**COMMITTENTE:** 

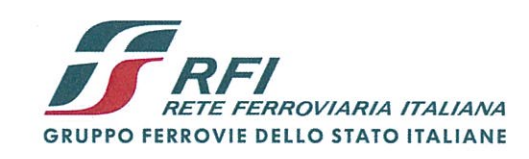

**ALTA SORVEGLIANZA:** 

*TALFERR* **GRUPPO FERROVIE DELLO STATO ITALIANE** 

**GENERAL CONTRACTOR:** 

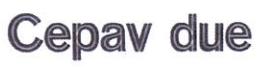

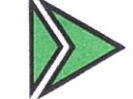

INFRASTRUTTURE FERROVIARIE STRATEGICHE DEFINITE DALLA **LEGGE OBIETTIVO N. 443/01** 

LINEA A.V. /A.C. TORINO - VENEZIA Lotto funzionale Brescia-Verona

**Tratta MILANO - VERONA** 

**PROGETTO ESECUTIVO** 

- 4

**GA27 - GALLERIA ARTIFICIALE BRESCIA EST** DA PK 105+814 A PK 106+304 **MURI DI IMBOCCO - RELAZIONE DI CALCOLO** 

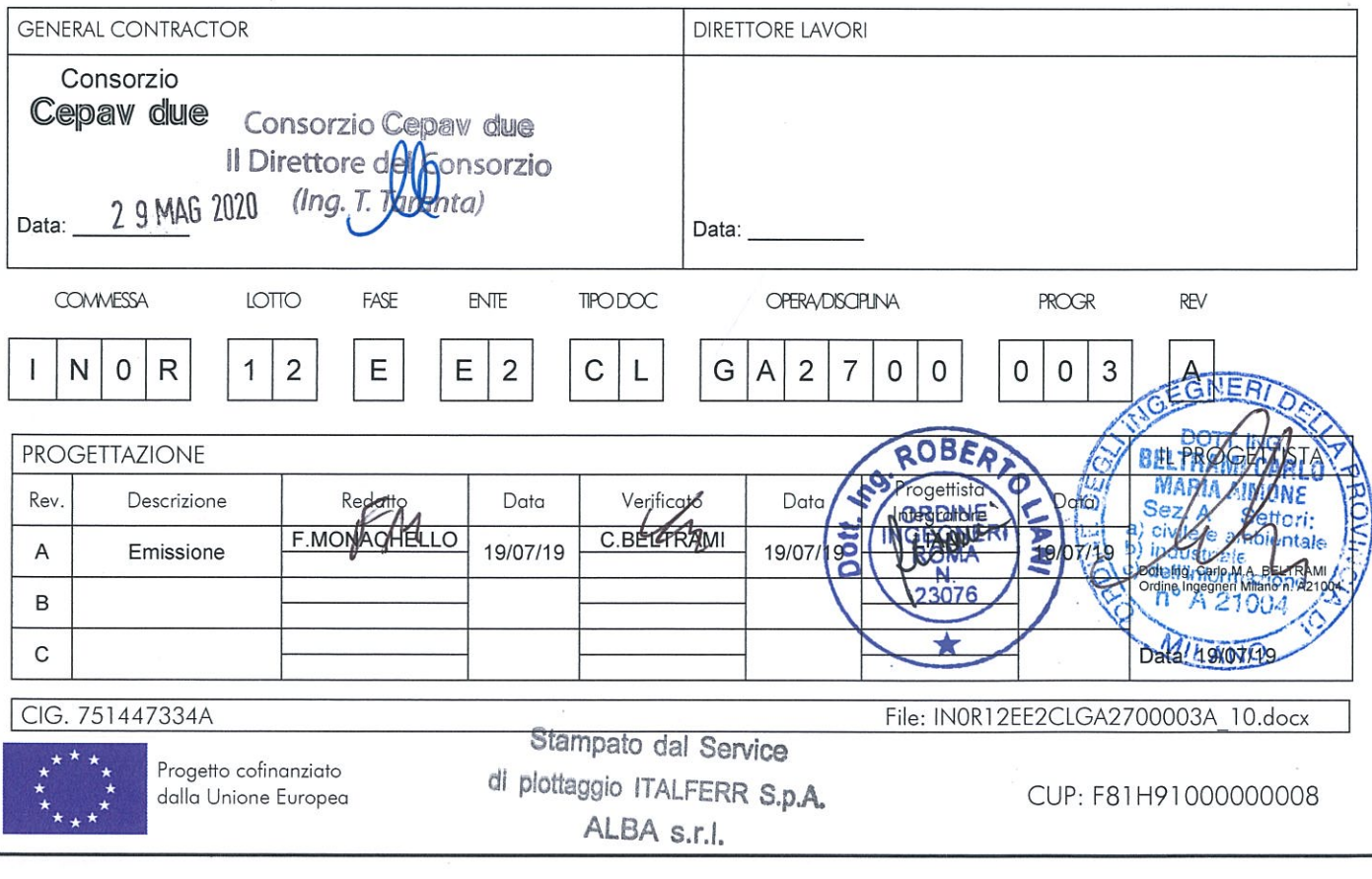

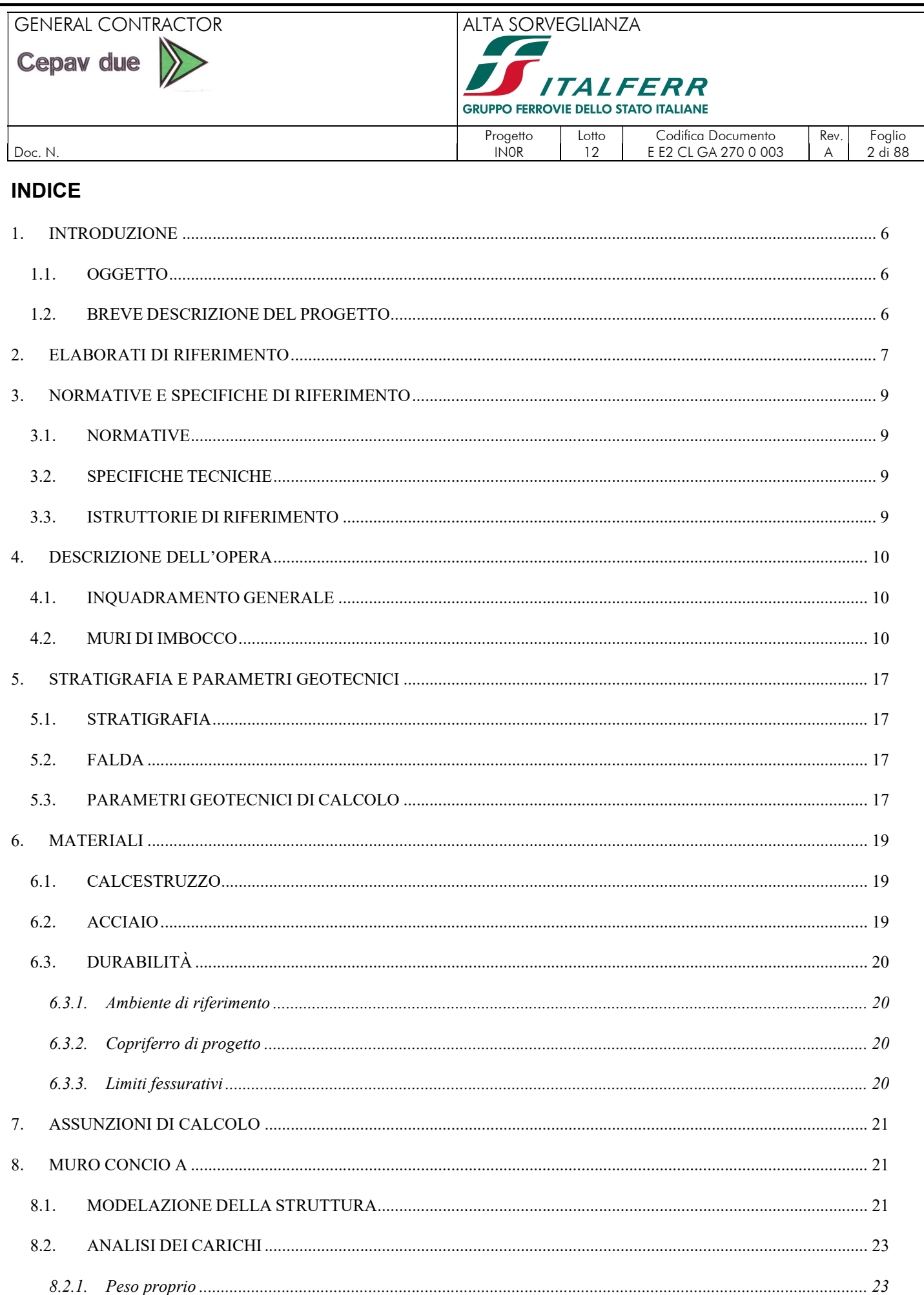

# **GENERAL CONTRACTOR**

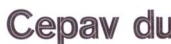

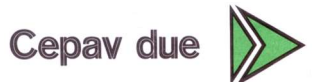

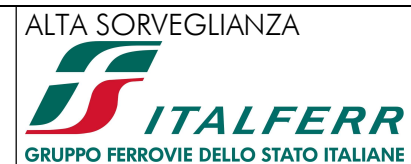

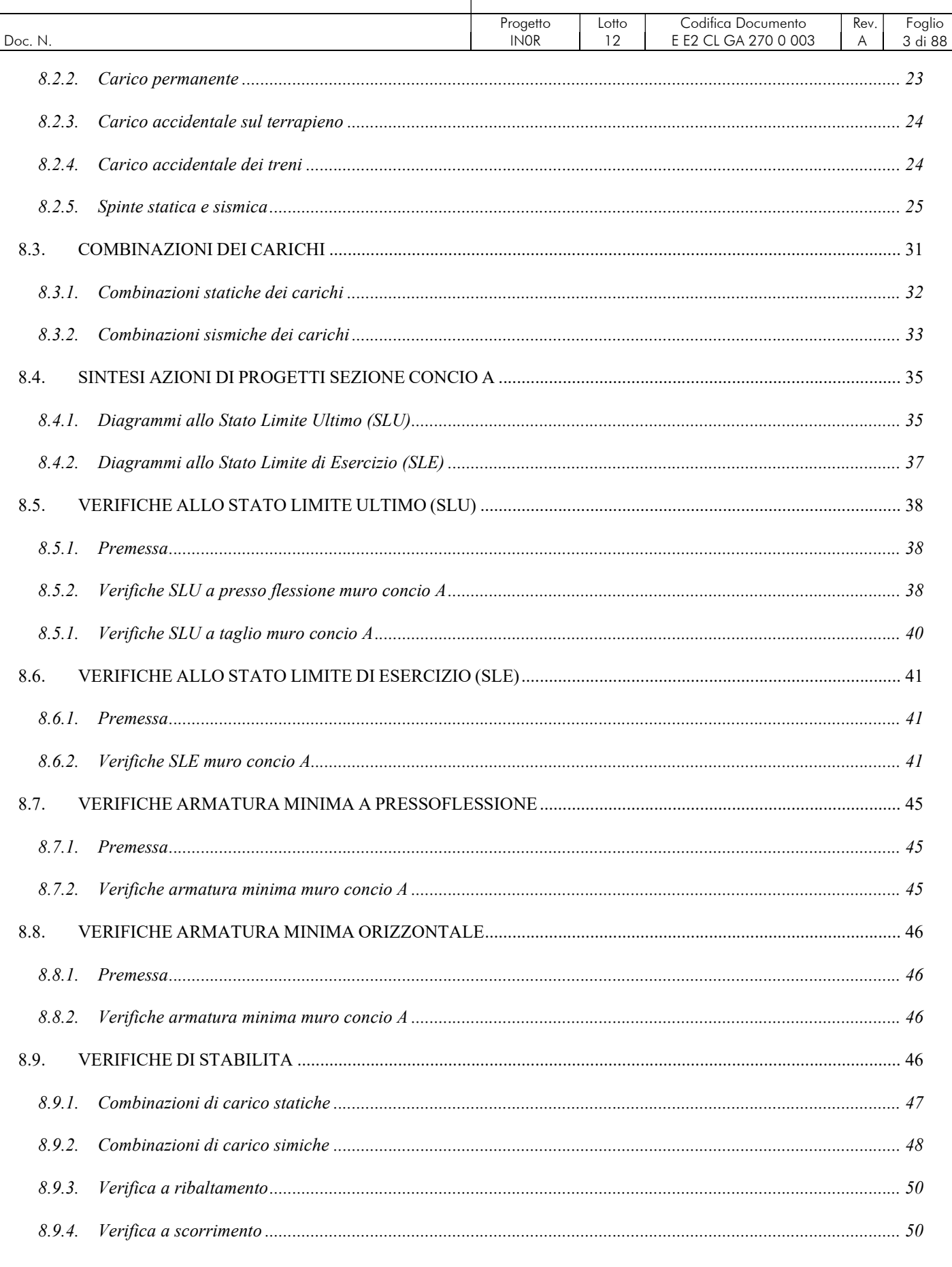

# **GENERAL CONTRACTOR**

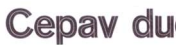

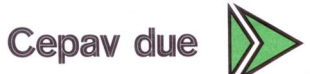

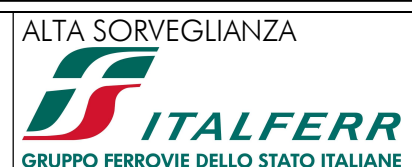

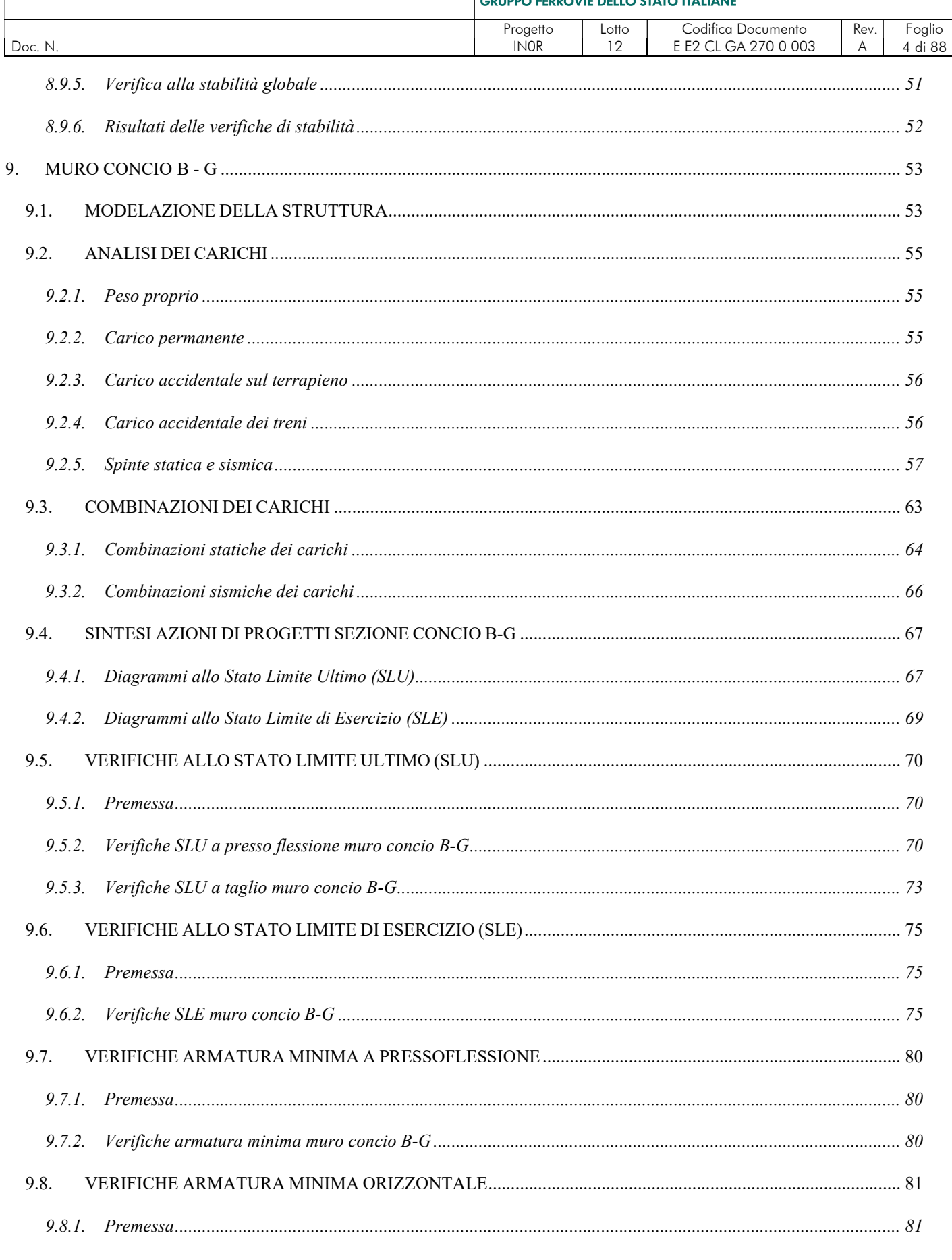

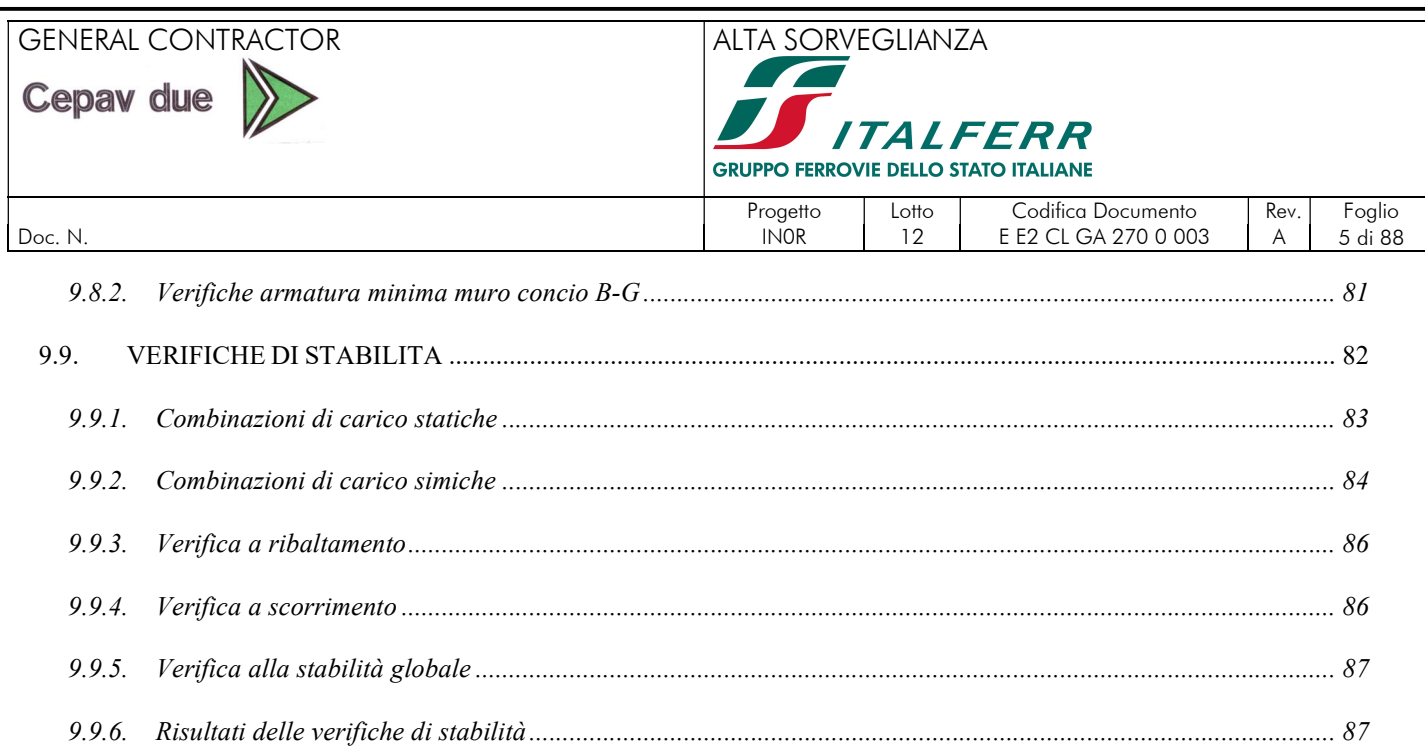

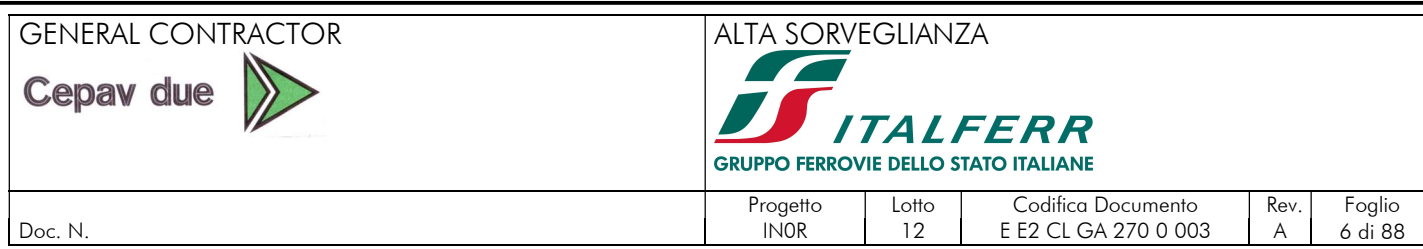

## 1. INTRODUZIONE

## 1.1. OGGETTO

Oggetto specifico del documento è la relazione di calcolo per i muri posti negli imbocchi est ed ovest della Galleria Artificiale Brescia Est (GA27) dalla pk 135+116.63 alla pk 136+549.63 prevista nel progetto della linea A.V. – A.C. Torino – Venezia lungo la tratta Milano – Verona, lotto funzionale Brescia-Verona.

### 1.2. BREVE DESCRIZIONE DEL PROGETTO

L'intervento è complessivamente suddiviso in tre diverse tratte:

- da pk 105+814.000 a pk 105+984.000: muro di controripa di lunghezza 170 m;
- da pk 105+984.000 a pk 106+100.000: galleria artificiale a singola canna di lunghezza 116 m;
- pk 106+100.000: cavalcaferrovia IV40;
- $\bullet$  da pk 106+100.000 a pk 106+234.000: galleria artificiale a singola canna di lunghezza 134 m;
- da pk  $106+234.000$  a pk  $106+304.000$ : muro di controripa di lunghezza 70 m.

L'opera è corrispondente alla WBS GA27. La progettazione del cavalcaferrovia IV40 viene trattata nella relativa WBS. Nel tratto in oggetto corre l'Interconnessione BS Est, con velocità di progetto 160 Km/h≤V<200 Km/h e interasse binari di 4.00m.

La galleria artificiale è del tipo finestrata ed è collocata in adiacenza alla ferrovia esistente. È a sezione scatolare a singola canna, di larghezza 10.20 e altezza 8.35, con finestratura lato linea storica. È prevista una nicchia al km 105+989 per remotizzatore, lato B.P., il cui asse è posto a 5m dall'inizio della GA27.

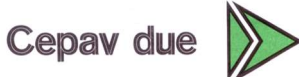

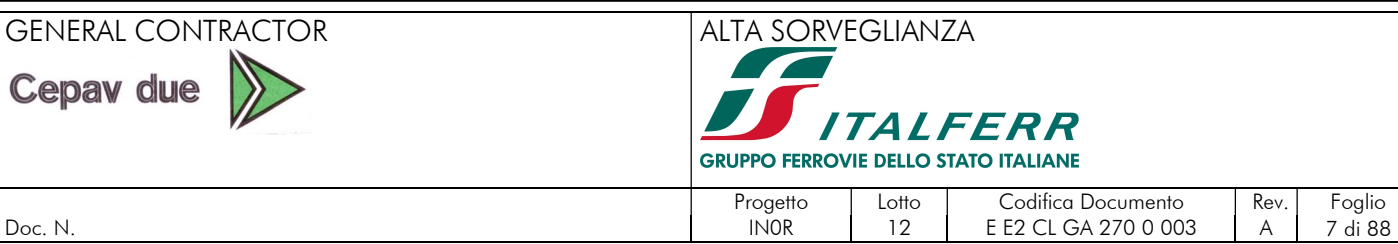

| Doc. N. | 12 | EE2 CL GA 270 0 003 | A

## 2. ELABORATI DI RIFERIMENTO

Nel seguito si riporta l'elenco elaborati della WBS GA27 da cui la presente relazione di calcolo costituisce parte integrante.

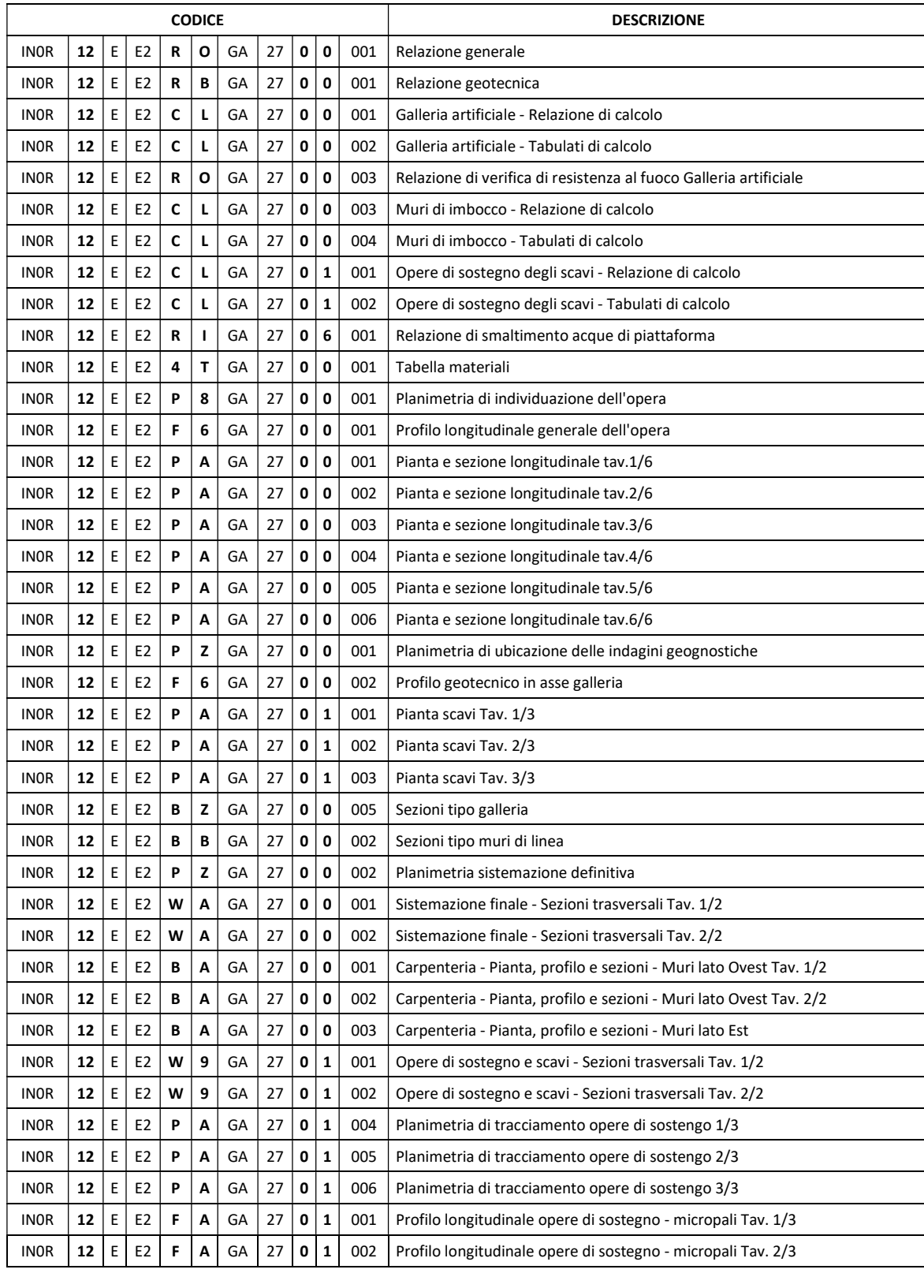

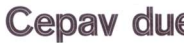

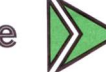

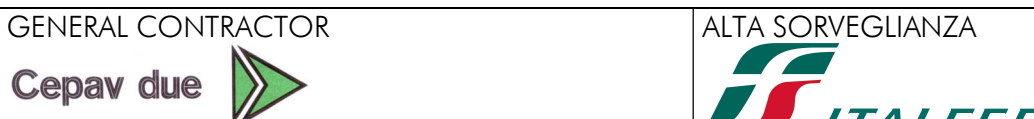

**ITALFERR** GRUPPO FERROVIE DELLO STATO ITALIANE

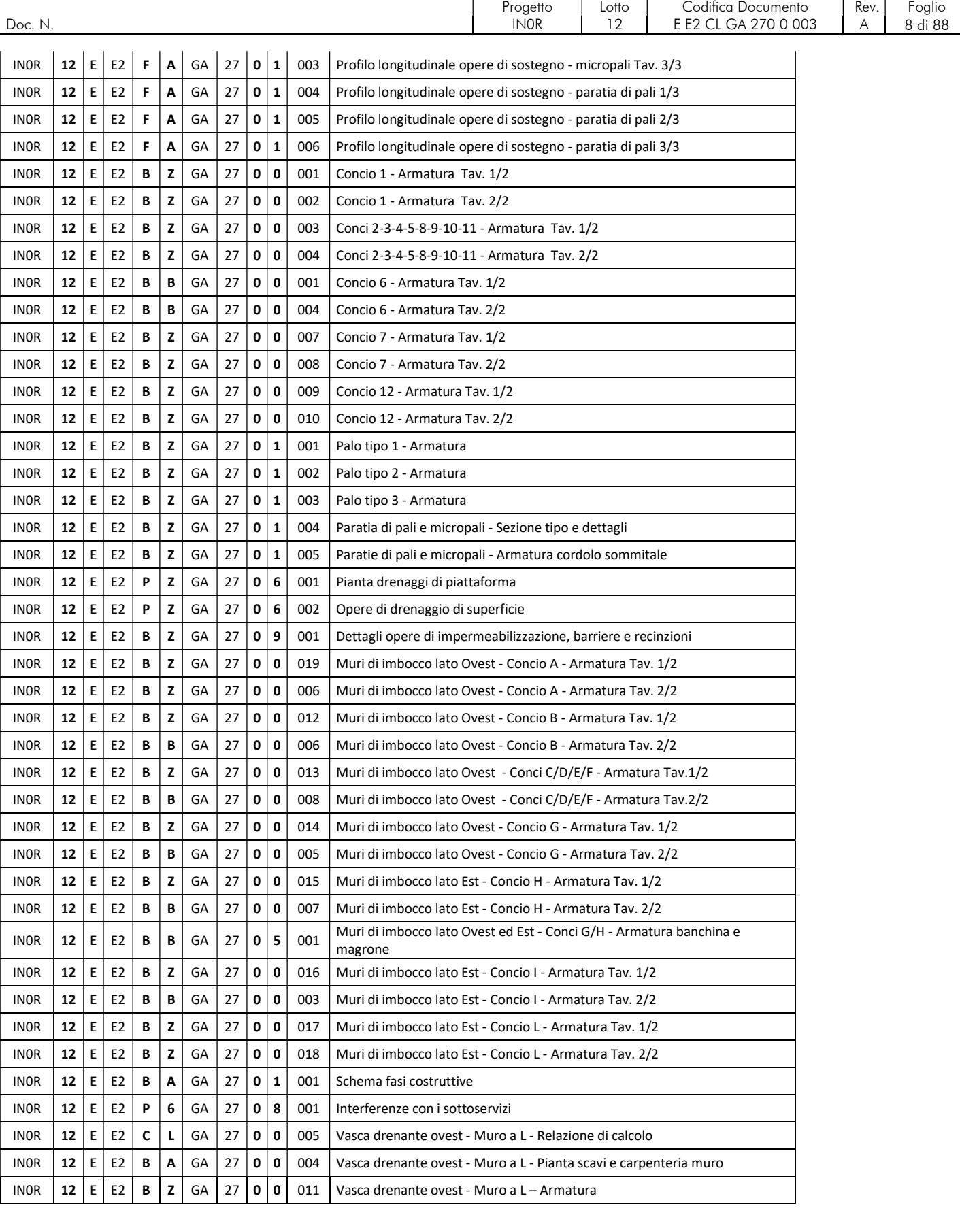

## GENERAL CONTRACTOR ALTA SORVEGLIANZA

**Cepav due** 

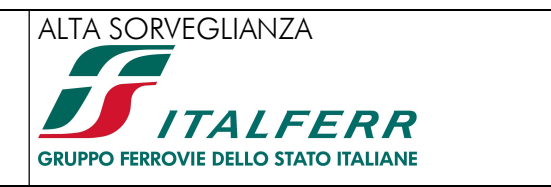

Progetto | Lotto | Codifica Documento | Rev. | Foglio | Rev. | Foglio Doc. N. IN0R 12 E E2 CL GA 270 0 003 A 9 di 88

## 3. NORMATIVE E SPECIFICHE DI RIFERIMENTO

## 3.1. NORMATIVE

Il quadro normativo alla base della presente revisione progettuale viene nel seguito riportato:

- Legge 05.11.1971 n. 1086 "Norme per la disciplina delle opere di conglomerato cementizio armato, normale e precompresso ed a struttura metallica"
- D.P.R. n. 380/2001 e s.m.i. "Testo unico delle disposizioni legislative e regolamentari in materia edilizia"
- D. M. Infrastrutture 14 gennaio 2008 (NTC 2008) "Nuove Norme tecniche per le costruzioni"
- CIRCOLARE 2 febbraio 2009, n. 617 "Istruzione per l'applicazione delle «Nuove norme tecniche per le costruzioni» di cui al decreto ministeriale 14 gennaio 2008"
- UNI EN 1992-1-1 novembre 2005 (EC2) "Progettazione delle strutture di calcestruzzo Parte 1: Regole generali e regole per edifici"
- UNI EN 1992-1-2 aprile 2005 (EC2 "Progettazione strutturale contro l'incendio") "Progettazione delle strutture di calcestruzzo – Parte 1-2: Regole generali – Progettazione strutturale contro l'incendio"
- UNI EN 1998-5 gennaio 2005 (EC8) "Progettazione delle strutture per la resistenza sismica– Parte 5: Fondazioni, strutture di contenimento ed aspetti geotecnici"
- Regolamento U.E. nr. 1303/2014 della commissione del 18 novembre 2014 relativo alla specifica tecnica di interoperabilità concernente la «sicurezza nelle gallerie ferroviarie» del sistema ferroviario dell'Unione europea (norma STI)
- AICAP-AGI (2012). Ancoraggi nei terreni e nelle rocce. Raccomandazioni

## 3.2. SPECIFICHE TECNICHE

- Manuale di Progettazione delle Opere Civili. Parte II Sezione 4 Gallerie (RFI DTC SI GA MA IFS 001 A). Emissione 30/12/2016;
- Manuale di Progettazione delle Opere Civili. Parte II Sezione 3 Corpo Stradale (RFI DTC SI CS MA IFS 001 A). Emissione 30/12/2016;
- Manuale di Progettazione delle Opere Civili. Parte II Sezione 6 Sagome e Profilo minimo degli ostacoli (RFI DTC SI CS MA IFS 003 A). Emissione 30/12/2016;
- Manuale di Progettazione delle Opere Civili. Parte II Sezione 2 Ponti e strutture (RFI DTC SI PS MA IFS 001 A). Emissione 30/12/2016;
- "Criteri per il dimensionamento e verifiche delle gallerie artificiali D.M. 2008" rev. 01 del 26.01.2017 ITALFERR U.O. Gallerie

### 3.3. ISTRUTTORIE DI RIFERIMENTO

- IN0500D09ISGAXX00001A IN05-RV-0000000565
- IN0500D11ISGA0000201B\_IN05-RV-0000000779
- IN0500D11ISGA2700107B\_IN05-RV-0000000773
- IN0500D11ISID0000004A\_IN05\_RV\_000000626

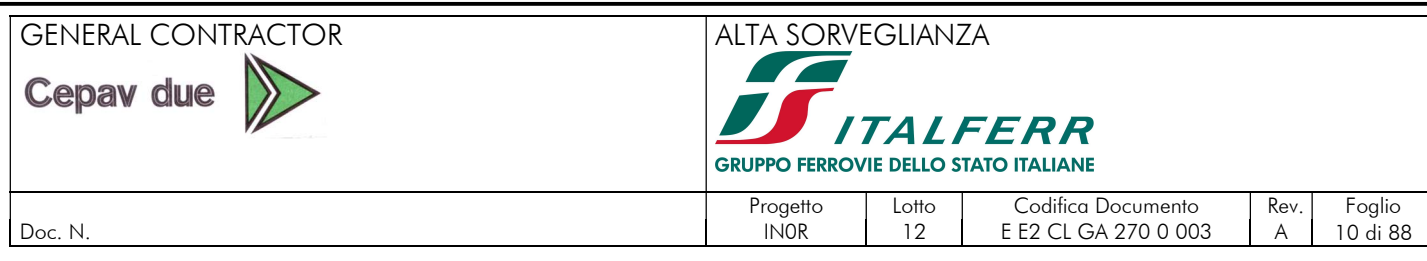

#### IN0500D11ISGA000X101A\_IN05-RV-0000000570

## 4. DESCRIZIONE DELL'OPERA

### 4.1. INQUADRAMENTO GENERALE

L'opera in progetto, posta tra le progressive 105+814.000 e 106+304.000, attraversa la collina di Ciliverghe, incidendola a Sud della ferrovia esistente che le corre in affiancamento.

La galleria artificiale è stata inserita come opera di mitigazione ambientale richiesta in Conferenza dei Servizi dal Comune di Mazzano (BS): per garantire un miglior inserimento ambientale nei pressi della collina in zona Lazzareto, si prevede un ripristino morfologico in continuità con la collina esistente mediante ritombamento di circa 1m di spessore al di sopra della galleria.

Per ridurre lo sbancamento durante la fase realizzativa, sono state previste opere di sostegno provvisionali. Alla luce del profilo geotecnico, al fine di migliorare le prestazioni meccaniche del terreno, si prevede una bonifica di spessore pari a circa 2,50m dalla base dello strato di magrone su cui appoggiano le fondazioni dei manufatti. La quota di intradosso della bonifica dovrà essere verificata ed eventualmente definita in dettaglio localmente alla luce delle effettive condizioni del terreno riscontrate durante lo scavo. Per eventuali sovrascavi, le opere provvisionali degli scavi andranno riverificate di conseguenza.

### 4.2. MURI DI IMBOCCO

I muri di controripa hanno un'altezza variabile da 2.40 m a 11.10 m e sono in c.a. gettato in opera. La fondazione è posizionata al di sotto della piattaforma ferroviaria ed ha uno spessore variabile da 90 a 130 cm. Dove la fondazione ha spessore pari a 90 cm, i piedritti hanno spessore pari a 70 cm, mentre dove la fondazione ha spessore pari a 130 cm, i piedritti hanno spessore pari a 130 cm. Negli ultimi 2.30 m, i piedritti hanno spessore inferiore e pari a 50 cm. Sulla loro sommità vengono ancorate le reti antilancio. Entrambe le facce dei piedritti sono verticali.

La distanza fra piano del ferro ed estradosso fondazione è pari a 1.67m ed è impostata in modo tale da consentire l'approfondimento delle quote delle canalette idrauliche e garantire lo smaltimento delle acque meteoriche, dal momento che la livelletta ha quota pressoché costante.

La quota del P.F. è pari a 144.27 m s.l.m. nella tratta di imbocco, mentre è variabile da 144.27 m s.l.m. a 144.20 m s.l.m. nella tratta in uscita in direzione Verona.

Nella tratta di imbocco, lato Ovest, sono presenti sette conci di cui il primo ha lunghezza pari a 20 m (concio A), mentre i rimanenti sei (conci B, C, D, E, F, G) hanno lunghezza pari a 25.0 m.

Nella tratta di sbocco, lato Est, sono presenti tre conci, di cui due da 25 m (conci H e I) e di uno da 20 m (concio L).

Poiché la quota del calpestio della banchina all'interno dei muri è inferiore rispetto alla quota del calpestio all'interno della galleria, sono presenti rampe di raccordo sia in corrispondenza dei muri di imbocco, sia in corrispondenza dei muri di sbocco. Le rampe hanno pendenza pari al 10%.

I vari conci sono separati da giunti strutturali da 2 cm di ampiezza con waterstop.

L'impermeabilizzazione è presente solo in fondazione; a tergo del paramento i barbacani scaricano nella canaletta a lato della piattaforma l'acqua di infiltrazione dal terreno.

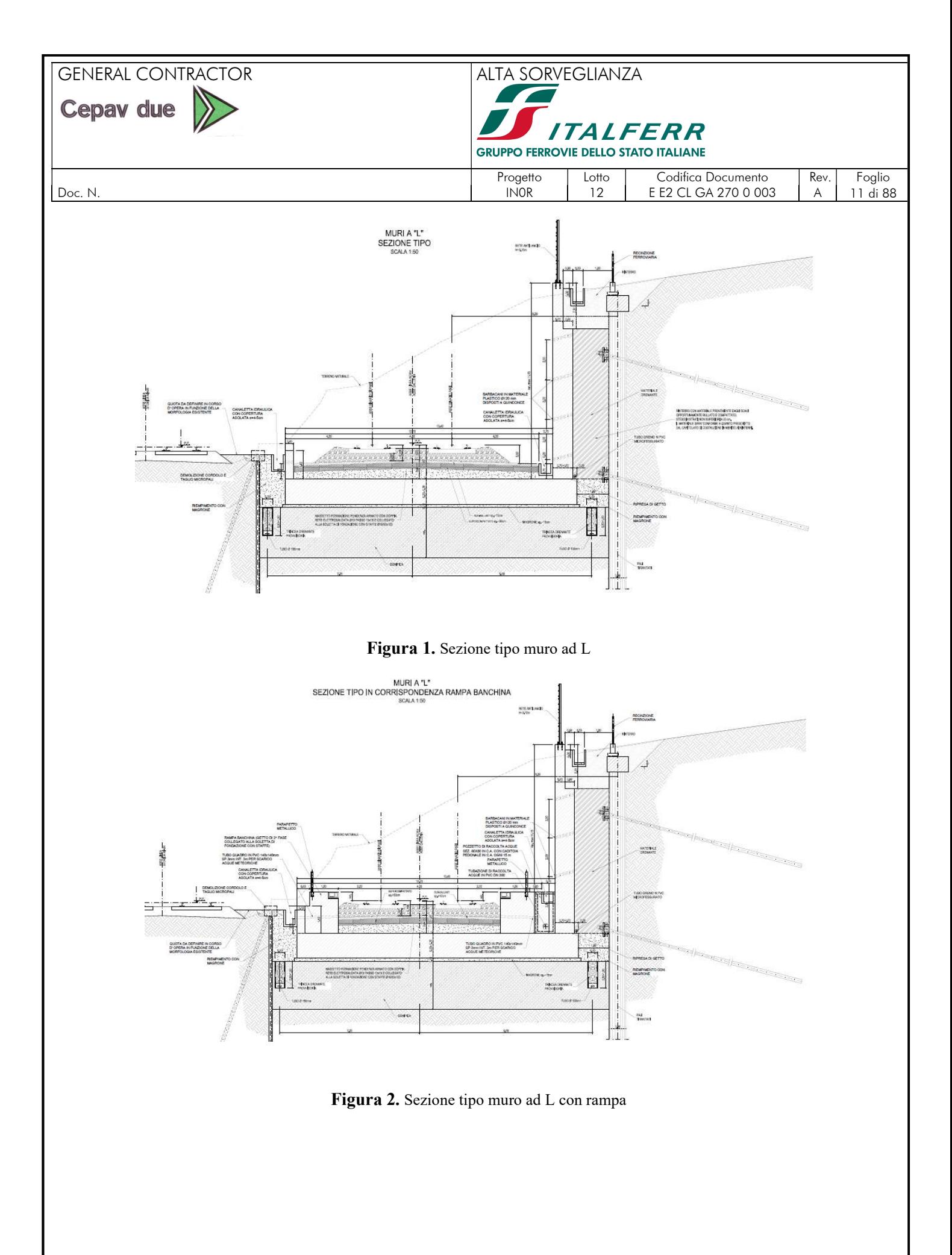

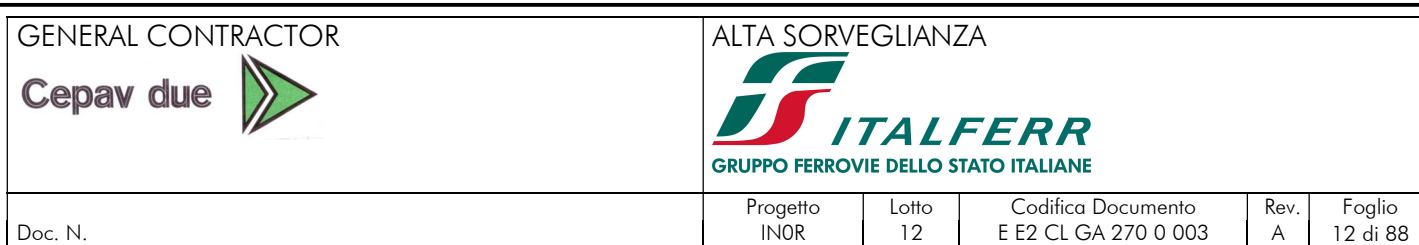

Il tratto di muri ad L posti all'imbocco della galleria artificiale "GA27" è composto da 7 conci di altezza variabile; le caratteristiche dei singoli conci sono riassunti nella seguente tabella:

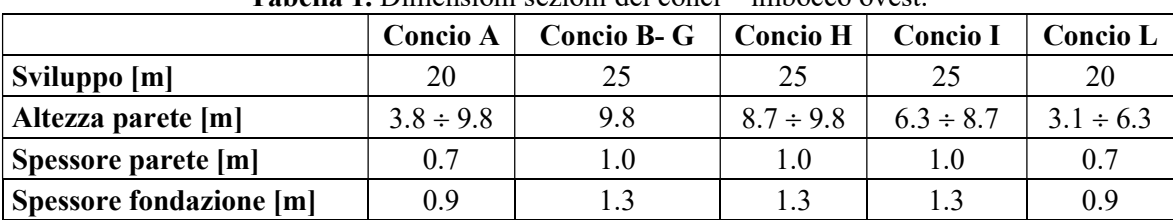

#### Tabella 1. Dimensioni sezioni dei conci – imbocco ovest.

Il tratto di muri ad L posti all'uscita della galleria artificiale "GA27" è composto invece da 2 conci di altezza variabile, aventi le seguenti caratteristiche:

| <b>Tabella 2.</b> Dimensioni sezioni dei conci – imbocco est. |                 |                |
|---------------------------------------------------------------|-----------------|----------------|
|                                                               | <b>Concio I</b> | Concio L       |
| Sviluppo [m]                                                  | 25              | 20             |
| Altezza parete [m]                                            | $6.3 \div 8.7$  | $3.1 \div 6.3$ |
| Spessore parete [m]                                           |                 | 0.7            |
| <b>Spessore fondazione [m]</b>                                | 1.3             | () 9           |

Tabella 2. Dimensioni sezioni dei conci – imbocco est.

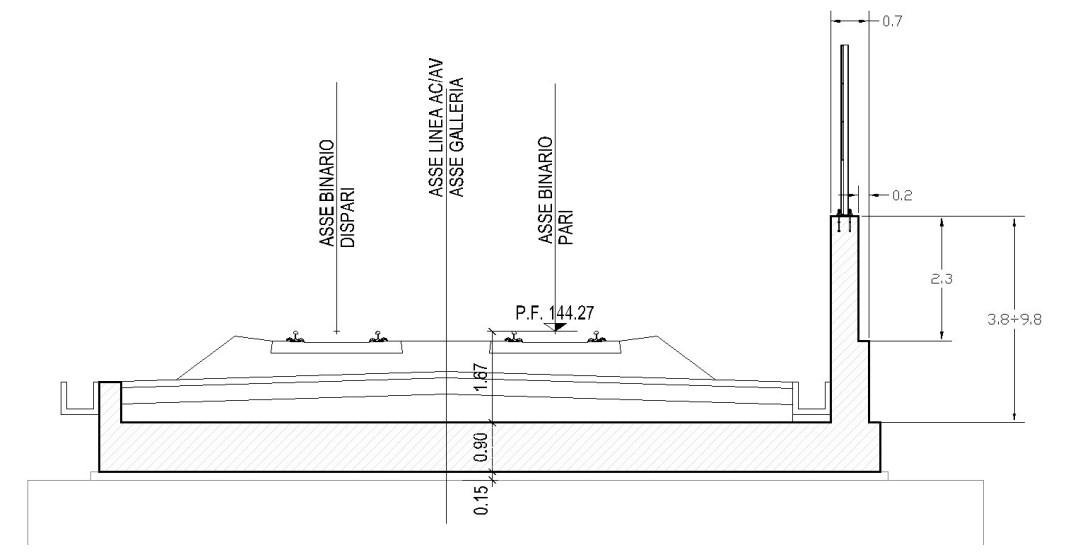

Figura 3. Geometria sezione muro tipo A.

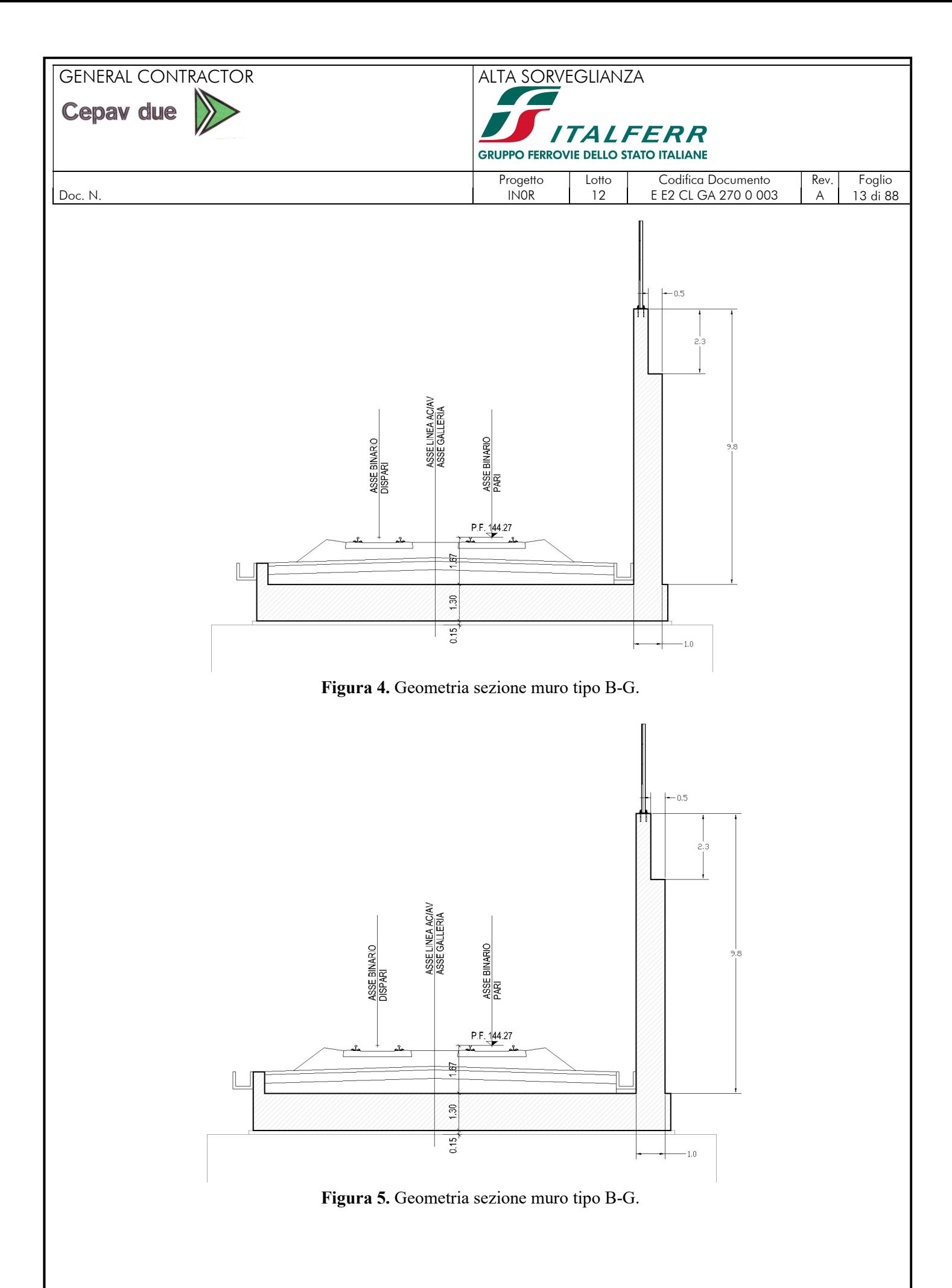

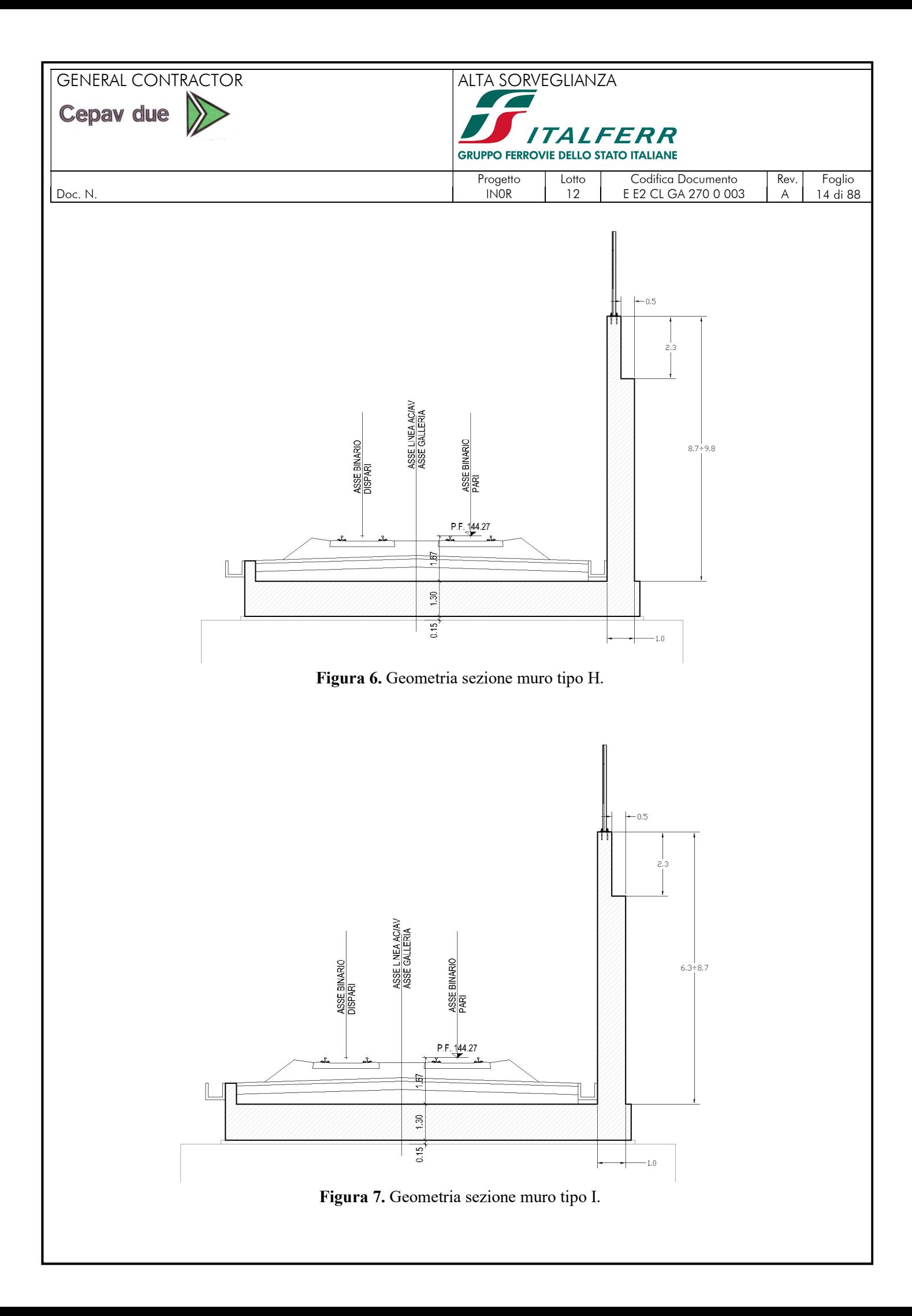

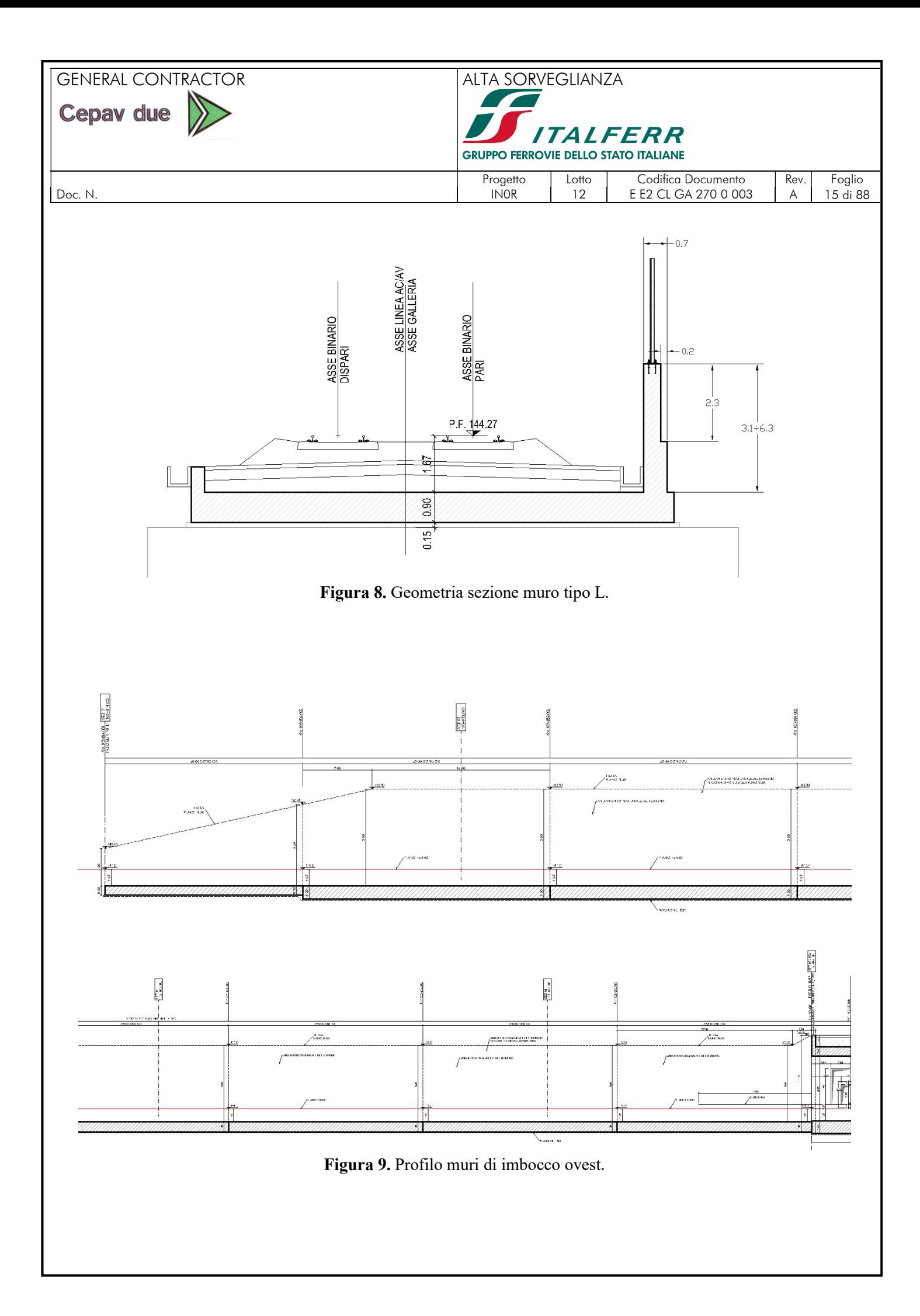

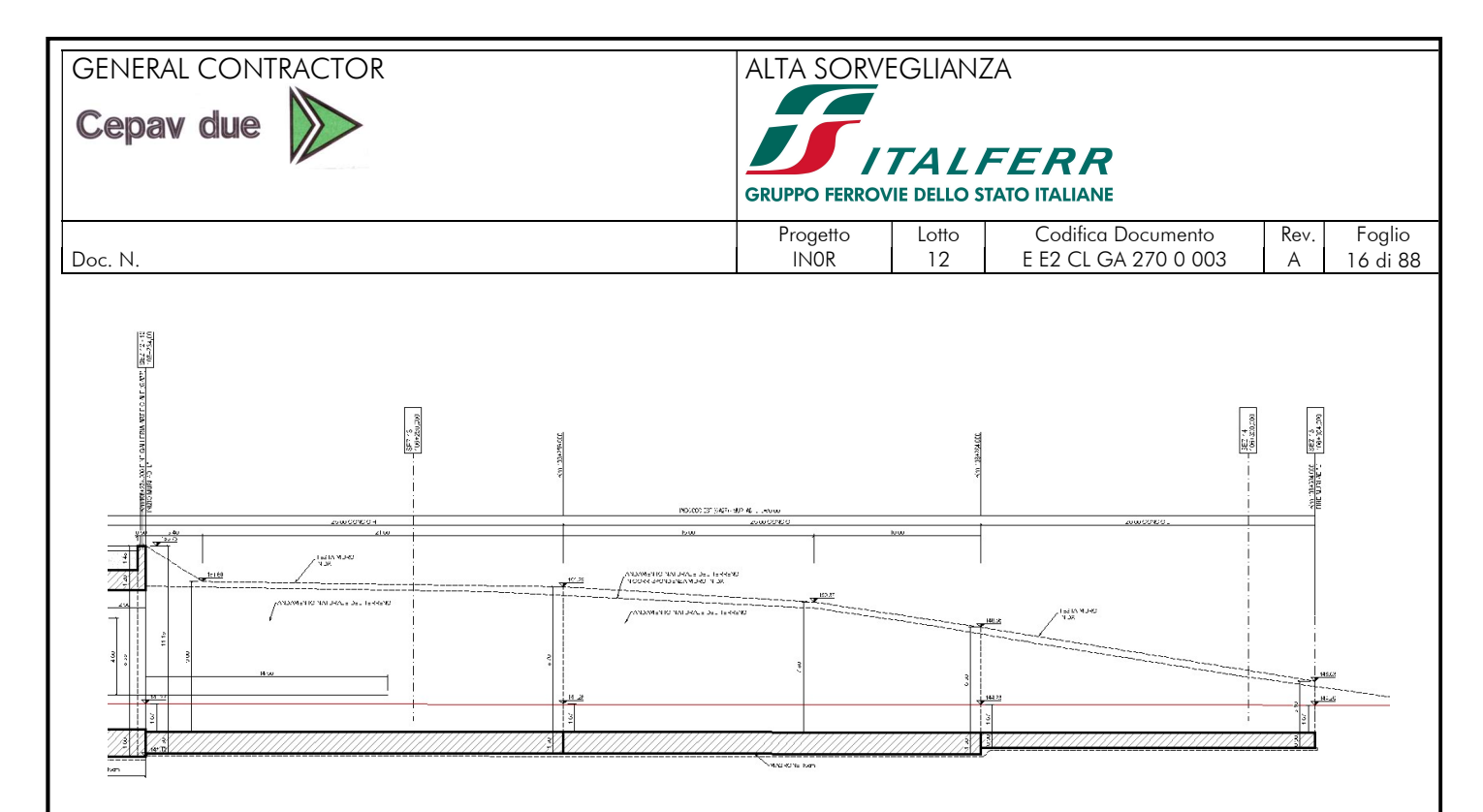

Figura 10. Profilo muri di imbocco est.

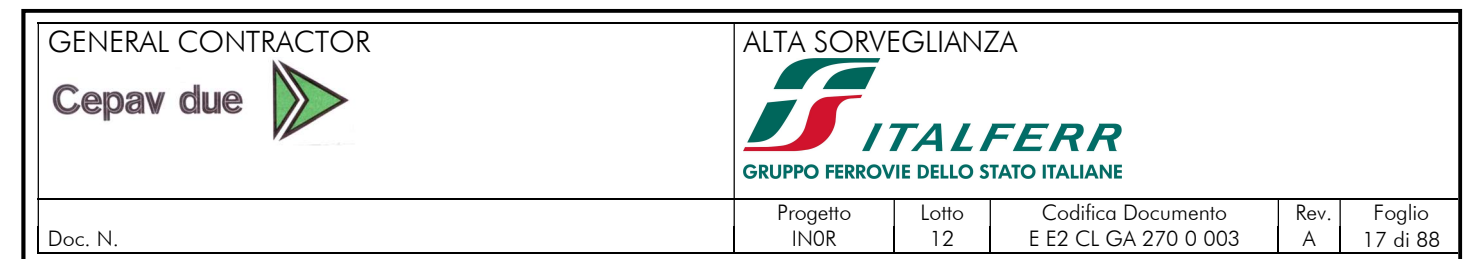

## 5. STRATIGRAFIA E PARAMETRI GEOTECNICI

## 5.1. STRATIGRAFIA

I sondaggi disponibili hanno evidenziato come la collina di Ciliverghe, incisa dalla GA27, sia costituita dai seguenti terreni (procedendo dalla sommità in profondità):

- una coltre superficiale di loess, rappresentata da sabbie limose poco addensate e limi sabbiosi, con locale e irregolare prevalenza della frazione più francamente grossolana o di quella più fine, fino ad avere lenti di argilla;
- alla base del loess, depositi glaciali di granulometria eterometrica, da argilla con ghiaia a ciottoli subangolosi e sabbia ghiaiosa;
- alla base, e fino alle profondità di interesse, depositi fluvioglaciali costituiti da ghiaia eterometrica subangolosa, con livelli conglomeratici a bancate anche plurimetriche e trovanti;
- un'alternanza di sabbie e limi, nei quali tuttavia si ha di rado una frazione nettamente prevalente sulle altre: nei terreni fini è sempre presente una percentuale, anche rilevante, di terreni granulari, e viceversa.

Le unità sopra definite non sono comunque correlabili in modo sempre chiaro e regolare (a luoghi prevale la frazione granulare, a luoghi e con un limite non netto la frazione fine), e soprattutto non presentano una stratificazione regolare e orizzontale, così che risulta difficile definire una successione stratigrafica di riferimento.

Ai fini delle verifiche della galleria artificiale, si potrà considerare la seguente stratigrafia:

- da p.c. a 141 m s.l.m. ( $\cong$  quota intradosso GA): loess
- $141 \text{ m s.l.m.} \div 138.5 \text{ m s.l.m.}$ : ghiaie e sabbie (depositi glaciali)
- 

 $138.5 \text{ m s.l.m.} \div 126.5 \text{ m s.l.m.}$ : conglomerati (depositi fluvioglaciali) <126.5m s.l.m.: sabbie e limi

## 5.2. FALDA

Le letture piezometriche antecedenti il 2018, condotte nei piezometri installati durante le campagne di indagine realizzate nelle fasi progettuali precedenti, avevano individuato una falda profonda rispetto alle opere in progetto e non interferente con le stesse. In particolare, nel piezometro al foro S06 (2002) era stata registrata una soggiacenza media di 20.43m, corrispondente a una falda nell'intorno di quota 124m s.l.m., con un'escursione di 1.15m, mentre il piezometro stesso era risultato asciutto nelle letture degli anni successivi (cfr. la "Relazione idrogeologica" del Progetto Definitivo IN0500DE2RGGE0002001-1).

A prescindere dall'interpretazione delle letture e delle cause che portano ai segnalati picchi isolati, si osserva che la quota dell'acqua rilevata nei piezometri rimane comunque sempre largamente inferiore alle quote di interesse per le opere in progetto, anche considerando i picchi suddetti, e in genere inferiore (con l'eccezione di una singola lettura in un solo piezometro, senza riscontro in quelli adiacenti) alla quota di falda di progetto assunta nel Progetto Definitivo (127.5m s.l.m.), che risultava cautelativa già in quella fase.

Per quanto osservato si è confermata anche per la presente fase progettuale la medesima assunzione:

quota di falda: 127.5m s.l.m.

La superficie di falda è assunta orizzontale nell'ambito dello sviluppo della GA e delle principali opere adiacenti (muri e all'uscita della GA e cavalcaferrovia IV40).

## 5.3. PARAMETRI GEOTECNICI DI CALCOLO

Ai fini dei calcoli e delle verifiche oggetto del presente documento, di seguito si riportano i dati e i parametri geotecnici di progetto del terreno.

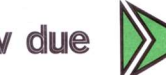

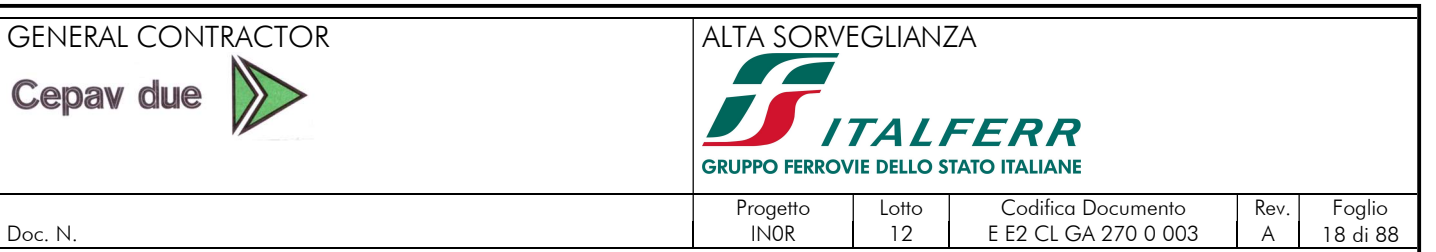

Doc. N. 2008 270 0 003 A

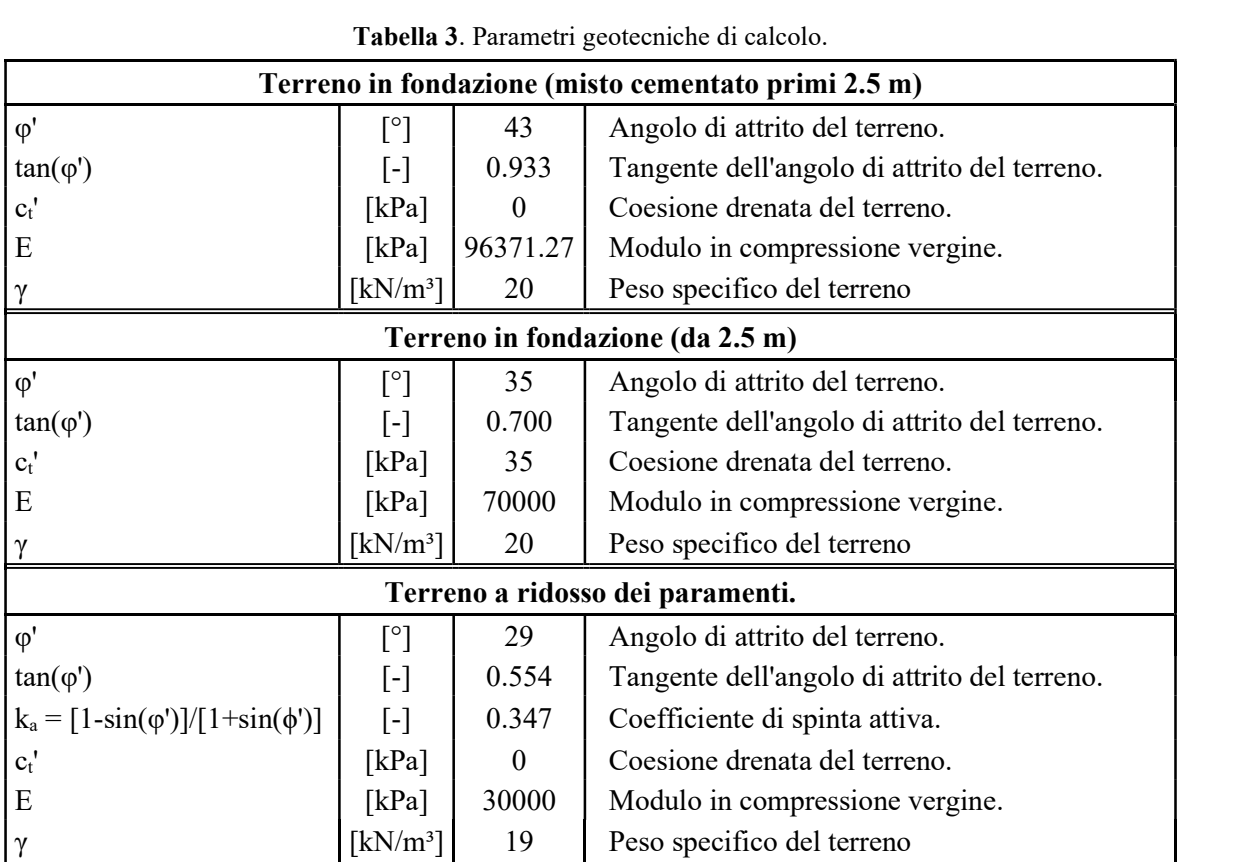

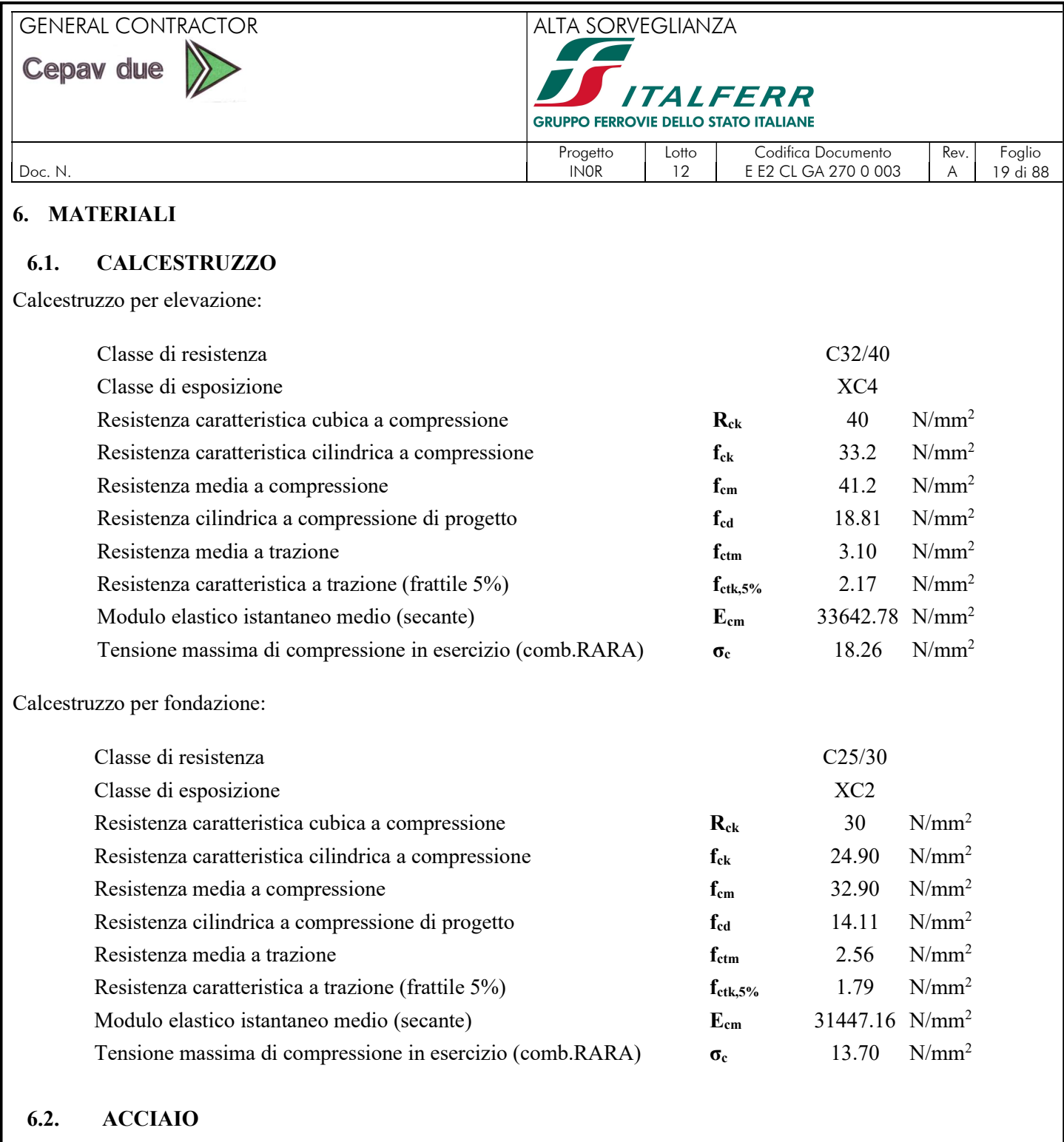

Acciaio d'armatura:

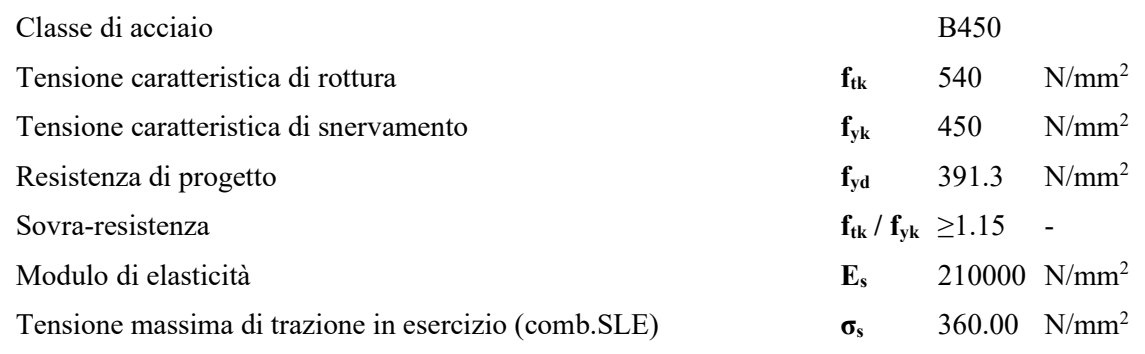

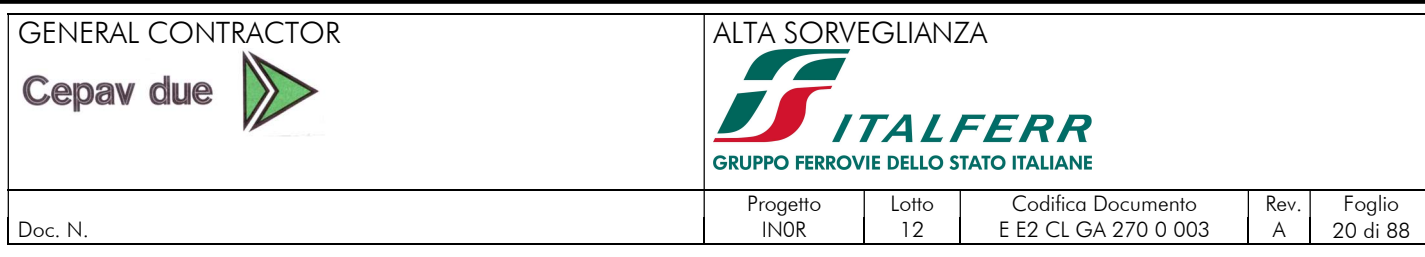

#### 6.3. DURABILITÀ

#### 6.3.1. Ambiente di riferimento

In fase progettuale, si ritiene che le condizioni ambientali alle quali la struttura in esame possa essere sottoposta siano diversificate in relazione al fatto che la parte esaminata sia in fondazione oppure sia in elevazione. In particolare, si assume:

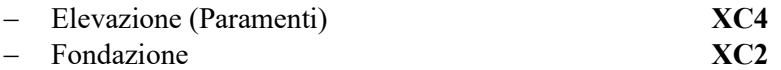

#### 6.3.2. Copriferro di progetto

Il valore del copriferro di progetto viene definito in accordo al paragrafo C.4.1.6.1.3 della circolare spiegativa. In particolare, i valori minimi di copriferro (c<sub>min</sub>) previsti da tale norma sono:

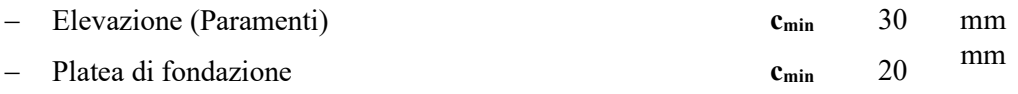

A partire da tali valori minimi di copriferro si definiscono i copriferri di progetto, in relazione alle classi ambientali riferite a ciascuna parte esaminata e la vita nominale di progetto In particolare, si considera ordinaria la classe ambientale per la platea di fondazione e aggressiva la classe ambientale per gli elementi in elevazione e una vita nominale di 100 anni. Si considera anche una tolleranza di posa pari a 10 mm come indicato in normativa Dunque, i copriferri di progetto  $(c<sub>d</sub>)$ risultano:

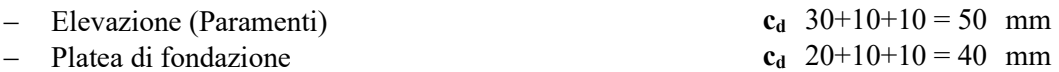

#### 6.3.3. Limiti fessurativi

Allo stato limite di apertura delle fessure, i limiti fessurativi vengono prescritti nel paragrafo 4.1.2.2.4 delle NTC 2008. In particolare, il valore limite di apertura della fessura calcolato, per la combinazione di azioni prescelta, al livello considerato è pari ad uno dei seguenti valori nominali:

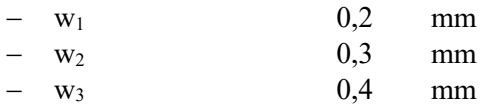

Lo stato limite di fessurazione deve essere fissato in funzione delle condizioni ambientali e della sensibilità delle armature alla corrosione, come descritto di seguito. L'apertura convenzionale delle fessure, calcolata con la combinazione caratteristica (RARA) e quasi permanente (QP) per gli SLE, dovrà risultare:

per strutture in condizioni ambientali aggressive e molto aggressive e zone non ispezionabili

 $\delta_f$  < w<sub>1</sub>

per strutture in condizioni ambientali ordinarie e zone ispezionabili

 $\delta_f \leq w_2$ 

Non ostante il manuale di progettazione RFI DTC SI PS MA IFS 001 A al 4.1.2.2.4.1 impone che le verifiche a fessurazione vengono eseguite con la combinazione caratteristica (RARA) rispettando le seguenti condizioni sull'apertura convenzionale delle fessure.

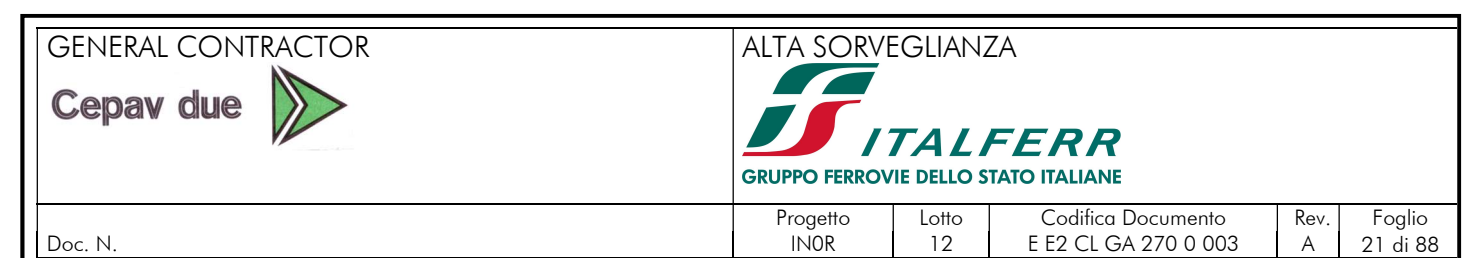

- $\delta_f$  < w<sub>1</sub> per strutture in condizioni ambientali aggressive e molto aggressive, cosi come identificate nel par. 4.1.2.2.4.3 del DM 14.1.2008, per tutte le strutture a permanente contatto con il terreno e per le zone non ispezionabili di tutte le strutture;
	- $\delta_f$  < w<sub>2</sub> per strutture in condizioni ambientali ordinarie secondo il citato paragrafo del DM 14.1.2008.

Se adotta quindi un limite di fessura pari a  $w_1 = 0.2$  mm in tutta la struttura.

## 7. ASSUNZIONI DI CALCOLO

I muri situati in entrambi imbocchi sono asimmetrici in geometria e carico, quindi, sono suscettibili a grandi spostamenti propri dei problemi di instabilità. Nell'analisi dei muri vengono considerate verifiche geotecniche e strutturali in base alla normativa vigente.

In conseguenza, il programma di calcolo impiegato per eseguire le rispettive analisi è stato quel che rendessi più semplice e preciso il modellamento del problema. Si ha scelto "Max Muri di sostegno 10.0" per la sua capacità di condurre multipli verifiche geotecniche e computare le sollecitazioni interne.

Inoltre, dai dieci tipi di muri esistenti (A-L) si scelgono due rappresentativi che permettono ottenere risultati sempre cautelativi di tutto il manufatto. Questi sono i muri dei conci A e B-G che hanno le altezze di paramento e rilevato maggiori.

### 8. MURO CONCIO A

### 8.1. MODELAZIONE DELLA STRUTTURA

Le analisi numeriche relative ai muri a L sono condotte mediante il programma MAX – Analisi e Calcolo Muri di Sostegno, Versione 10.10, sviluppato da Aztec Informatia srl (Casole Bruzio,CS).

Per valutare in dettaglio il comportamento d'assieme della struttura nonché le sollecitazioni nei vari elementi strutturali, si procede con una modellazione del manufatto coerente con le effettive geometrie di progetto. Per la modellazione si sono considerati i seguenti aspetti:

 i muri presentano un'altezza variabile lungo il profilo. Per la modellazione si considera una sezione avente la seguente altezza rappresentativa:

$$
H_{modello} = H_{min} + (2/3)(H_{max} \text{-} H_{min}) \text{-} z_t
$$

dove:

 $z_t$  = quota del terreno, -1.50 m da testa muro

quindi,

 $H_{\text{modello}} = 3.80 + (2/3)(8.30 - 3.80) - 1.50 = 5.30$  m

 la presenza di falda viene trascurata in accordo a quanto descritto nel documento IN0500DE2CLOC00000010 del progetto definitivo. Assunzione che risulta cautelativa per i calcoli.

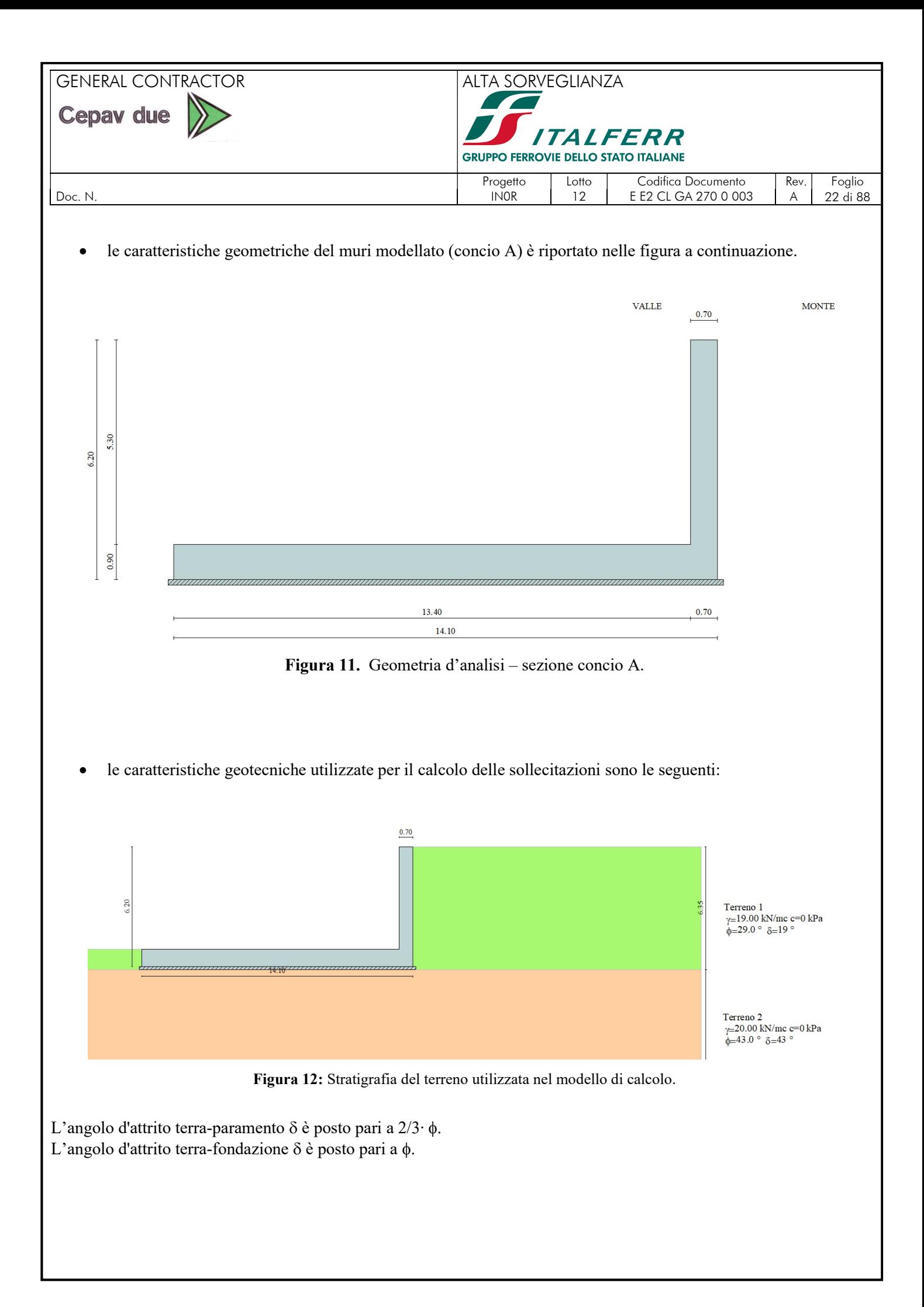

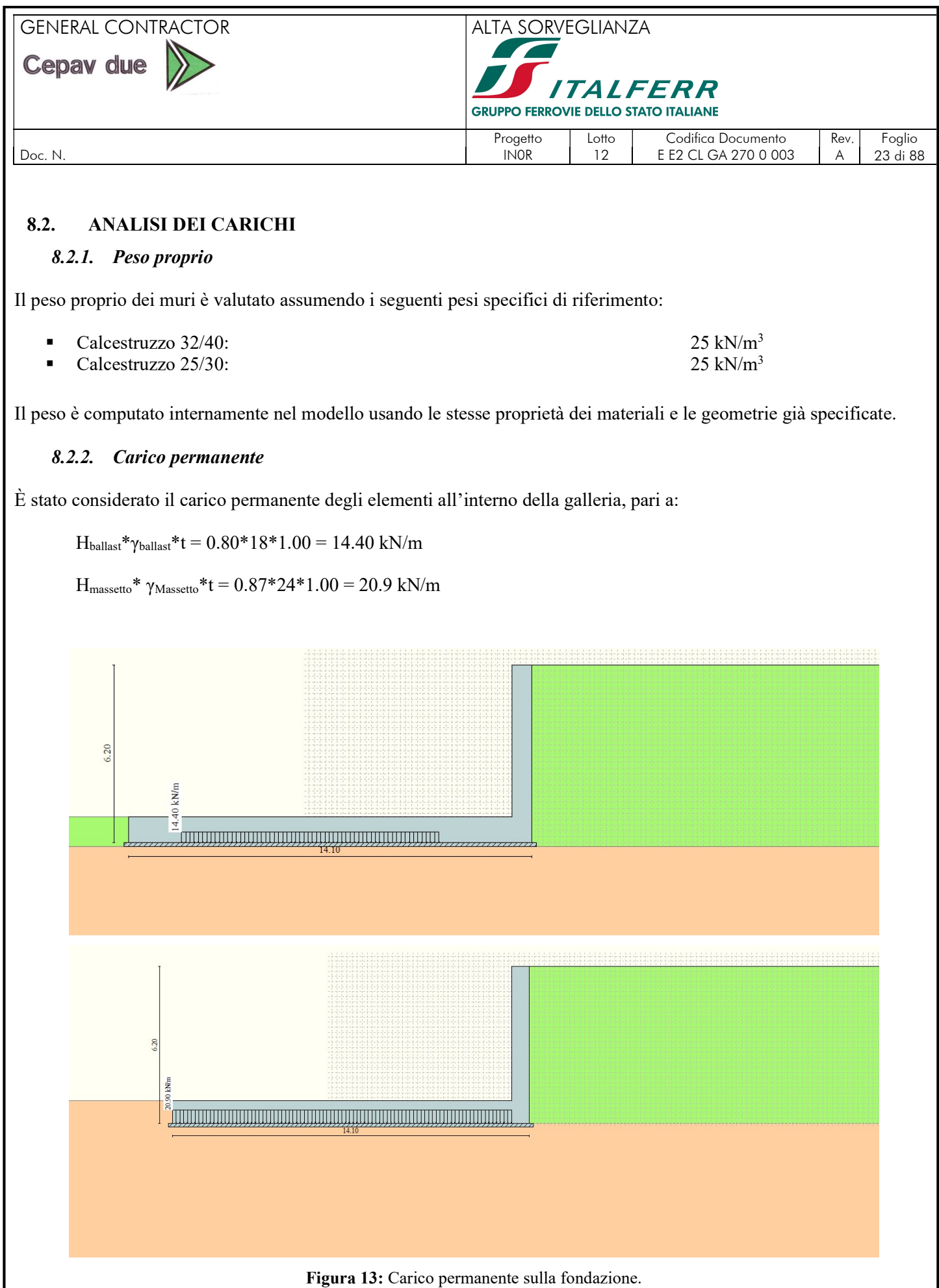

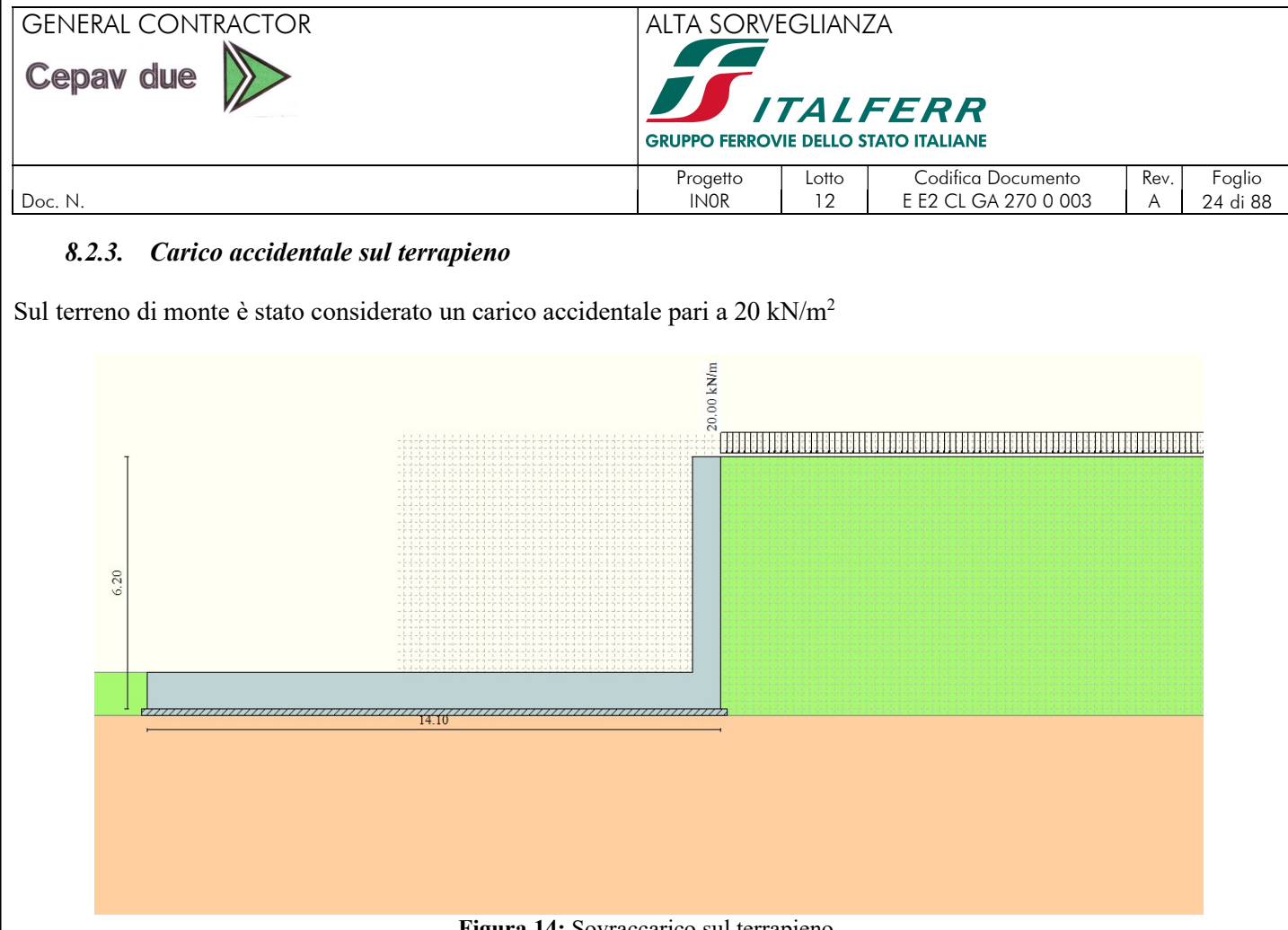

Figura 14: Sovraccarico sul terrapieno.

### 8.2.4. Carico accidentale dei treni

Sulla fondazione viene anche considerato il passo dei treni, con la condizione di carico LM71 e SW2.

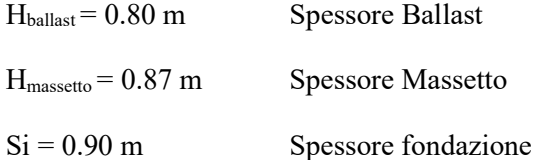

Si calcola la larghezza di diffusione all'intradosso fondazione:

$$
L_d = 2.40 + 2*(H_{\text{ballast}} - 0.45)/4 + 2*(H_{\text{mass}}) + 2*S_i = 2.40 + 2*(0.35)/4 + 2*0.87 + 2*0.9 = 5.85\ m
$$

 $\alpha_{LM71} = 1.1$ 

 $\alpha_{\text{SW/2}} = 1.0$ 

Poi, il carico dei treni LM71 si modella come di seguito:

 $b_t = 0.25$ 

 $s<sub>0</sub> = 1.60$  Distanza fra carichi puntuali

Tentativamente la lunghezza di diffusione si calcola come:

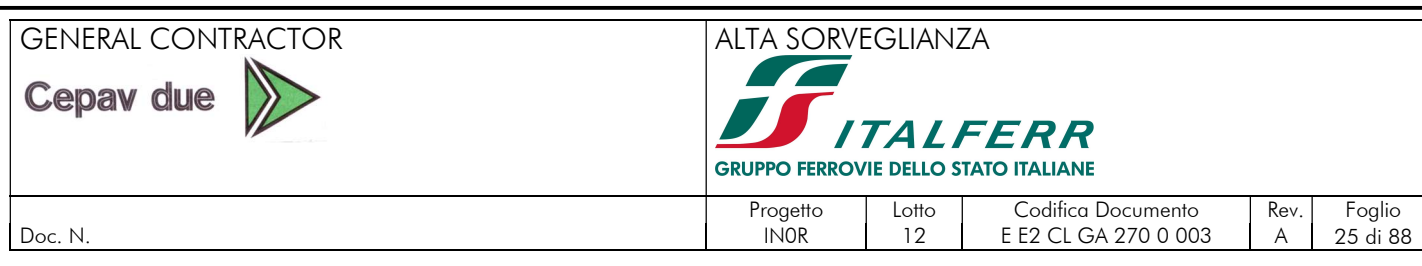

 $b_1 = b_t + 2 \cdot [(H_{\text{ballast}} - 0.40)/4 + H_{\text{mass}}] + 2 \cdot S_i = 3.58 \text{ m}$ 

Come  $b_1$  è maggiore a s<sub>O</sub> (distanza fra carichi puntuali) c'è la sovrapposizione dei carichi, quindi si calcola la lunghezza di diffusine come:

 $b_2 = s_0*3 + b_t + 2*[(H_{\text{ballast}}-0.45)/4+H_{\text{mass}}] + 2*S_i = 8.76 \text{ m}$ 

Ora si calcola il carico distribuito ad applicare nel modello

 $q_1 = [\alpha_{LM71}^* \text{ } Q_k^*4]/(L_d^* b_2)]^*t = [1.1^*(250^*4)/(5.85^*8.76)]^*1.0 = 21.47 \text{ kN/m}$ 

 $q_2 = (\alpha_{LM71}^* q_k/L_d)^* t = [1.1^*80/5.85]^* 1.0 = 15.04$  kN/m

Quindi,

 $Q<sub>1M71</sub> = q<sub>1</sub>+q<sub>2</sub> = 21.47 + 15.04 = 36.51$  kN/m

Poi, il carico dei treni SW2 si modella come di seguito:

 $q_3 = (\alpha_{sw/2} * q_k/L_d) * t = (1.0 * 150/5.85) * 1.0 = 25.64$  kN/m

Con il proposito di semplificare i carichi si adotta un unico carico di 40 kN/m distribuito in fondazione del modello, simulando la contemporaneità dei due binari:

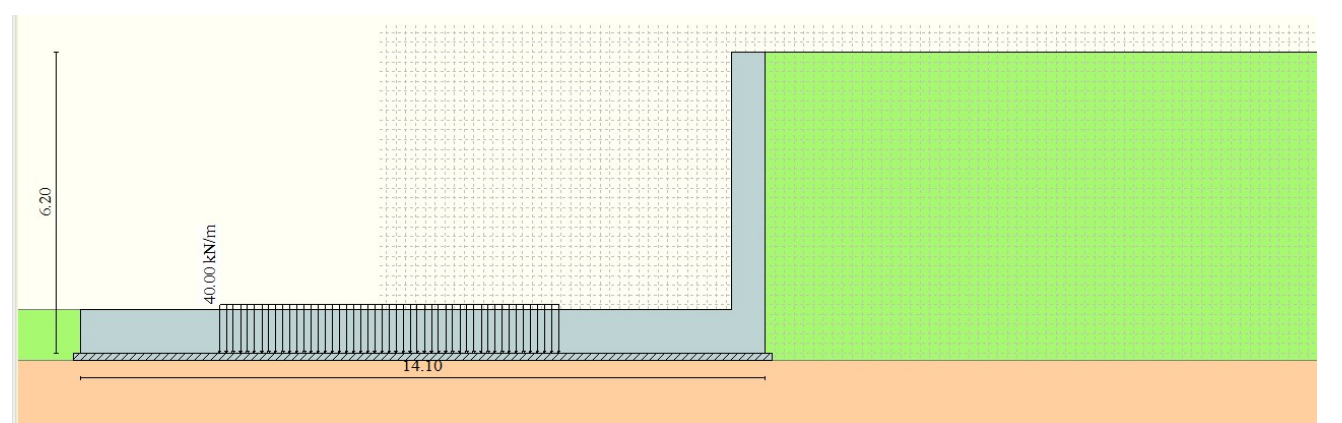

Figura 15: Sovraccarico dovuto ai treni.

#### 8.2.5. Spinte statica e sismica

Valori caratteristici e valori di calcolo:

Effettuando il calcolo tramite gli Eurocodici è necessario fare la distinzione fra i parametri caratteristici ed i valori di calcolo (o di progetto) sia delle azioni che delle resistenze. I valori di calcolo si ottengono dai valori caratteristici mediante l'applicazione di opportuni coefficienti di sicurezza parziali  $\gamma$ .

In particolare, si distinguono combinazioni di carico di tipo A1-M1 nelle quali vengono incrementati i carichi e lasciati inalterati i parametri di resistenza del terreno e combinazioni di carico di tipo A2-M2 nelle quali vengono ridotti i parametri di resistenza del terreno e incrementati i soli carichi variabili.

Metodo di Cullman:

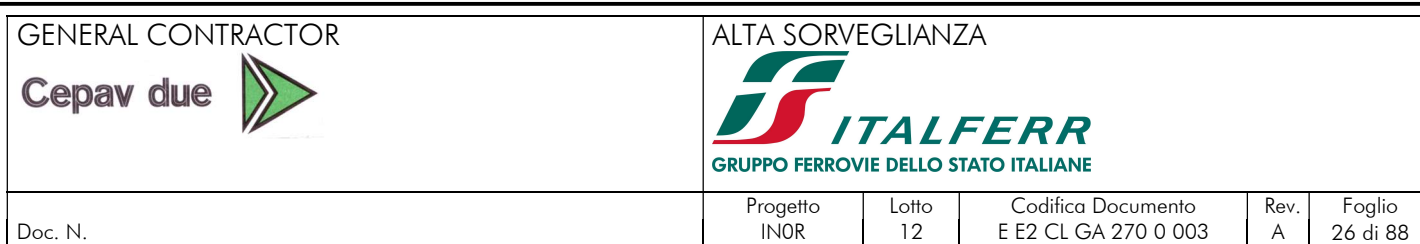

Il metodo di Culmann adotta le stesse ipotesi di base del metodo di Coulomb. La differenza sostanziale è che mentre Coulomb considera un terrapieno con superficie a pendenza costante e carico uniformemente distribuito (il che permette di ottenere una espressione in forma chiusa per il coefficiente di spinta) il metodo di Culmann consente di analizzare situazioni con profilo di forma generica e carichi sia concentrati che distribuiti comunque disposti. Inoltre, rispetto al metodo di Coulomb, risulta più immediato e lineare tener conto della coesione del masso spingente. Il metodo di Culmann, nato come metodo essenzialmente grafico, si è evoluto per essere trattato mediante analisi numerica (noto in questa forma come metodo del cuneo di tentativo). Come il metodo di Coulomb anche questo metodo considera una superficie di rottura rettilinea.

I passi del procedimento risolutivo sono i seguenti:

- si impone una superficie di rottura (angolo di inclinazione  $\rho$  rispetto all'orizzontale) e si considera il cuneo di spinta delimitato dalla superficie di rottura stessa, dalla parete su cui si calcola la spinta e dal profilo del terreno;
- si valutano tutte le forze agenti sul cuneo di spinta e cioè peso proprio (W), carichi sul terrapieno, resistenza per attrito e per coesione lungo la superficie di rottura ( $R$  e  $C$ ) e resistenza per coesione lungo la parete (A);
- dalle equazioni di equilibrio si ricava il valore della spinta S sulla parete.

Questo processo viene iterato fino a trovare l'angolo di rottura per cui la spinta risulta massima. La convergenza non si raggiunge se il terrapieno risulta inclinato di un angolo maggiore dell'angolo d'attrito del terreno.

Nei casi in cui è applicabile il metodo di Coulomb (profilo a monte rettilineo e carico uniformemente distribuito) i risultati ottenuti col metodo di Culmann coincidono con quelli del metodo di Coulomb.

Le pressioni sulla parete di spinta si ricavano derivando l'espressione della spinta S rispetto all'ordinata z. Noto il diagramma delle pressioni è possibile ricavare il punto di applicazione della spinta. Per questo tipo di manufatto a "L" viene considerata la spinta attiva (Ka) data la grandezza degli spostamenti.

#### Spinta in presenza di sisma:

Per tener conto dell'incremento di spinta dovuta al sisma si fa riferimento al metodo di Mononobe-Okabe (cui fa riferimento la Normativa Italiana). La Normativa Italiana suggerisce di tener conto di un incremento di spinta dovuto al sisma nel modo seguente.

Detta  $\varepsilon$  l'inclinazione del terrapieno rispetto all'orizzontale e  $\beta$  l'inclinazione della parete rispetto alla verticale, si calcola la spinta S' considerando un'inclinazione del terrapieno e della parte pari a

$$
\begin{aligned} \varepsilon' &= \varepsilon + \theta \\ \beta' &= \beta + \theta \end{aligned}
$$

dove  $\theta$  = arctg(k<sub>h</sub>/(1±k<sub>v</sub>)) essendo k<sub>h</sub> il coefficiente sismico orizzontale e k<sub>v</sub> il coefficiente sismico verticale, definito in funzione di  $k<sub>h</sub>$ . In presenza di falda a monte,  $\theta$  assume le seguenti espressioni:

Terreno a bassa permeabilità

$$
\theta = arctg[(\gamma_{sat}/(\gamma_{sat}\gamma_w))^*(k_h/(1\pm k_v))]
$$

Terreno a permeabilità elevata

$$
\theta = arctg[(\gamma/(\gamma_{sat}\gamma_w))^*(k_h/(1\pm k_v))]
$$

Detta S la spinta calcolata in condizioni statiche l'incremento di spinta da applicare è espresso da

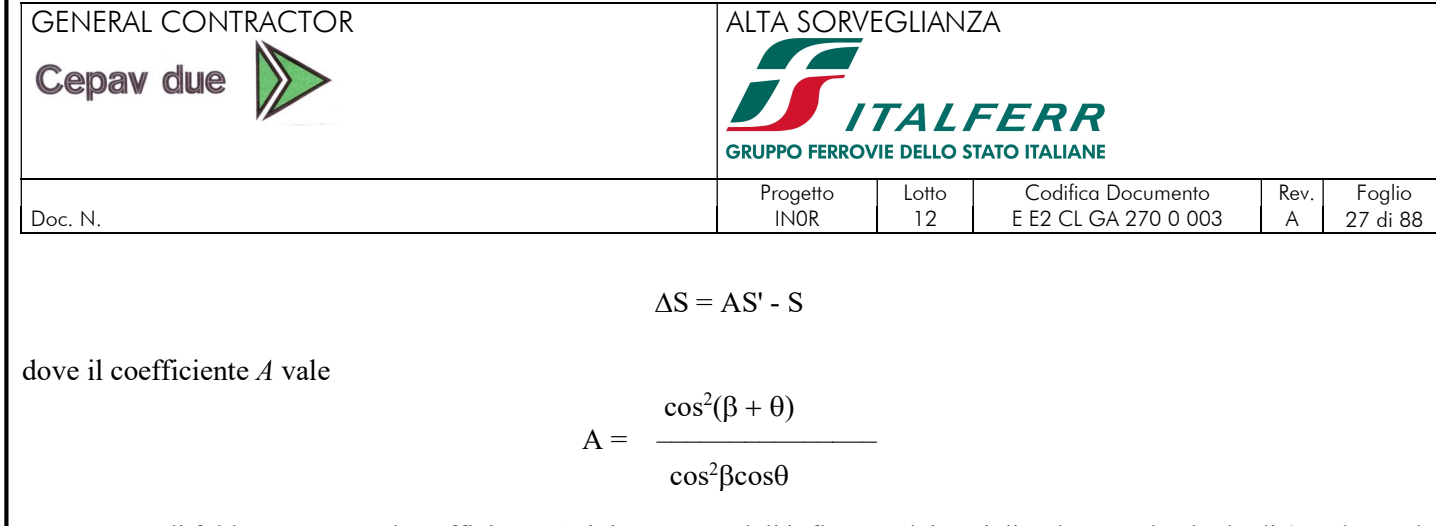

In presenza di falda a monte, nel coefficiente A si tiene conto dell'influenza dei pesi di volume nel calcolo di  $\theta$ . Adottando il metodo di Mononobe-Okabe per il calcolo della spinta, il coefficiente A viene posto pari a 1. Tale incremento di spinta è applicato a metà altezza della parete di spinta nel caso di forma rettangolare del diagramma di incremento sismico, allo stesso punto di applicazione della spinta statica nel caso in cui la forma del diagramma di incremento sismico è uguale a quella del diagramma statico.

Oltre a questo incremento bisogna tener conto delle forze d'inerzia orizzontali e verticali che si destano per effetto del sisma. Tali forze vengono valutate come

$$
F_{iH} = k_h W \qquad F_{iV} = \pm k_v W
$$

dove W è il peso del muro, del terreno soprastante la mensola di monte ed i relativi sovraccarichi e va applicata nel baricentro dei pesi. Il metodo di Culmann tiene conto automaticamente dell'incremento di spinta. Basta inserire nell'equazione risolutiva la forza d'inerzia del cuneo di spinta. La superficie di rottura nel caso di sisma risulta meno inclinata della corrispondente superficie in assenza di sisma.

Nel caso in esame, la pericolosità sismica di base è stata definita sulla base delle coordinate geografiche del sito di realizzazione dell'opera:

- Longitudine: 10.3518°
- Latitudine: 45.4853°

I parametri utilizzati per la definizione dell'azione sismica sono riportati di seguito.

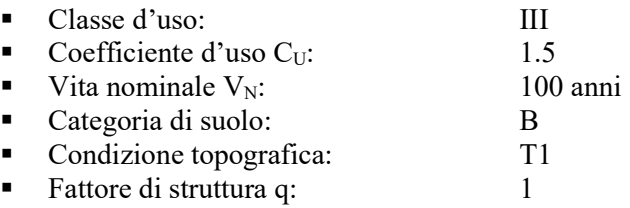

L'azione sismica è stata calcolata per mezzo del foglio di calcolo Spettri-NTCver.1.0.3 messo a disposizione dal Consiglio Superiore dei Lavori Pubblici.

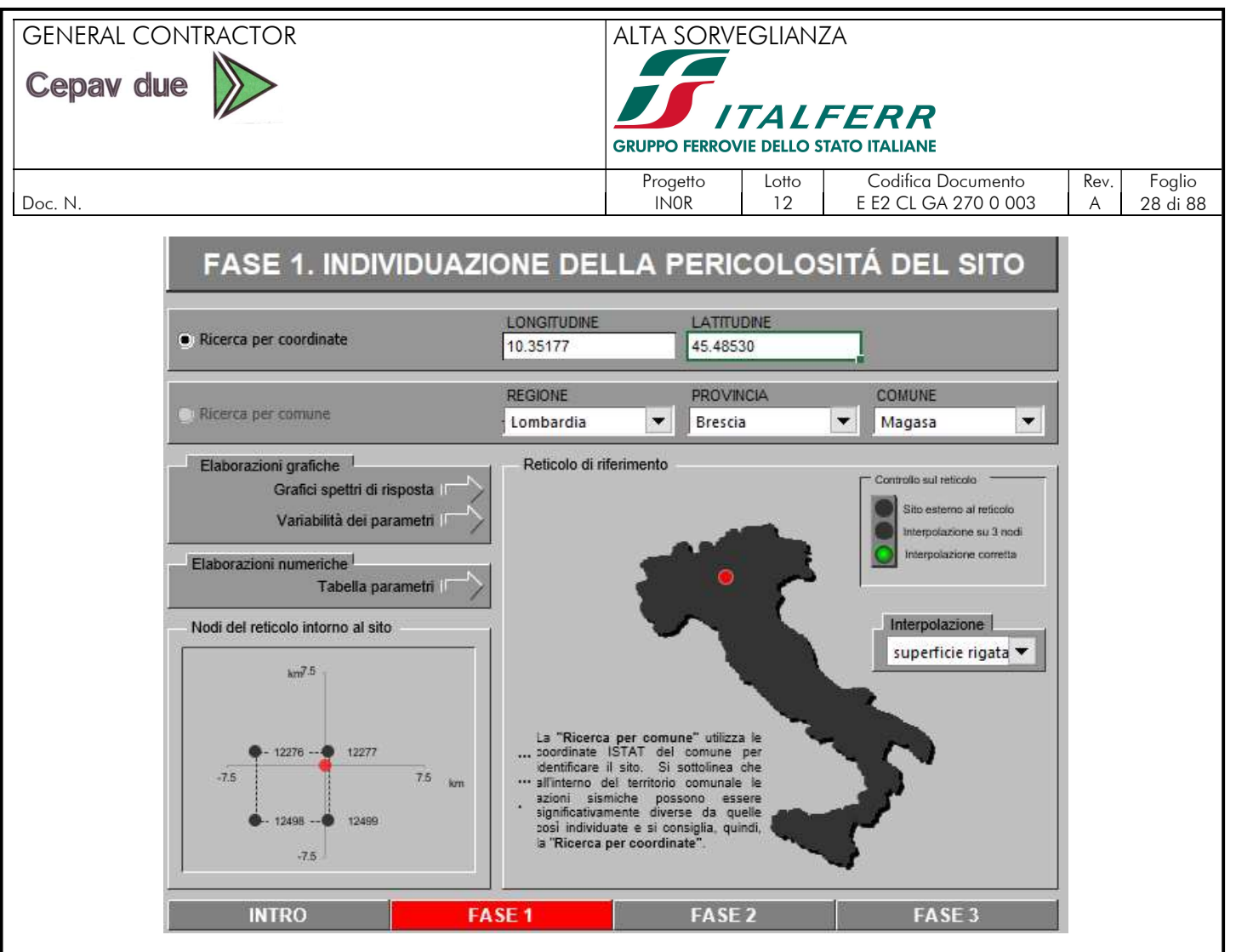

Figura 16. Pericolosità sismica del sito.

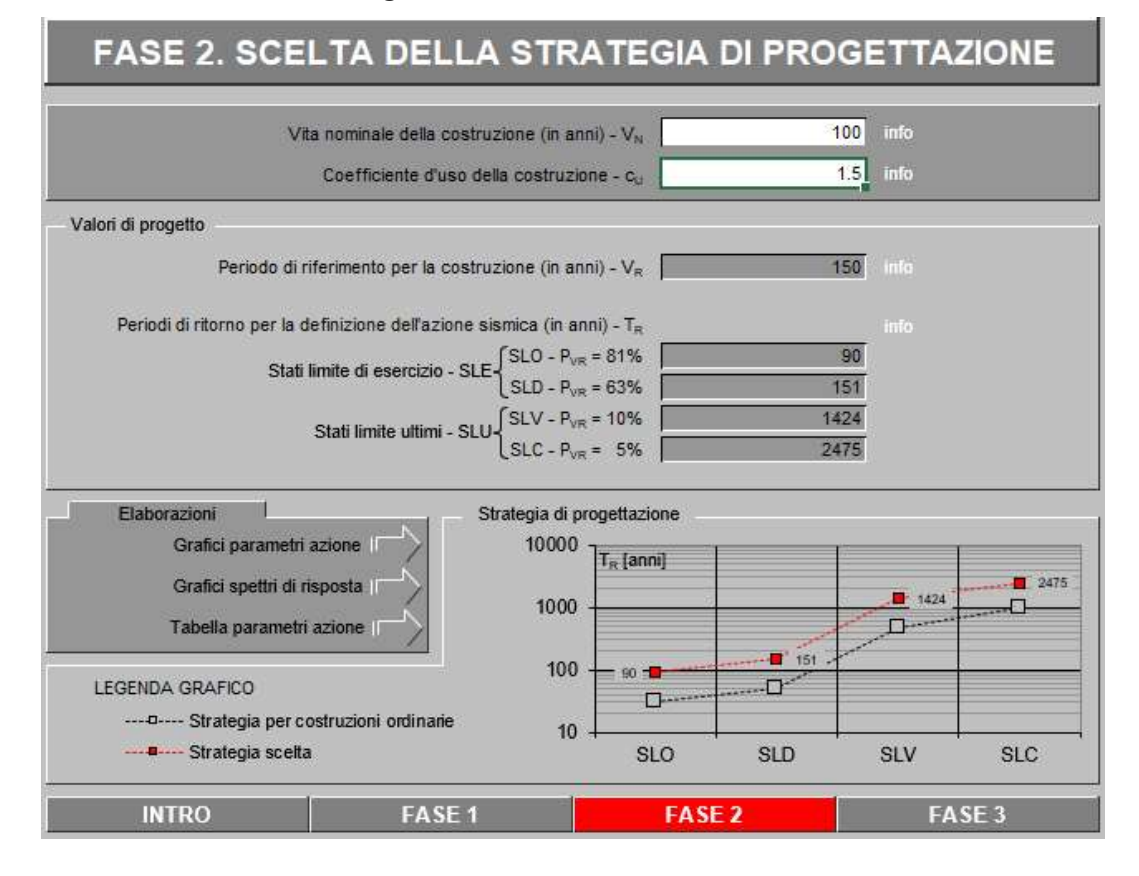

GENERAL CONTRACTOR ALTA SORVEGLIANZA  $\mathbb{Z}$ **Cepav due** *ITALFERR* **GRUPPO FERROVIE DELLO STATO ITALIANE** Progetto Lotto Codifica Documento Rev. Foglio<br>INOR 12 EE2 CL GA 270 0 003 A 29 di 88 | Doc. N. | 12 | EE2 CL GA 270 0 003 | A Figura 17. Vita di progetto della costruzione. **FASE 3. DETERMINAZIONE DELL'AZIONE DI PROGETTO** Stato Limite Stato Limite considerato SLV v info Risposta sismica locale  $1.172$ 1.421 info  $C<sub>c</sub>$  = info Categoria di sottosuolo B  $\overline{\phantom{a}}$  $S_8 =$ 1.000 1.000 Categoria topografica  $T1$  $\blacktriangleright$  info  $h/H =$  $S_T =$ info Compon orizzontale Smorzamento (%) Spettro di progetto elastico (SLE) 5 1.000 info  $\overline{u}$  = · Spettro di progetto inelastico (SLU)  $\overline{1}$ info Fattore q Regol, in altezza sì  $\blacktriangledown$ Compon, verticale info Fattore of  $\overline{1}$ 1.000 Spettro di progetto  $n =$ Elaborazioni Spettri di risposta Spettre<br>  $S_{d,v}$  [g] 0.80<br>  $S_{d,v}$  [g] 0.70<br>  $S_n$  [g] 0.60 Grafici spettri di risposta Parametri e punti spettri di risposta  $0.50$  $0.40$  $0.30$  $0.20$ Spettro di progetto - componente orizzontale  $0.10$ Spettro di progetto - componente verticale  $0.00$  $\overline{0}$ Spettro elastico di riferimento (Cat. A-T1, ξ = 5%)  $\overline{\phantom{a}}$  $T[s]$  $\overline{4}$ 1 **FASE 2** FASE<sub>3</sub> **INTRO** FASE<sub>1</sub>

Figura 18. Azioni di progetto sismico.

Tabella 4. Parametri dipendenti e indipendenti sisma orizzontale.

#### Parametri indipendenti

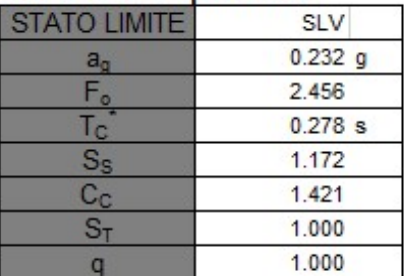

#### Parametri dipendenti

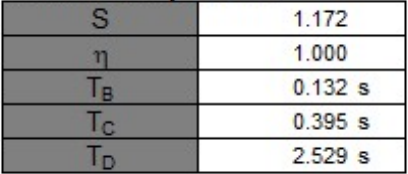

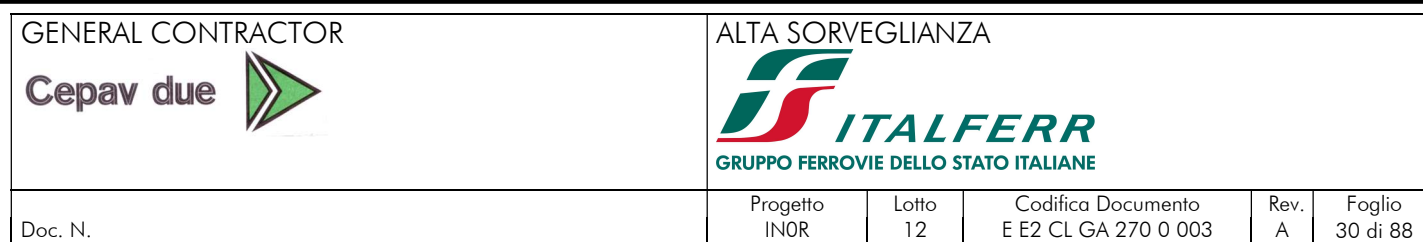

La forza inerziale è applicata nel modello automaticamente mediante un "Volume Force" con il quale viene moltiplicato il peso dei diversi elementi per un coefficiente inerziale come calcolato di seguito.

dove,

In SLV:

 $k_v$ 

 $k_h = S_s S_t a_g$  $k_v =$  $k_h$ 2

 $k_v =$ 

 $k_h$ 

 $\frac{v_h}{2} = 0.042$ 

 $k_h$  coefficiente inerziale orizzontale; coefficiente inerziale verticale;

 $k_h = \beta S_s S_t a_{max} = (0.31)(1.172)(1.00)(0.232) \approx 0.084$ 

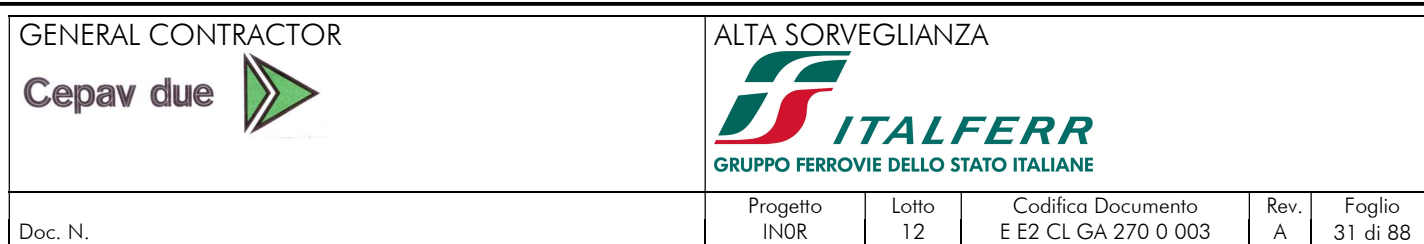

## 8.3. COMBINAZIONI DEI CARICHI

Le verifiche di sicurezza strutturali e geotecniche sono state condotte utilizzando combinazioni di carico definite in ottemperanza alle NTC08, secondo quanto riportato nei paragrafi 2.5.3 e 5.1.3.12. Ai fini delle verifiche degli stati limite si definiscono le seguenti combinazioni delle azioni.

Combinazione statica SLU:

 $\gamma_{G1}G_1 + \gamma_{G2}G_2 + \gamma_{O1}Q_{k1} + \gamma_{O2}\psi_{02}Q_{k2} + \gamma_{O3}\psi_{03}Q_{k3} + \cdots$ 

Combinazione statica rara SLE:

 $G_1 + G_2 + Q_{k1} + \psi_{02}Q_{k2} + \psi_{03}Q_{k3} + \cdots$ 

Combinazione statica quasi permanente SLE:

 $G_1 + G_2 + \psi_{21} Q_{k1} + \psi_{22} Q_{k2} + \psi_{23} Q_{k3} + \cdots$ 

Combinazione sismica:

 $E + G_1 + G_2 + \psi_{21} Q_{k1} + \psi_{22} Q_{k2} + \cdots$ 

Combinazione eccezionale:

$$
G_1 + G_2 + P + A_d + \psi_{21}Q_{k1} + \psi_{22}Q_{k2} + \cdots
$$

dove,

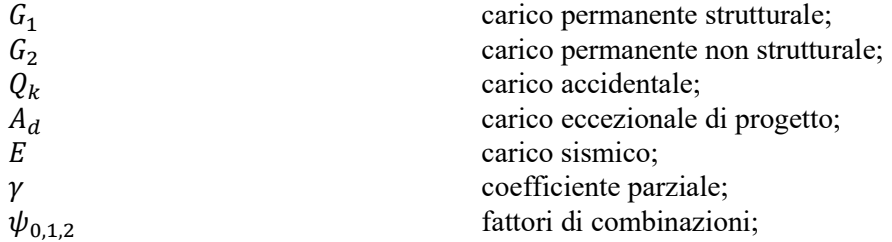

E è definito di questo modo ai fini di ottenere la condizione più sfavorevole nella galleria:

 $E = \pm 1.00 E_y \pm 0.30 E_x \pm 0.30 E_z$ 

in SLU/SLV si deve garantire

 $E_d \leq R_d$ 

dove,

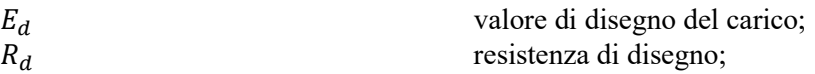

Nel seguito si riportano tutte le combinazioni statiche e sismiche di calcolo.

Simbologia adottata:

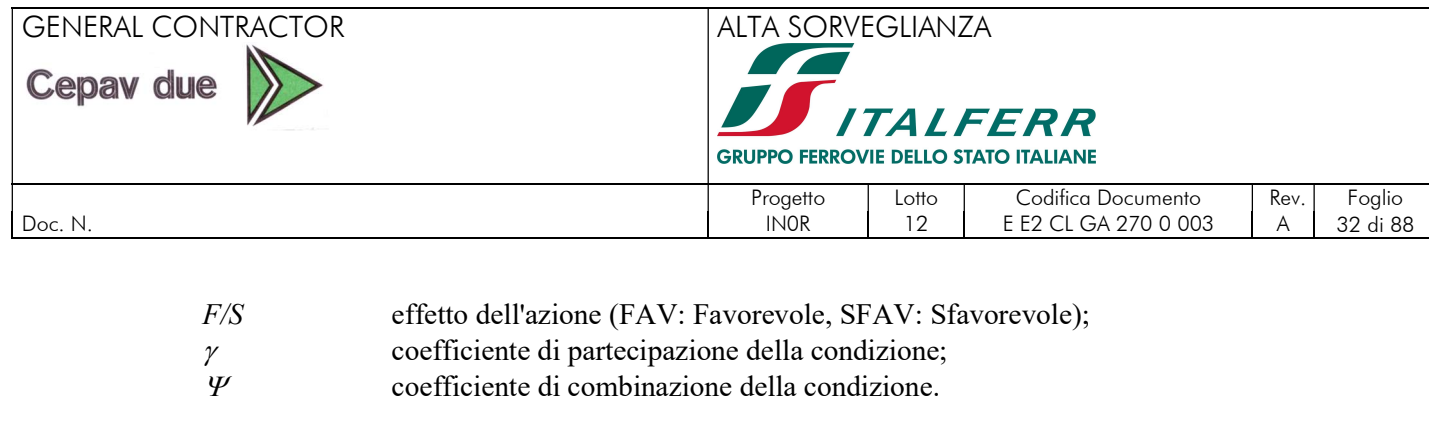

#### 8.3.1. Combinazioni statiche dei carichi

Di seguito si riportano le combinazioni statiche allo stato limite ultimo STR, e quelle allo stato limite di esercizio RARA.

Combinazione n° 1 - Caso A1-M1 (STR)

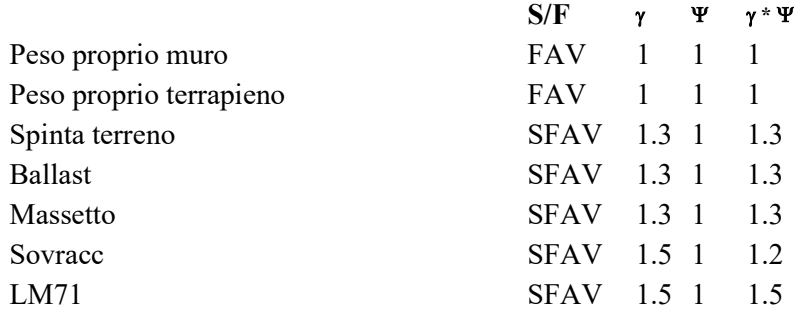

Combinazione n° 2 - Caso A1-M1 (STR)

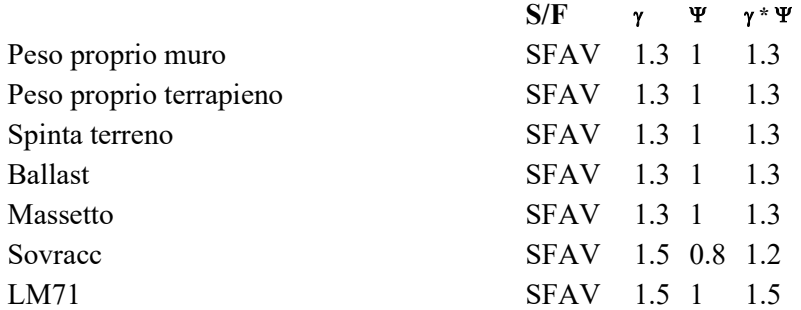

#### Combinazione n° 3 - Caso A1-M1 (STR)

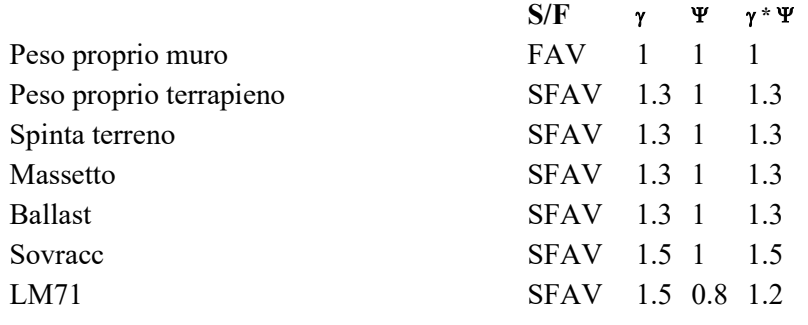

## Combinazione n° 4 - Caso A1-M1 (STR)

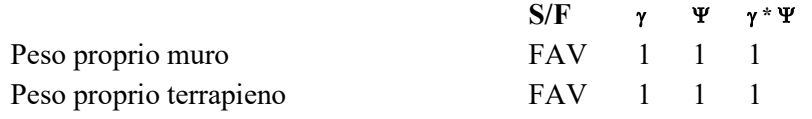

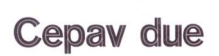

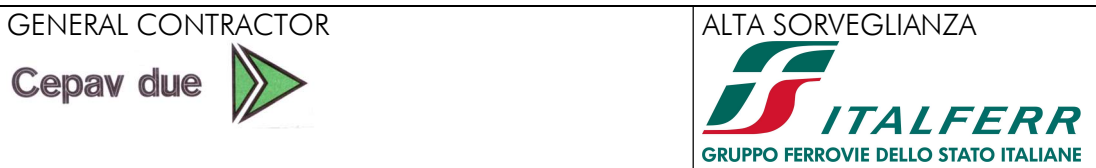

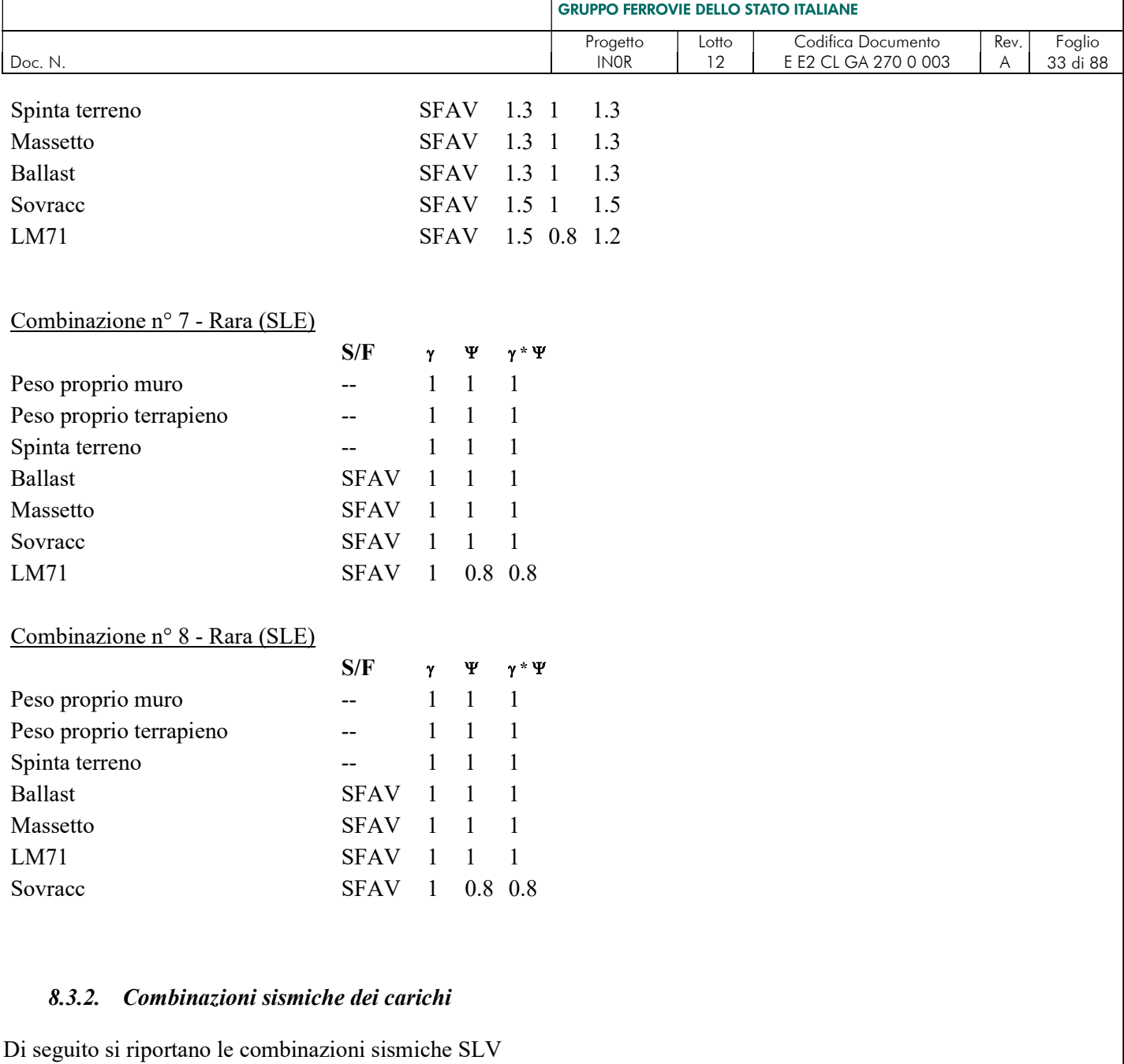

Combinazione n° 5 - Caso A1-M1 (SLV) - Sisma Vert. positivo

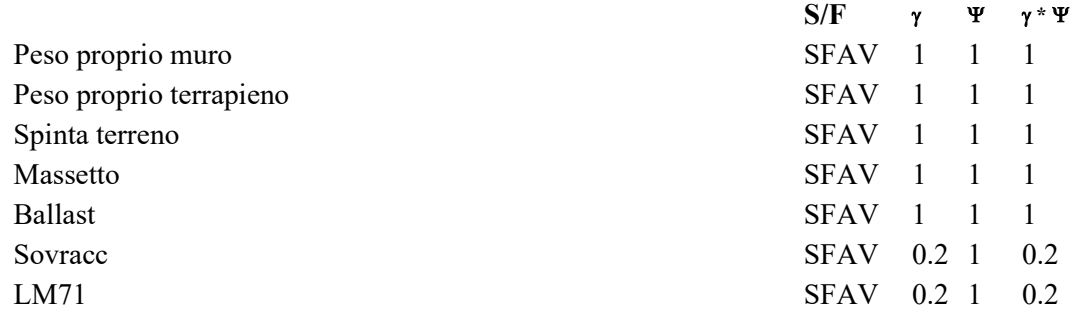

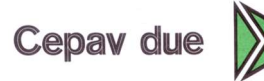

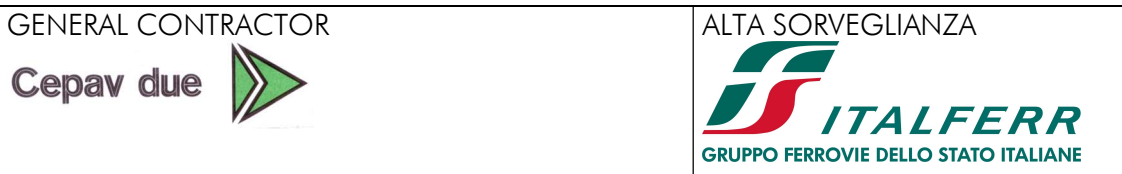

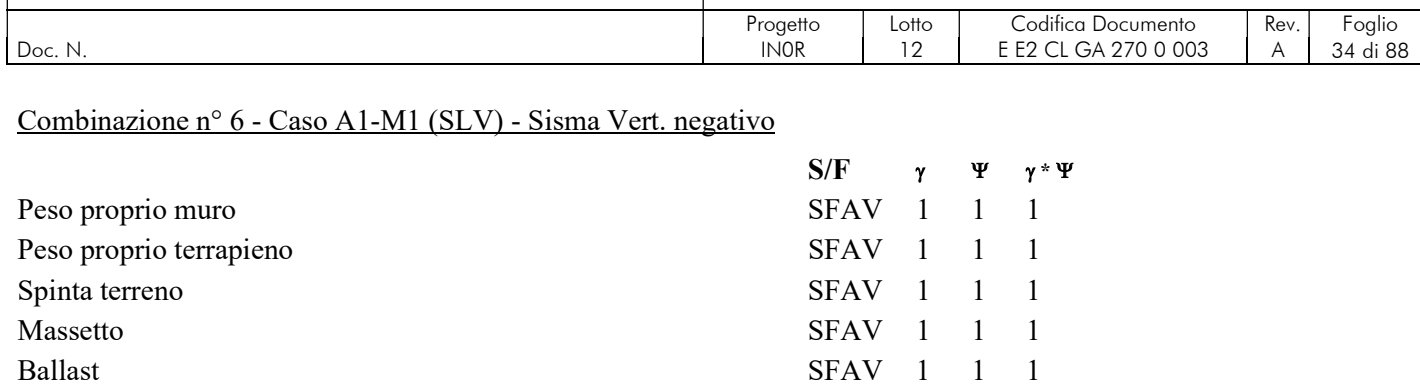

Sovracc SFAV 0.2 1 0.2 LM71 SFAV 0.2 1 0.2

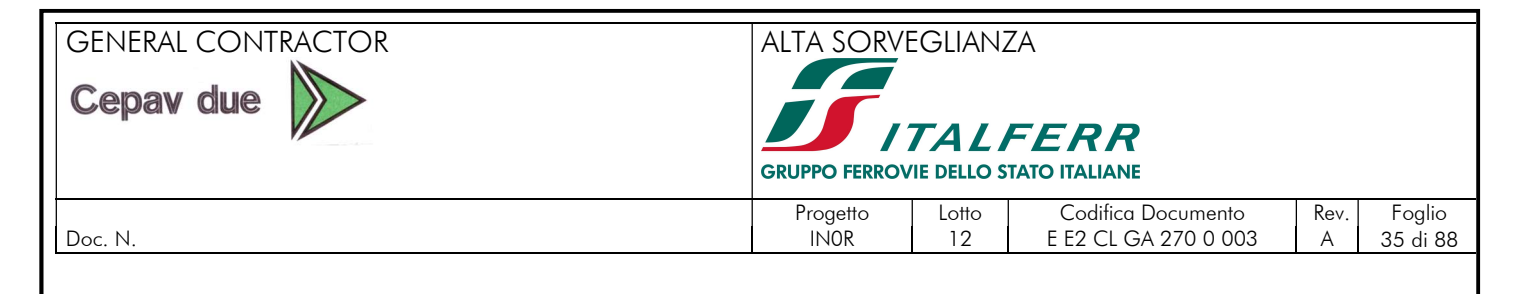

#### 8.4. SINTESI AZIONI DI PROGETTI SEZIONE CONCIO A

Si riportano di seguito i risultati dell'analisi in termini di:

- momento flettente, taglio e sforzo assiale per il paramento;
- momento flettente, taglio e andamento delle pressioni per la fondazione.

#### 8.4.1. Diagrammi allo Stato Limite Ultimo (SLU)

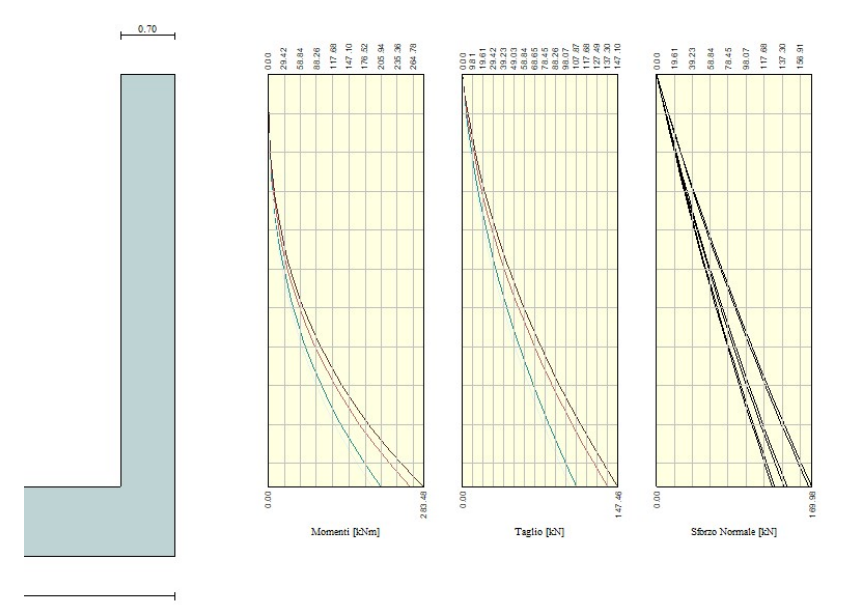

Figura 19. STR– Inviluppo delle sollecitazioni – Paramento - Sezione Concio A.

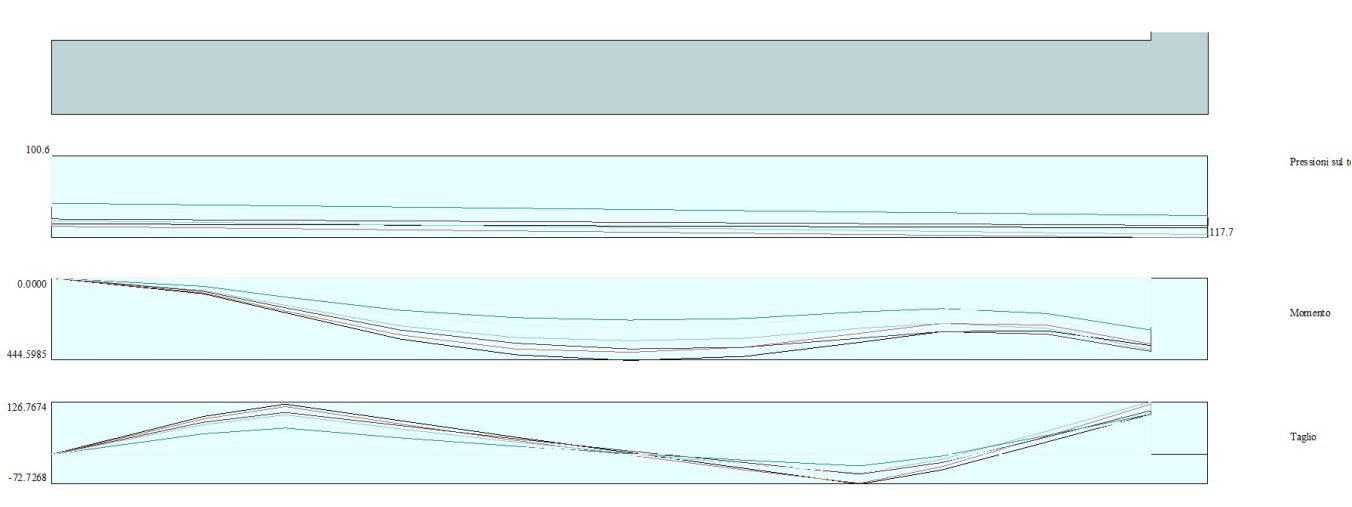

Figura 20. STR – Inviluppo delle sollecitazioni – Fondazione - Sezione Concio A.

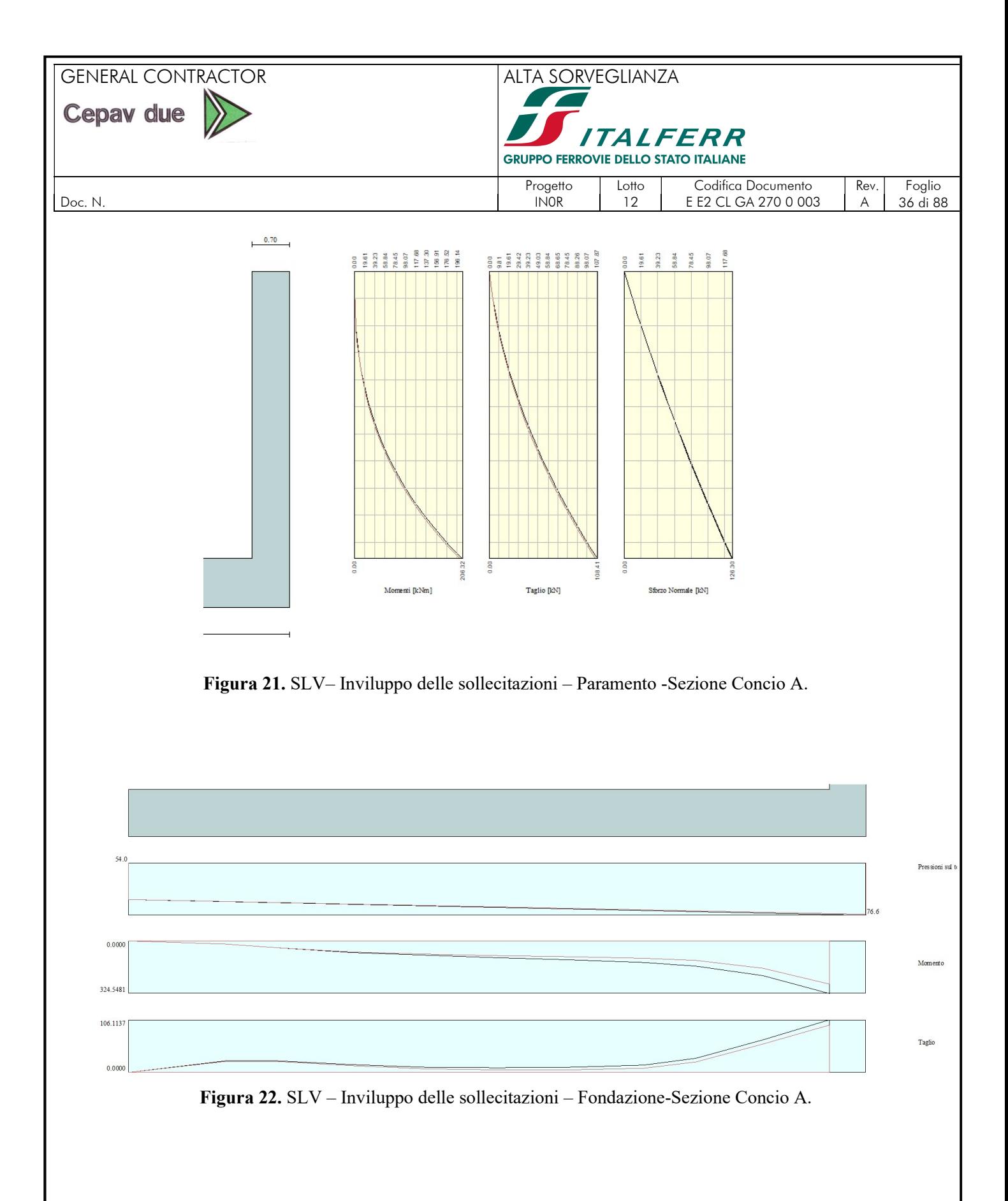
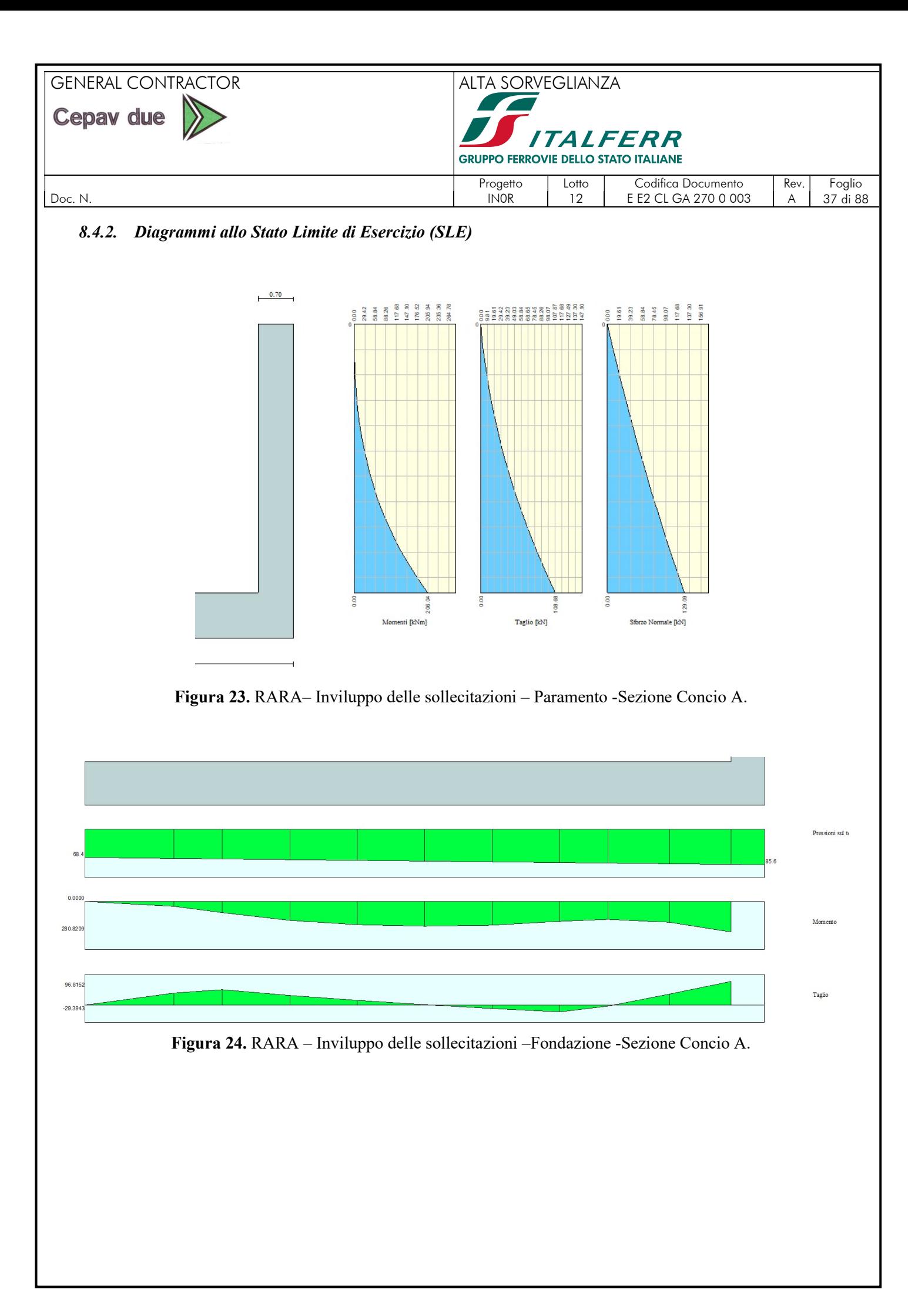

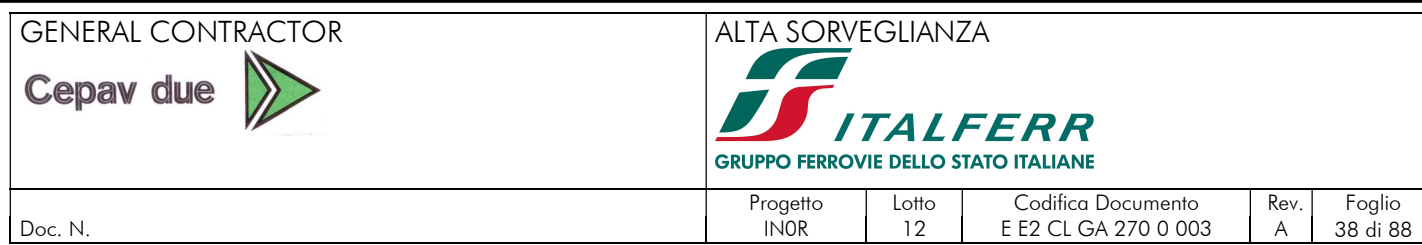

# 8.5. VERIFICHE ALLO STATO LIMITE ULTIMO (SLU)

# 8.5.1. Premessa

Sulla base degli inviluppi delle azioni interne riportati nei paragrafi precedenti, si effettua la verifica flessionale e a taglio dei diversi elementi dell'opera.

Per la valutazione dei momenti resistenti di progetto (MRd) si adopera il software "VcaSLU" sviluppato da Piero Gelfi e di libero uso che permette di definire i diagrammi di interazione M-N. La convenzione utilizzata da tale software è la seguente:

- Sforzo normale: positivo di compressione;
- Momento flettente: positivo se tende le fibre inferiore della sezione.

Per la valutazione del taglio resistente si adopera un foglio di calcolo definito sulla base delle prescrizioni riportate nel paragrafo 4.1.2.1.3 delle NTC 2008. Le verifiche strutturali sono effettuate considerando il momento agente in corrispondenza delle sezioni di seguito.

Per le verifiche, si è considerato il momento massimo ottenuto dagli inviluppi SLU e SLV. Le sezioni di verifica sono:

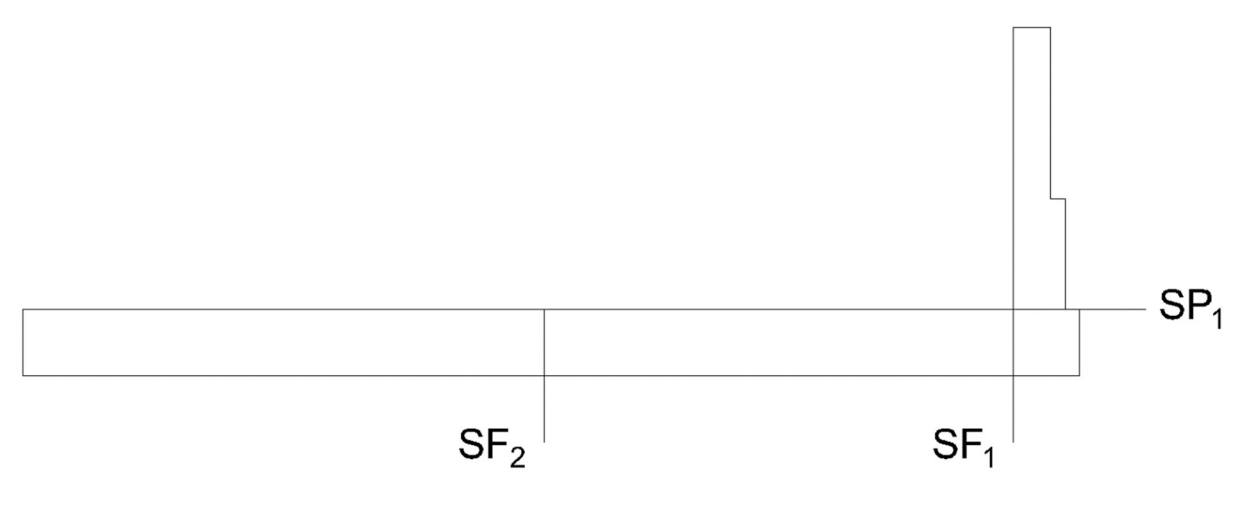

Figura 25. RARA – Sezioni di analisi - Concio A.

# 8.5.2. Verifiche SLU a presso flessione muro concio A

Si riportano di seguito i risultati delle verifiche a presso-flessione. A vantaggio di sicurezza, si trascura lo sforzo normale in fondazione.

| Elemento   | <b>Sezione</b>  | h    |      | $c_d$ |  |
|------------|-----------------|------|------|-------|--|
|            |                 | [cm] | [cm] | [cm]  |  |
| Paramento  | SP <sub>1</sub> | 70   | 100  |       |  |
|            | SF <sub>1</sub> | 90   | 100  |       |  |
| Fondazione | SF <sub>2</sub> | 90   | 100  |       |  |

Tabella 5. Caratteristiche geometriche delle sezioni. - Concio A.

# GENERAL CONTRACTOR ALTA SORVEGLIANZA **TALFERR GRUPPO FERROVIE DELLO STATO ITALIANE** Progetto Lotto Codifica Documento Rev. Foglio<br>
INOR 12 EE2 CL GA 270 0 003 A 39 di 88

| Doc. N. | INOR | 12 | EE2 CL GA 270 0 003 | A

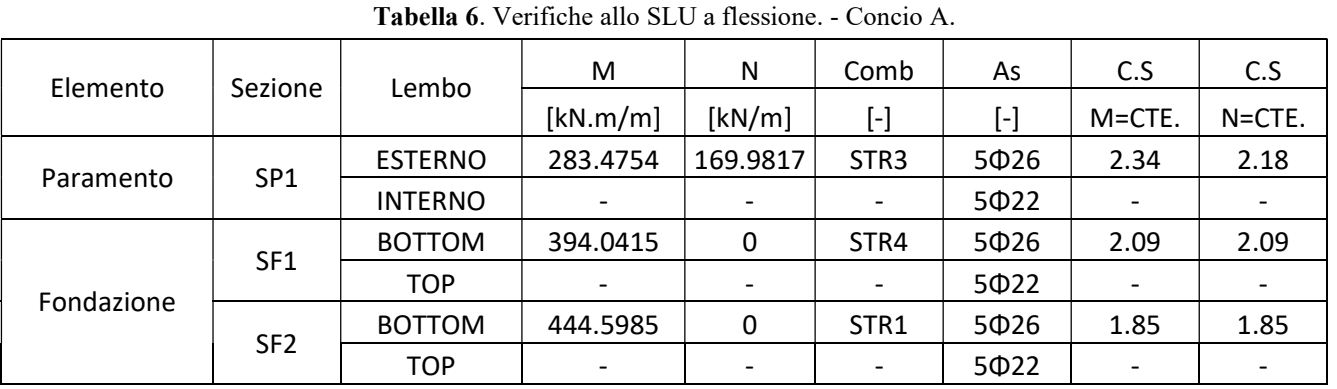

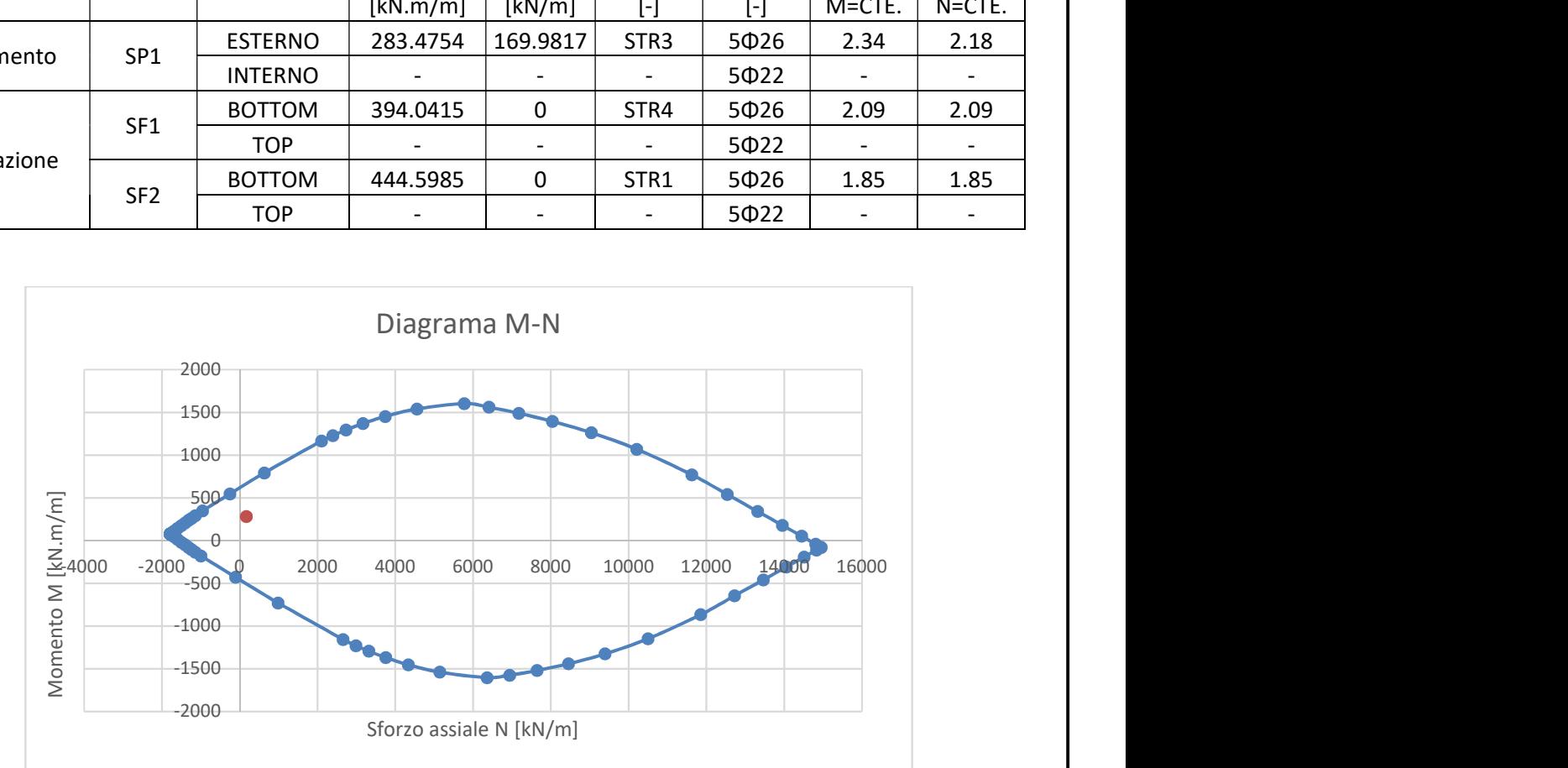

# Figura 26. SLU – Sezione SP1- Concio A.

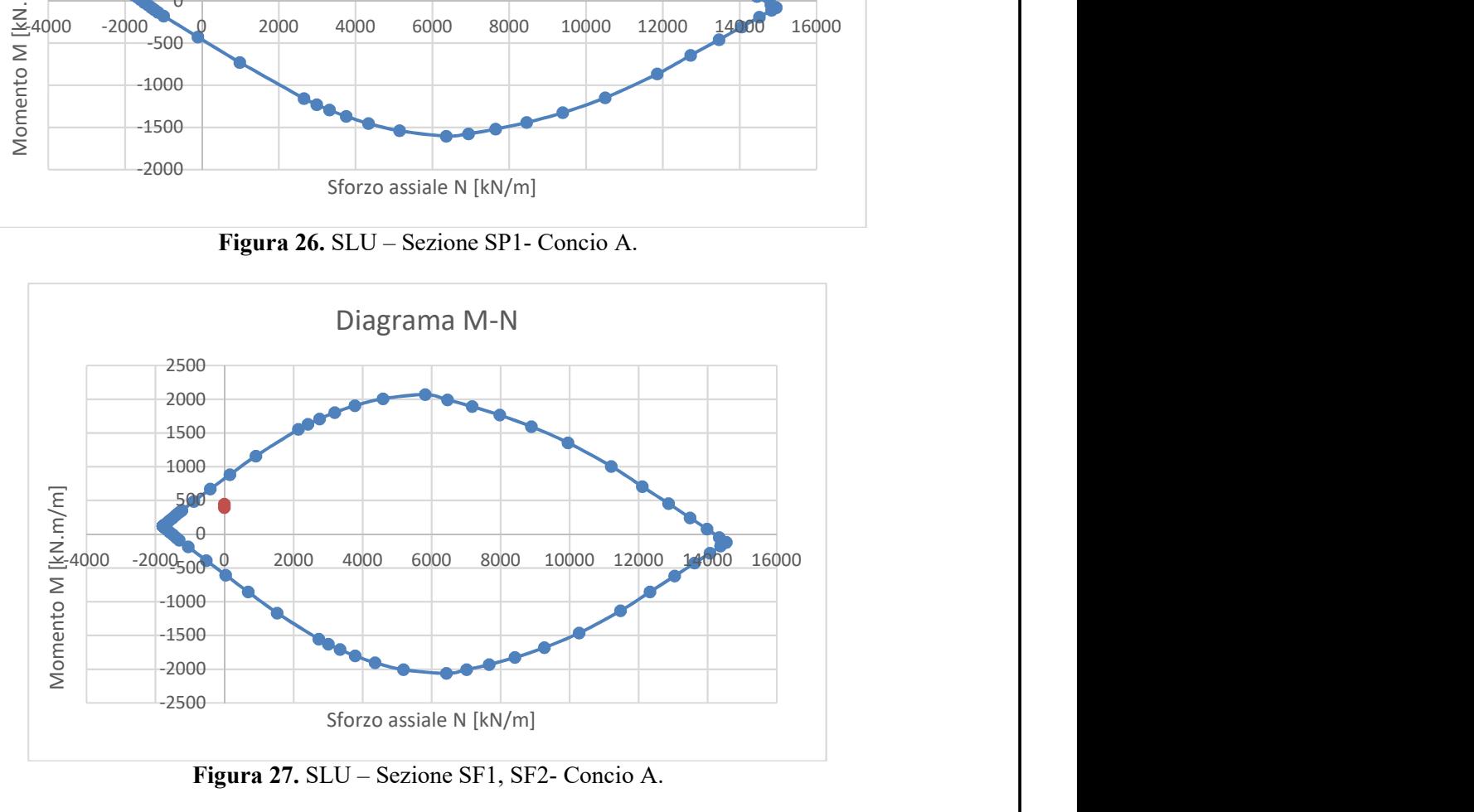

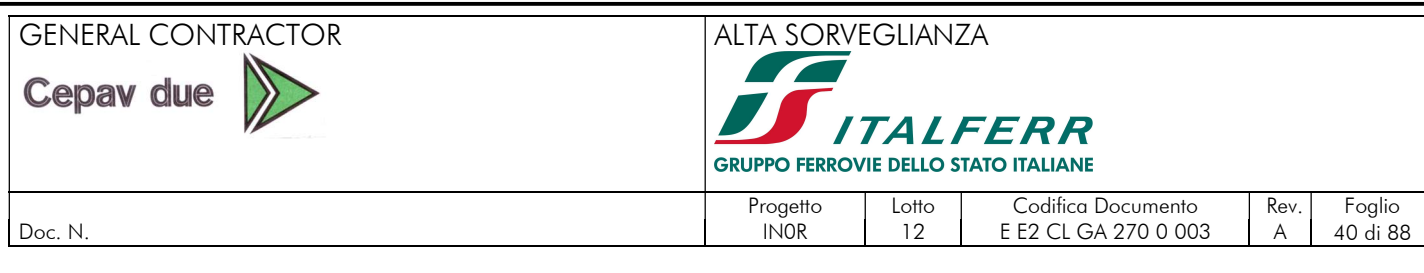

### 8.5.1. Verifiche SLU a taglio muro concio A

Si computa la resistenza a taglio senza armatura in accordo alle prescrizioni riportate nel paragrafo 4.1.2.1.3.1 delle NTC 2008. Di modo cautelativo non si considera nessuna compressione a favore della resistenza al taglio.

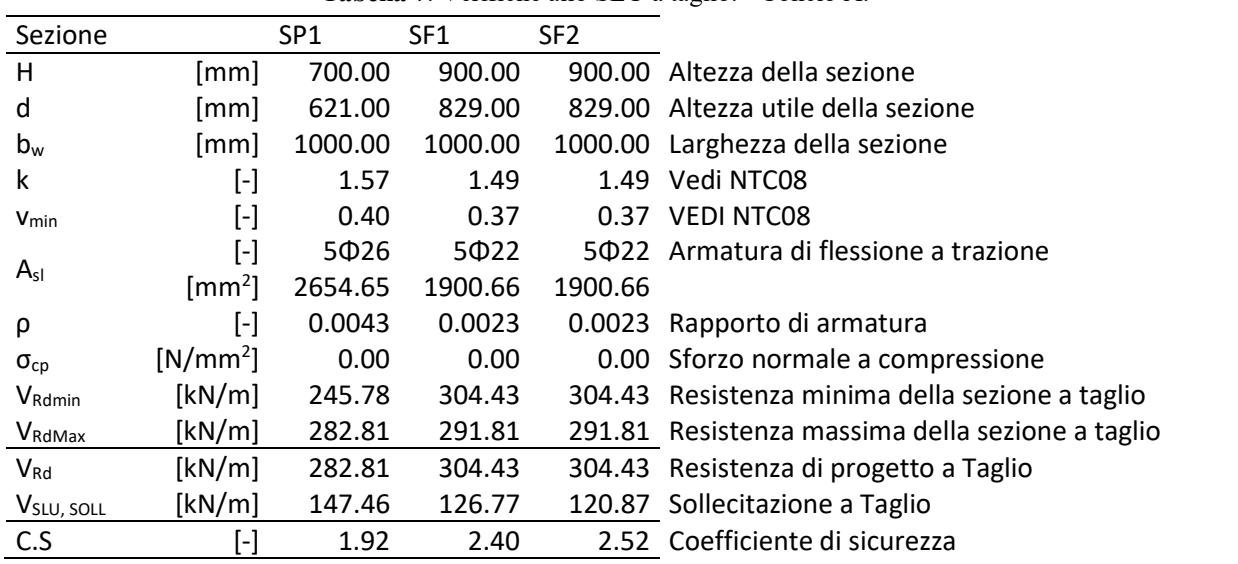

Tabella 7. Verifiche allo SLU a taglio. - Concio A.

La verifica a taglio viene soddisfatta per i paramenti e la fondazione. Non ostante in fondazione si dispone una armatura a spilli Φ12@40x40 mentre che in elevazione una armatura Φ12@20x40 rispettando quanto descritto al paragrafo 7.4.6.2.4 della NTC08.

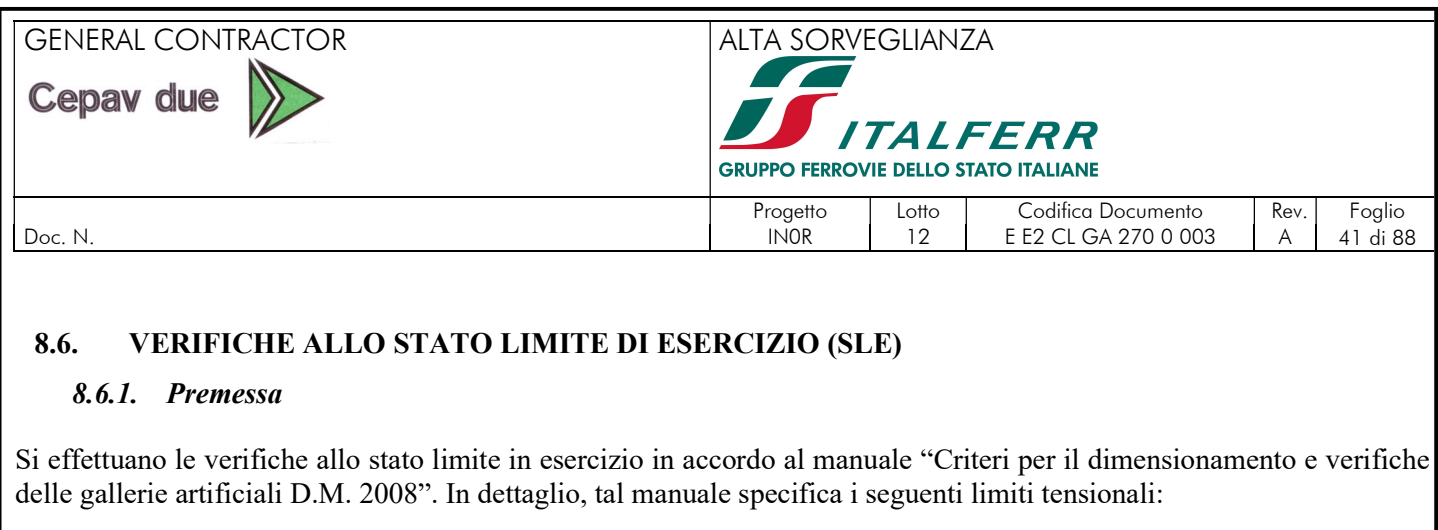

Per i paramenti:

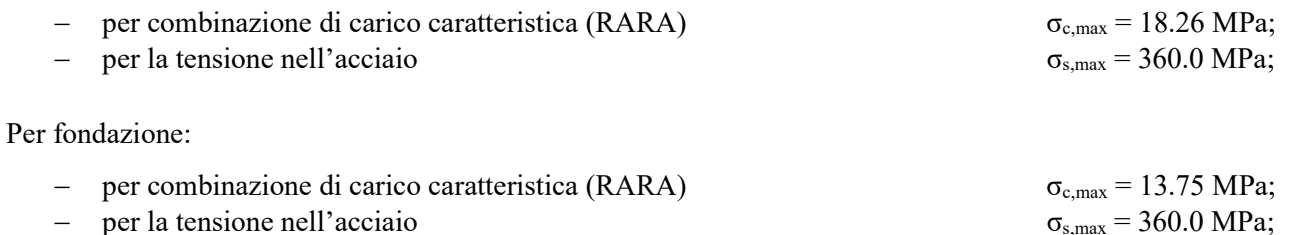

Inoltre, la NTC08, per le verifiche di fessurazione, prescrive che il valore limite di apertura della fessura, per la combinazione di azioni prescelta, calcolato al livello considerato è pari ai seguenti valori nominali:

- $w_1 \leq 0.2$ mm;
- $w_2 \leq 0.3$ mm;
- $w_3 \leq 0.4$ mm.

Inoltre, nella tabella 4.1.IV delle NTC 2008 sono indicati i criteri di scelta dello stato limite di fessurazione:

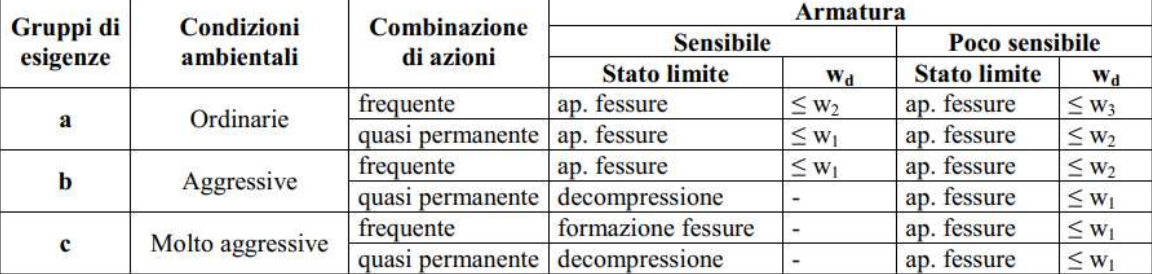

# Tabella 8. Limiti di fessurazione.

L'apertura convenzionale delle fessure, calcolata con la combinazione caratteristica (RARA) per lo SLE, dovrà risultare, secondo il manuale "Criteri per il dimensionamento e verifiche delle gallerie artificiali D.M. 2008":

per strutture in condizioni ambientali aggressive e molto aggressive e zone non ispezionabili

 $\delta_f \leq w_1$ 

per strutture in condizioni ambientali ordinarie e zone ispezionabili

 $\delta_f \leq w_2$ 

# 8.6.2. Verifiche SLE muro concio A

Di seguito si riportano i risultati in SLE per le peggiori condizioni sollecitanti usando l'armatura proposta in SLU. Si osserva che in nessun caso si superano i valori limiti.

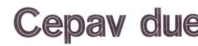

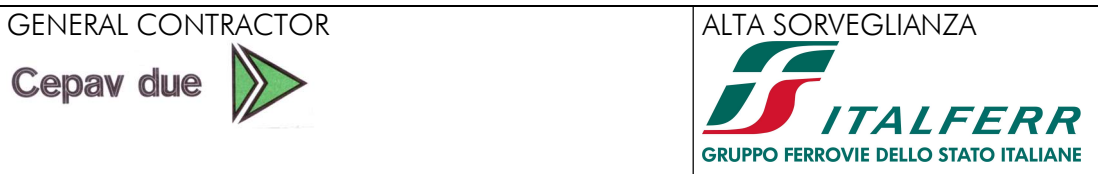

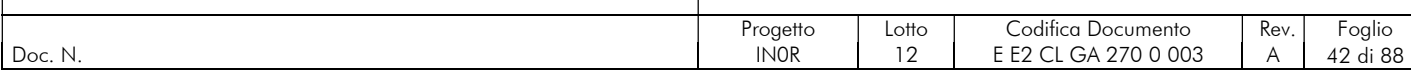

| Elemento   | <b>Sezione</b>  | [cm] | b<br>[cm] | $c_d$<br>[cm] |
|------------|-----------------|------|-----------|---------------|
| Paramento  | SP <sub>1</sub> |      | 100       |               |
|            | SF <sub>1</sub> | 90   | 100       |               |
| Fondazione | SF <sub>2</sub> | 90   | 100       |               |

Tabella 9. Caratteristiche geometriche delle sezioni. - Concio A.

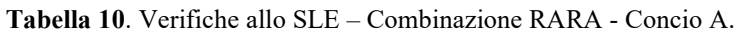

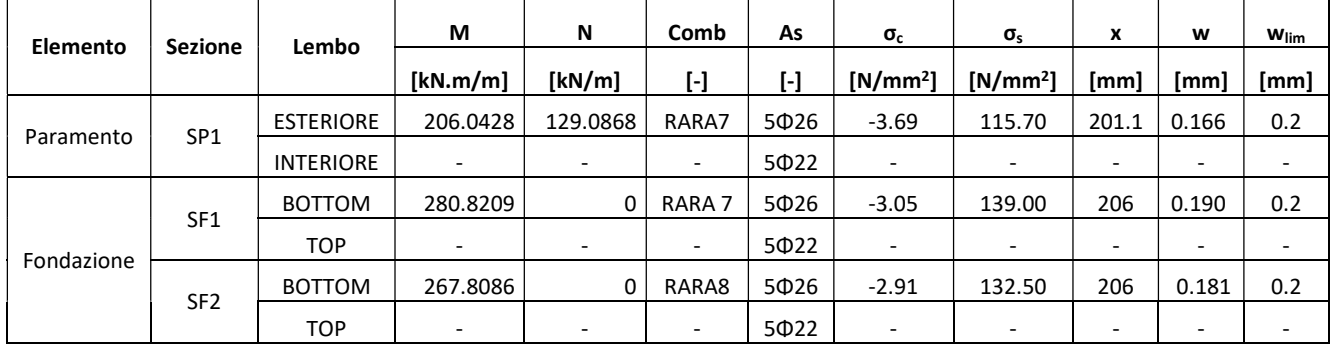

Tabella 11. Verifiche a fessurazione – Combinazione RARA - SP1 - Concio A.

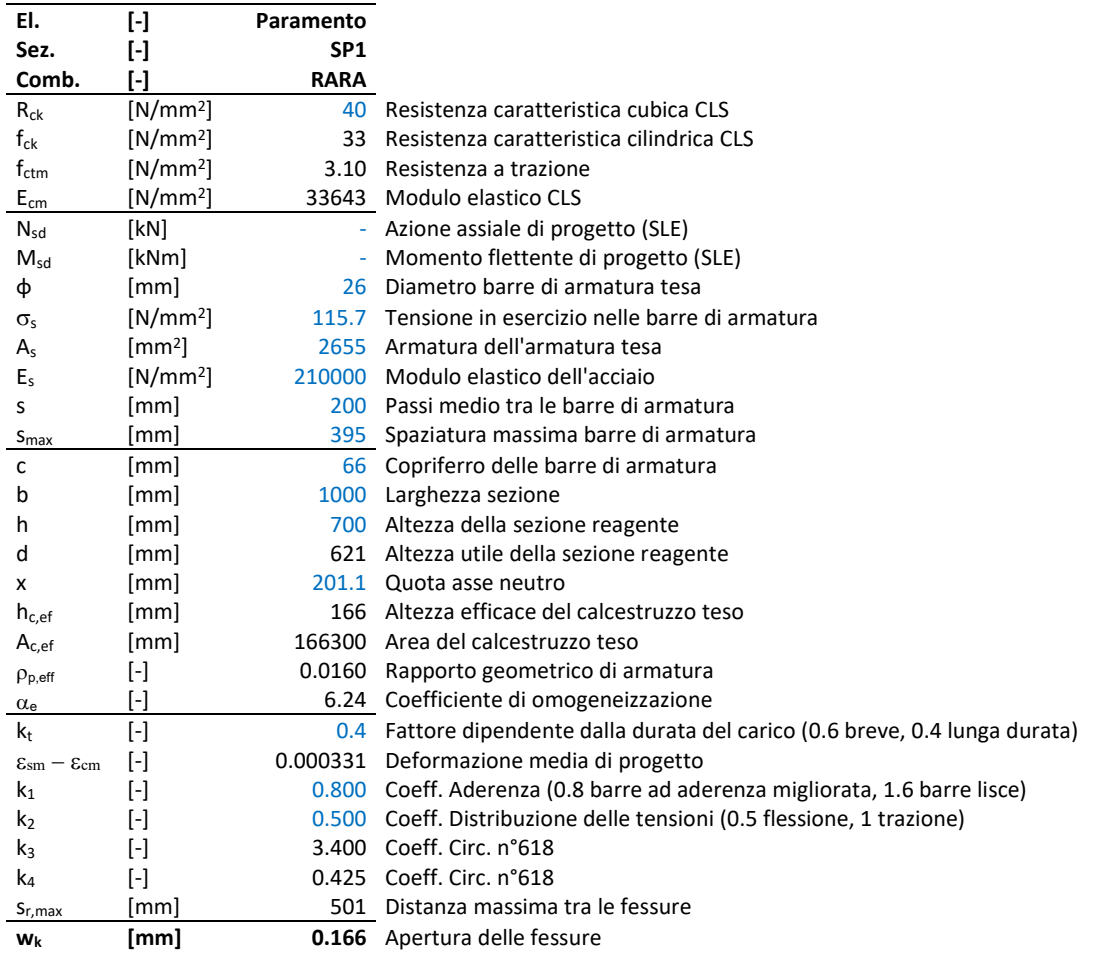

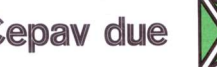

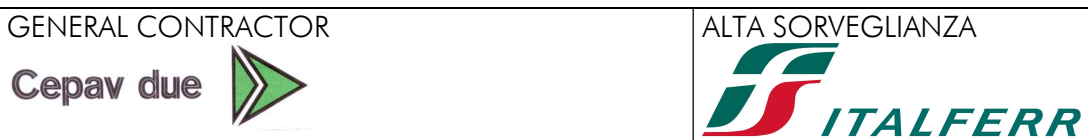

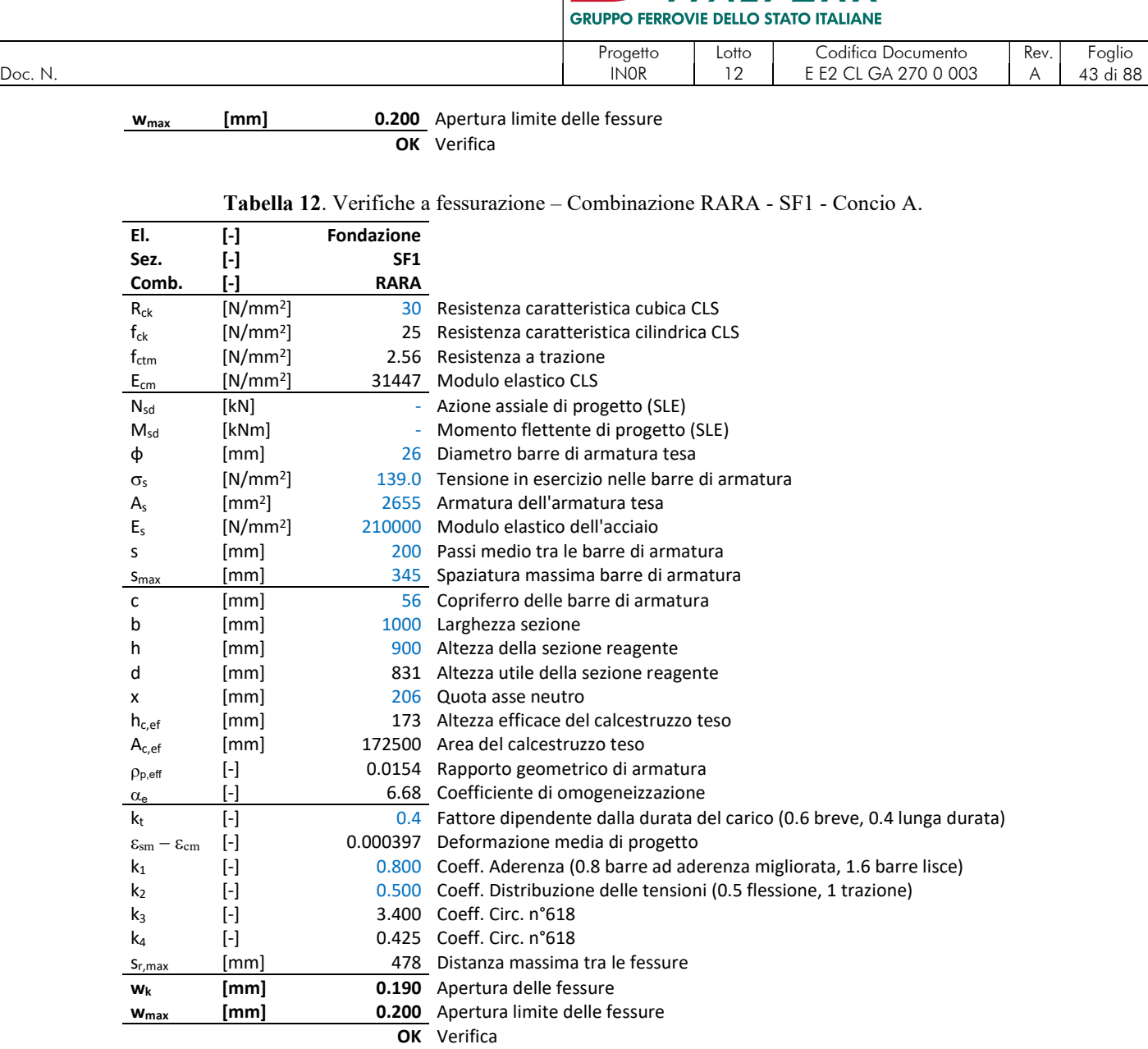

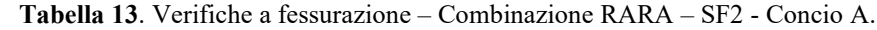

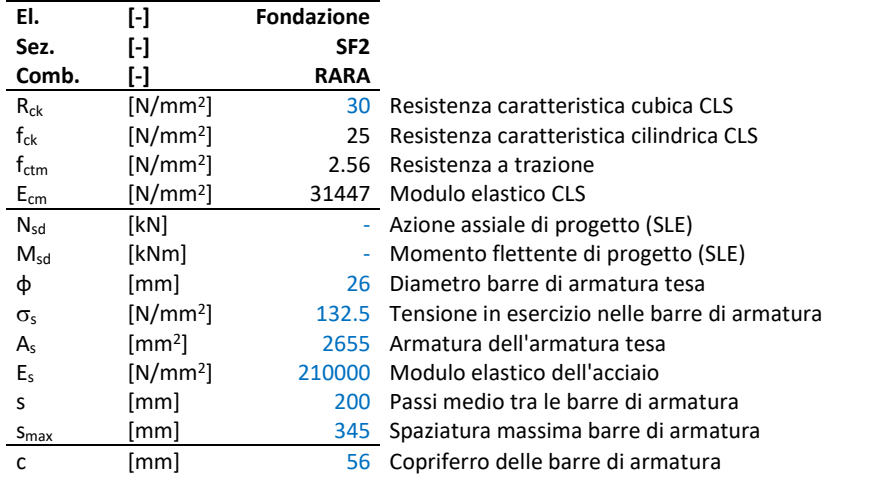

GENERAL CONTRACTOR ALTA SORVEGLIANZA  $\mathbb{Z}$ **CONTRACT Cepav due ITALFERR GRUPPO FERROVIE DELLO STATO ITALIANE** Progetto | Lotto | Codifica Documento | Rev. | Foglio Doc. N. IN0R 12 E E2 CL GA 270 0 003 A 44 di 88 b [mm] 1000 Larghezza sezione h [mm] 900 Altezza della sezione reagente d [mm] 831 Altezza utile della sezione reagente x [mm] 206 Quota asse neutro h<sub>c,ef</sub> [mm] 173 Altezza efficace del calcestruzzo teso A<sub>c,ef</sub> [mm] 172500 Area del calcestruzzo teso  $p_{p,eff}$  [-] 0.0154 Rapporto geometrico di armatura [-] 6.68 Coefficiente di omogeneizzazione  $\alpha_e$ k<sup>t</sup> [-] 0.4 Fattore dipendente dalla durata del carico (0.6 breve, 0.4 lunga durata)  $\varepsilon_{\text{sm}} - \varepsilon_{\text{cm}}$  [-] 0.000379 Deformazione media di progetto  $k_1$  [-] 0.800 Coeff. Aderenza (0.8 barre ad ade [-] 0.800 Coeff. Aderenza (0.8 barre ad aderenza migliorata, 1.6 barre lisce) k<sub>2</sub> [-] 0.500 Coeff. Distribuzione delle tensioni (0.5 flessione, 1 trazione)<br>  $k_3$  [-] 3.400 Coeff. Circ. n°618 k<sup>3</sup> [-] 3.400 Coeff. Circ. n°618 k<sup>4</sup> [-] 0.425 Coeff. Circ. n°618 sr,max [mm] 478 Distanza massima tra le fessure  $w_k$  [mm] 0.181 Apertura delle fessure w<sub>max</sub> [mm] 0.200 Apertura limite delle fessure OK Verifica

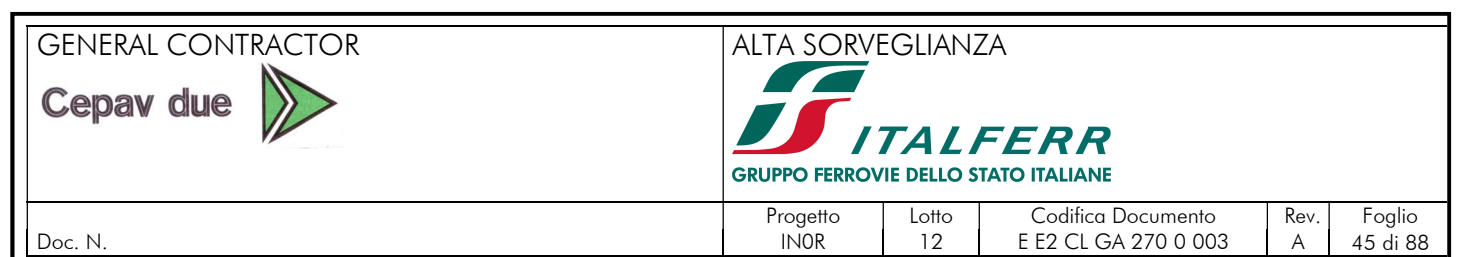

# 8.7. VERIFICHE ARMATURA MINIMA A PRESSOFLESSIONE

# 8.7.1. Premessa

Avendo dimensionato l'opera per lavorare in campo elastico in condizioni sismiche ovvero adottando un fattore di struttura unitario, per le sezioni resistenti non risultano vincolanti le limitazioni sulle incidenze di armatura necessarie a conferire duttilità sezionale. Tale scelta è generalmente percorsa per questa tipologia di manufatto (massivo) per il quale gli spessori delle sezioni resistenti associati ai minimi di armatura previsti per fenomeni di ritiro/fessurazione consentono adeguati margini di sicurezza per le azioni sismiche "elastiche".

Quindi, si effettuano le verifiche di armatura minima in accordo alla norma NTC08 secondo il paragrafo 4.1.6.1.1 che specifica i seguenti minimi di armatura:

L'area dell'armatura longitudinale in zona tesa non deve essere inferiore a

dove,

$$
A_f \geq A_{s,min}
$$

$$
A_{s,min} = \max (A_{smin1}, A_{smin2})
$$
  
\n
$$
A_{smin1} = 0.26 \frac{f_{ctm}}{f_{yk}} bd
$$
  
\n
$$
A_{smin2} = 0.0013 bd
$$
  
\n
$$
b
$$

altezza utile sezione; larghezza media sezione.

# 8.7.2. Verifiche armatura minima muro concio A

Di seguito si verifica la armatura minima dei diversi elementi in accordo a quanto stipulato nella NTC08. Si vede come l'armatura proposta supera il minimo richiesto.

|  | Piano             | <b>Sezione</b>  | в    | н    | d     | Af                            | $A_{smin1}$<br>Af  |                   | $A_{\text{smin2}}$         | $A_{smin}$                   | <b>Check</b> |
|--|-------------------|-----------------|------|------|-------|-------------------------------|--------------------|-------------------|----------------------------|------------------------------|--------------|
|  |                   |                 | mm   | lmml | lmm l | $[\cdot]$                     | [mm <sup>2</sup> ] | mm <sup>2</sup> l | $\mathrm{Im} \mathrm{m}^2$ | $\text{Im}$ m <sup>2</sup> l |              |
|  | PARAMENTO         | SP <sub>1</sub> | 1000 | 700  | 621   | 5026                          | 2654.65            | 1111.90           | 807.30                     | 1111.90                      | SI           |
|  | <b>FONDAZIONE</b> | SF <sub>1</sub> | 1000 | 900  | 831   | 5 <sup><math>026</math></sup> | 2654.65            | 1228.24           | 1080.30                    | 1228.24                      | si           |
|  | <b>FONDAZIONE</b> | SF <sub>2</sub> | 1000 | 900  | 831   | 5 <sup><math>026</math></sup> | 2654.65            | 1228.24           | 1080.30                    | 1228.24                      | SI           |

Tabella 14. Verifica minimi armatura a pressoflessione. Muro concio A.

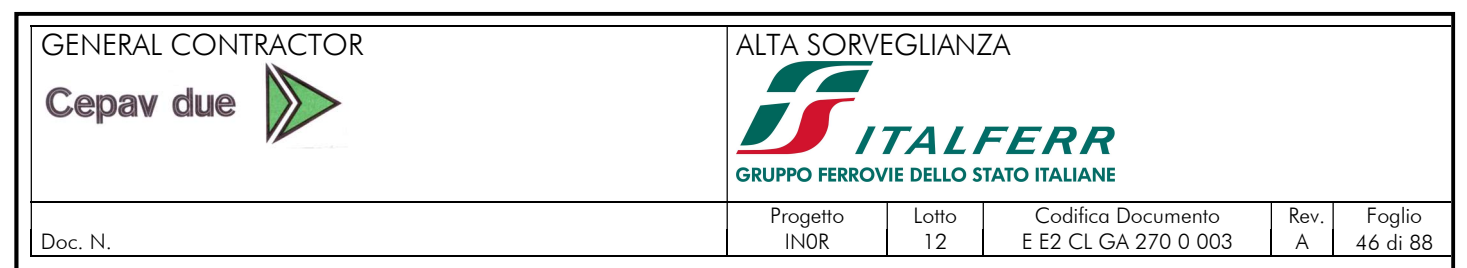

# 8.8. VERIFICHE ARMATURA MINIMA ORIZZONTALE

# 8.8.1. Premessa

Si effettuano le verifiche di armatura minima orizzontale necessaria in accordo al EC2 secondo il paragrafo 9.6.3 che specifica i seguenti minimi di armatura:

dove,

 $A_{\rm so} \geq A_{\rm so,min}$ 

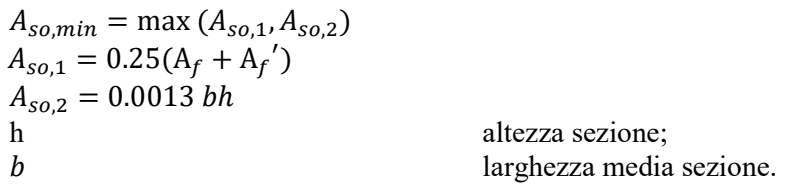

### 8.8.2. Verifiche armatura minima muro concio A

Di seguito si verifica la armatura minima dei diversi elementi in accordo a quanto stipulato nel EC2. Si vede come l'armatura proposta supera il minimo richiesto.

| <b>Sezione</b>  | b    | h    | $A_c$              | $A_f + A_f'$ |                  |                   |                   |                     |                    | $A_f + A_f'$<br>Asomin |  |  | <b>Check</b><br>$A_{shmin}$ |
|-----------------|------|------|--------------------|--------------|------------------|-------------------|-------------------|---------------------|--------------------|------------------------|--|--|-----------------------------|
|                 | [mm] | [mm] | [mm <sup>2</sup> ] |              |                  | $\text{[mm$^2$]}$ | $\text{[mm$^2$]}$ |                     | [mm <sup>2</sup> ] |                        |  |  |                             |
| SP <sub>1</sub> | 1000 | 700  | 700000             | 5@22         | 5 <sup>026</sup> |                   | 4555.31   1138.83 | $(5+5)$ $\oplus$ 16 | 2010.62            | Sİ                     |  |  |                             |
| SF <sub>1</sub> | 1000 | 900  | 900000             | 5@22         | 5 <sup>026</sup> |                   | 4555.31   1138.83 | $(5+5)$ $\oplus$ 16 | 2010.62            | si                     |  |  |                             |
| SF <sub>2</sub> | 1000 | 900  | 900000             | 5@22         | 5@26             | 4555.31           | 1138.83           | $(5+5)$ $\oplus$ 16 | 2010.62            | Sİ                     |  |  |                             |

Tabella 15. Verifica minimi di armatura orizzontale. Muro concio A.

# 8.9. VERIFICHE DI STABILITA

In accordo con il D.M. 2008, per i muri di sostegno devono essere effettuate le verifiche con riferimento ai seguenti stati limite:

- stabilità globale del complesso opera di sostegno-terreno;
- scorrimento sul piano di posa;
- ribaltamento.

Le verifiche SLU sono state effettuate secondo l'approccio 1, combinazione 1 (A1+M1+R1) e combinazione 2 (A2+M2+R2). In condizioni sismiche, i valori amplificativi delle azioni sono unitari.

Coefficienti parziali per le azioni:

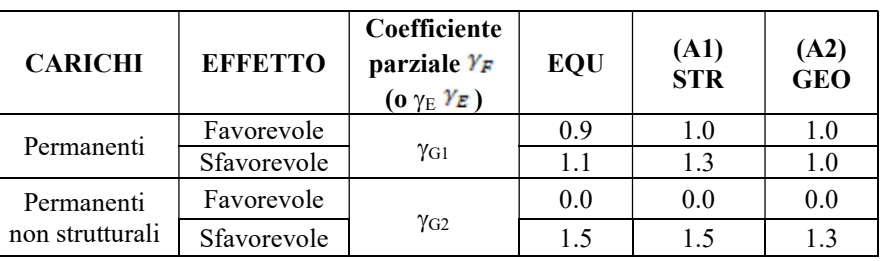

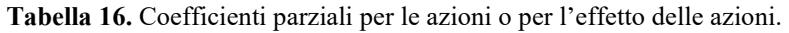

GENERAL CONTRACTOR ALTA SORVEGLIANZA

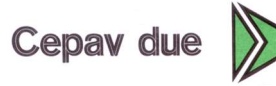

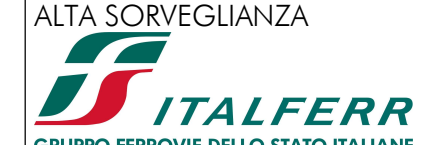

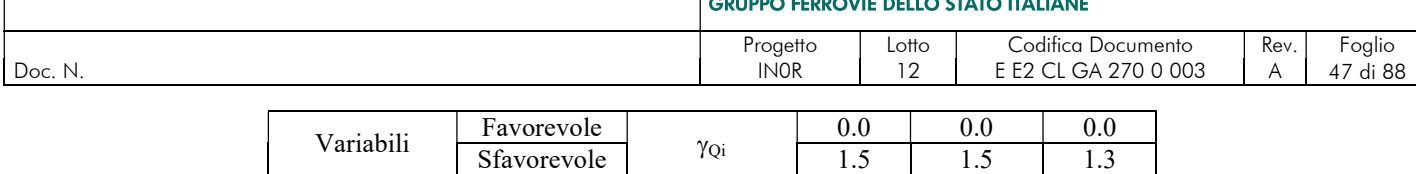

### Tabella 17. Coefficienti parziali per i parametri geotecnici del terreno.

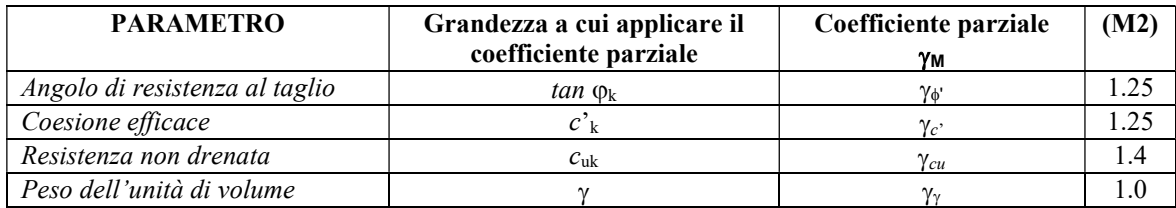

Il coefficiente R2 assume i seguenti valori:

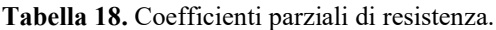

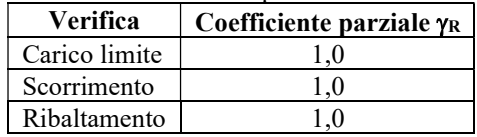

Si riportano di seguito le combinazioni considerate per le verifiche geotecniche, in particolare si è adottata la seguente simbologia:

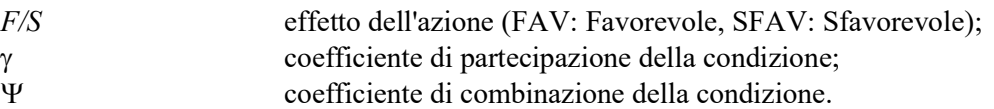

# 8.9.1. Combinazioni di carico statiche

Di seguito si riportano le combinazioni statiche allo stato limite ultimo.

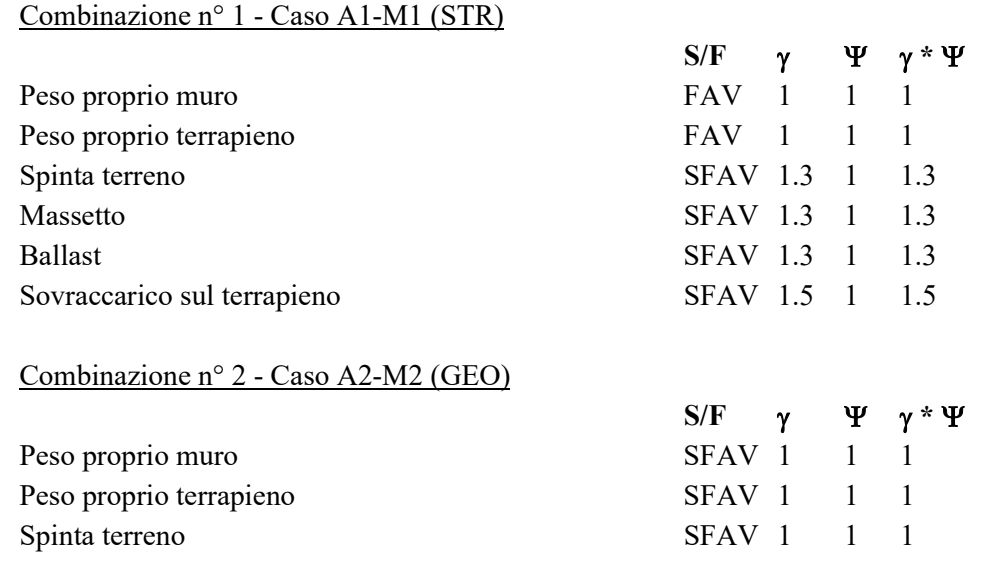

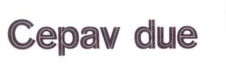

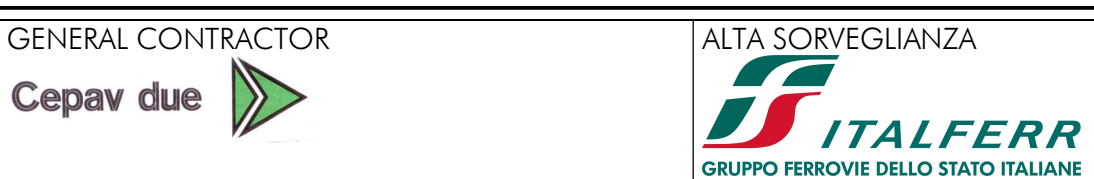

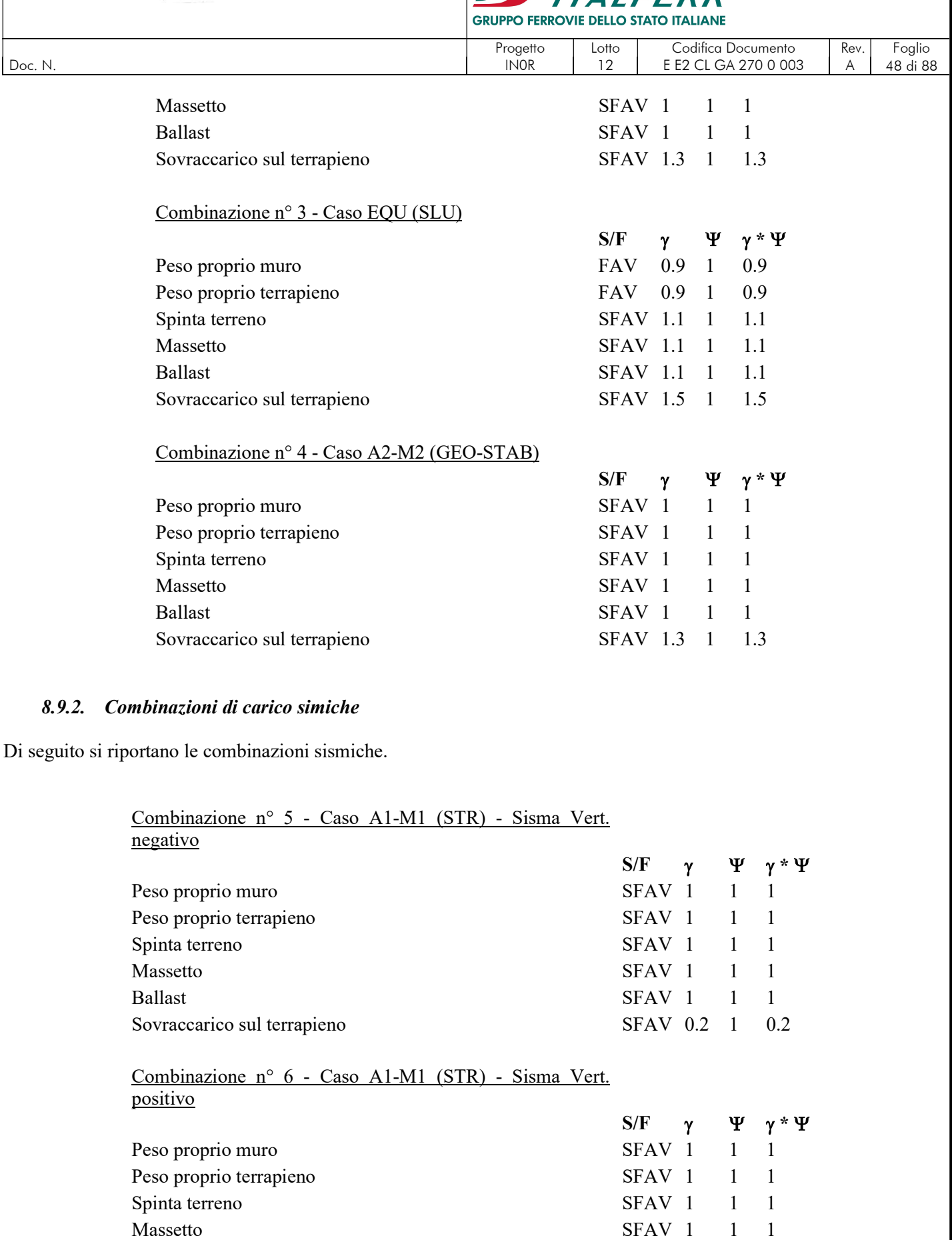

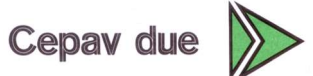

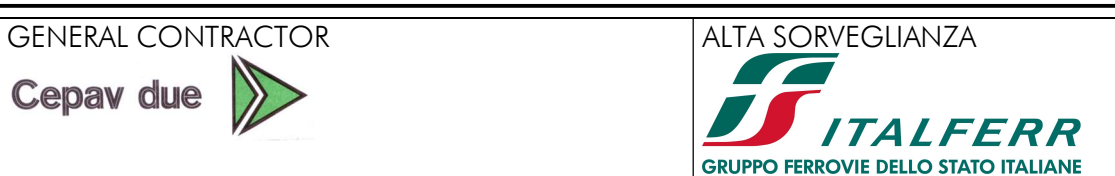

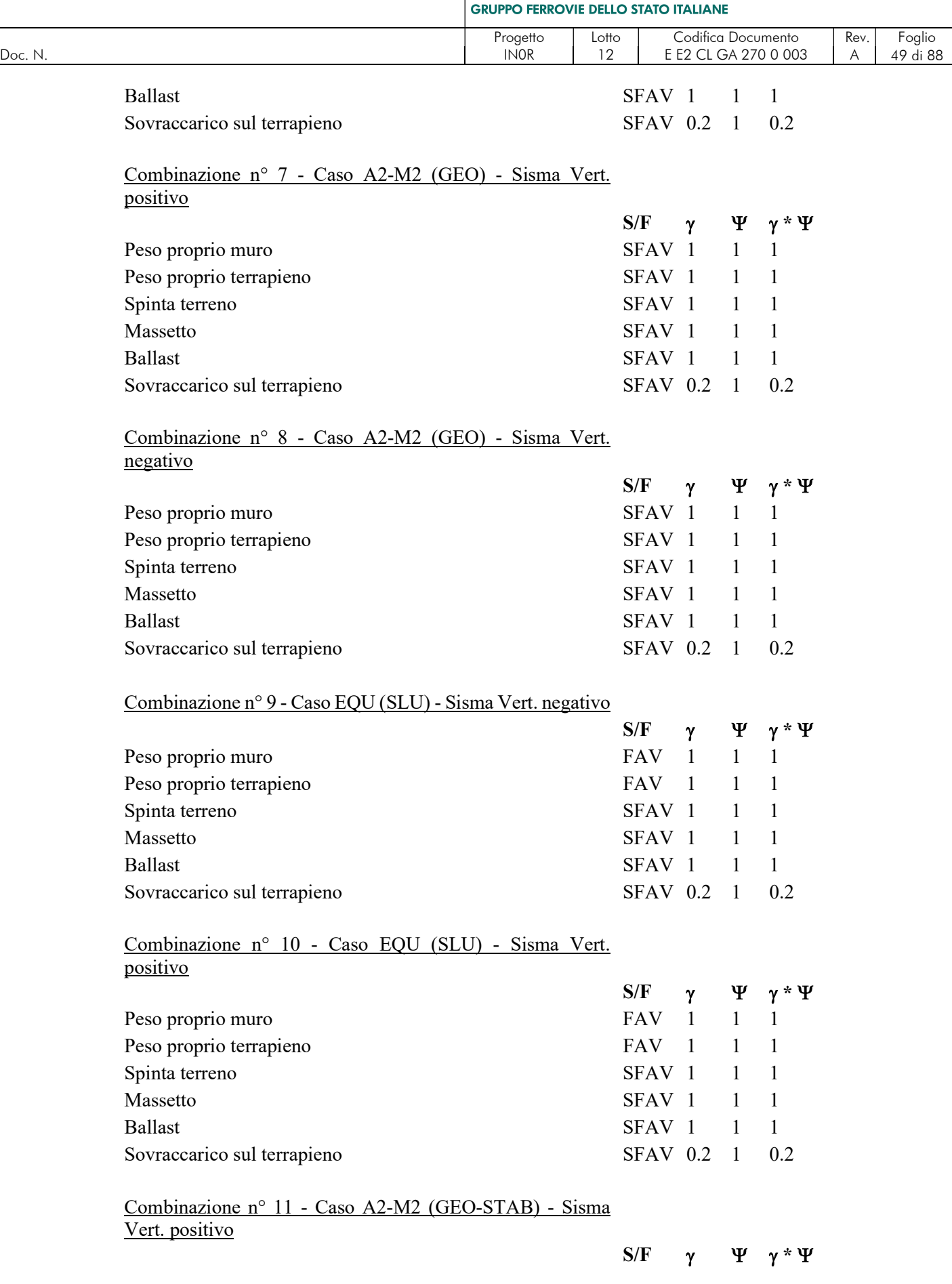

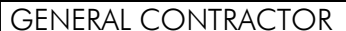

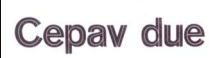

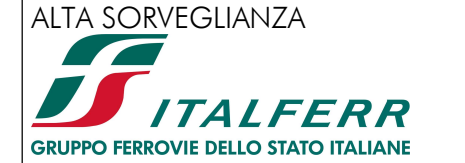

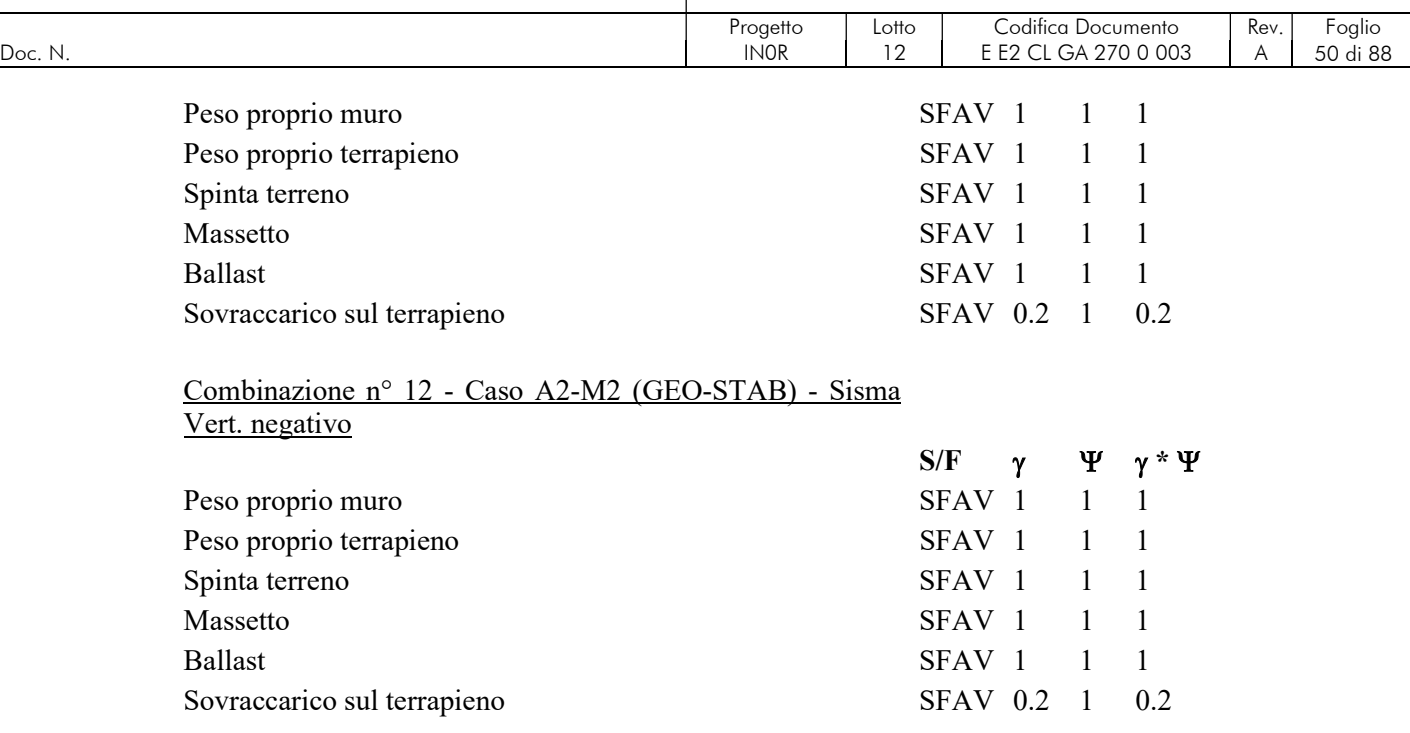

#### 8.9.3. Verifica a ribaltamento

La verifica a ribaltamento consiste nel determinare il momento risultante di tutte le forze che tendono a fare ribaltare il muro (momento ribaltante Mr) ed il momento risultante di tutte le forze che tendono a stabilizzare il muro (momento stabilizzante  $M_s$ ) rispetto allo spigolo a valle della fondazione e verificare che il rapporto  $M_s/M_r$  sia maggiore di un determinato coefficiente di sicurezza  $\eta_r$ .

Eseguendo il calcolo mediante gli eurocodici si puo impostare  $\eta_r$  > = 1.0.

Deve quindi essere verificata la seguente diseguaglianza

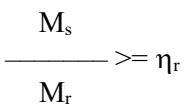

Il momento ribaltante  $M_r$  è dato dalla componente orizzontale della spinta S, dalle forze di inerzia del muro e del terreno gravante sulla fondazione di monte (caso di presenza di sisma) per i rispettivi bracci. Nel momento stabilizzante interviene il peso del muro (applicato nel baricentro) ed il peso del terreno gravante sulla fondazione di monte. Per quanto riguarda invece la componente verticale della spinta essa sarà stabilizzante se l'angolo d'attrito terra-muro è positivo, ribaltante se  $\delta$  è negativo.

# 8.9.4. Verifica a scorrimento

Per la verifica a scorrimento del muro lungo il piano di fondazione deve risultare che la somma di tutte le forze parallele al piano di posa che tendono a fare scorrere il muro deve essere minore di tutte le forze, parallele al piano di scorrimento, che si oppongono allo scivolamento, secondo un certo coefficiente di sicurezza. La verifica a scorrimento risulta soddisfatta se il rapporto fra la risultante delle forze resistenti allo scivolamento  $F_r$  e la risultante delle forze che tendono a fare scorrere il muro  $F_s$  risulta maggiore di un determinato coefficiente di sicurezza  $\eta_s$ Eseguendo il calcolo mediante gli Eurocodici si può impostare  $\eta_s$  >=1.0

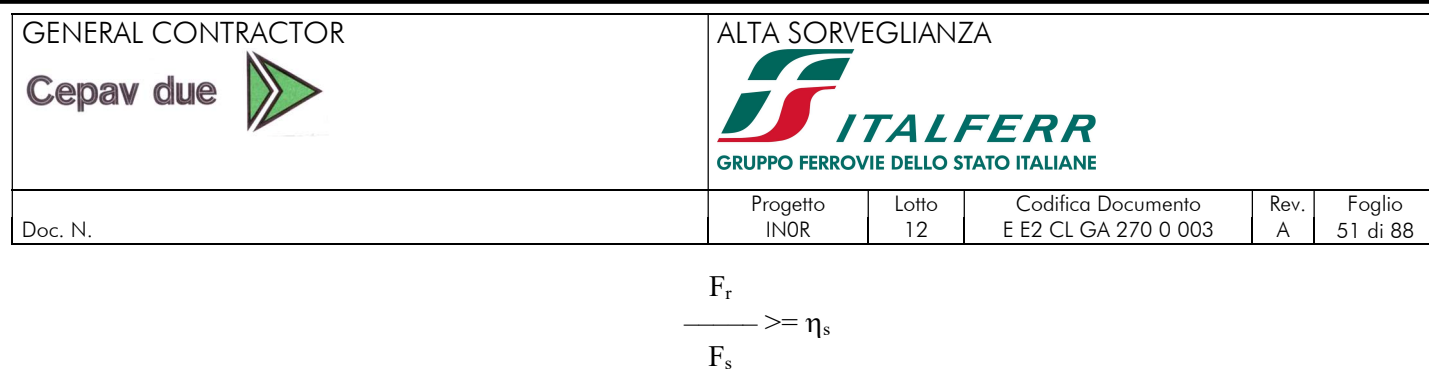

Le forze che intervengono nella F<sub>s</sub> sono: la componente della spinta parallela al piano di fondazione e la componente delle forze d'inerzia parallela al piano di fondazione.

La forza resistente è data dalla resistenza d'attrito e dalla resistenza per adesione lungo la base della fondazione. Detta N la componente normale al piano di fondazione del carico totale gravante in fondazione e indicando con  $\delta_f$  l'angolo d'attrito terreno-fondazione, con ca l'adesione terreno-fondazione e con Br la larghezza della fondazione reagente, la forza resistente può esprimersi come

$$
F_r = N \, t g \, \delta_f + c_a B_r
$$

La Normativa consente di computare, nelle forze resistenti, una aliquota dell'eventuale spinta dovuta al terreno posto a valle del muro. In tal caso, però, il coefficiente di sicurezza deve essere aumentato opportunamente. L'aliquota di spinta passiva che si può considerare ai fini della verifica a scorrimento non può comunque superare il 50 percento. Per quanto riguarda l'angolo d'attrito terra-fondazione,  $\delta_f$ , diversi autori suggeriscono di assumere un valore di  $\delta_f$  pari all'angolo d'attrito del terreno di fondazione.

In particolare, per la verifica a scorrimento del muro Concio D, in condizioni sismiche, è stata considerata l'aliquota di spinta passiva sul dente di fondazione, pari al 50%, calcolata nel modo seguente:

$$
S_{\text{dentepassiva}} = 0.5 \cdot k_p \cdot (h_f \cdot \gamma_{\text{cls}} \cdot h_{\text{dente}} + 0.5 \gamma \cdot h_{\text{dente}}^2) = 106.27 \text{ kN/m}
$$

dove:

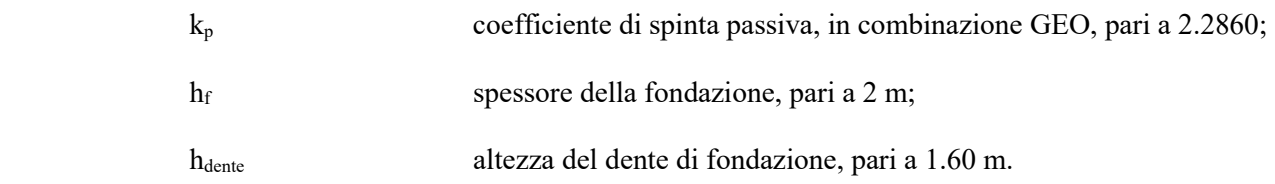

#### 8.9.5. Verifica alla stabilità globale

La verifica alla stabilità globale del complesso muro + terreno deve fornire un coefficiente di sicurezza non inferiore a  $\eta_{\rm g}$ Eseguendo il calcolo mediante gli Eurocodici si può impostare  $\eta_{\rm g}$  = 1.0

Viene usata la tecnica della suddivisione a strisce della superficie di scorrimento da analizzare. La superficie di scorrimento viene supposta circolare e determinata in modo tale da non avere intersezione con il profilo del muro o con i pali di fondazione. Si determina il minimo coefficiente di sicurezza su una maglia di centri di dimensioni 10 x 10 posta in prossimità della sommità del muro. Il numero di strisce è pari a 50. Si adotta per la verifica di stabilità globale il metodo di Bishop. Il coefficiente di sicurezza nel metodo di Bishop si esprime secondo la seguente formula:

$$
\Sigma_i \ \ (\underbrace{\text{c}_ib_i^+(W_i\text{-}u_ib_i)tg\phi_i}_{m})
$$

 $\Sigma_iW_i\sin\alpha_i$ 

dove il termine m è espresso da

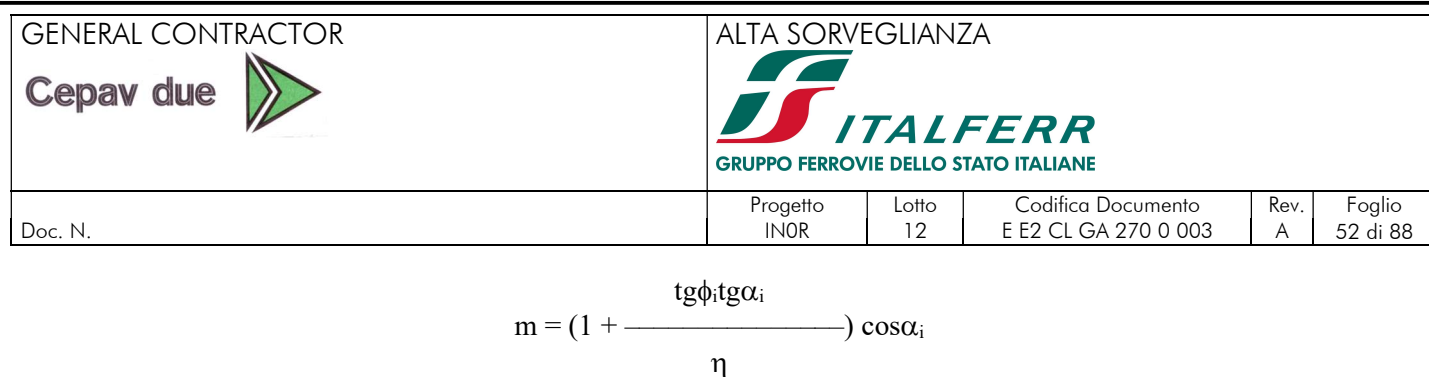

In questa espressione *n* è il numero delle strisce considerate,  $b_i$  e  $\alpha_i$  sono la larghezza e l'inclinazione della base della striscia i<sub>esima</sub> rispetto all'orizzontale,  $W_i$  è il peso della striscia i<sub>esima</sub>,  $c_i$  e  $\phi_i$  sono le caratteristiche del terreno (coesione ed angolo di attrito) lungo la base della striscia ed  $u_i$  è la pressione neutra lungo la base della striscia.

L'espressione del coefficiente di sicurezza di Bishop contiene al secondo membro il termine m che è funzione di  $\eta$ . Quindi essa viene risolta per successive approssimazioni assumendo un valore iniziale per  $\eta$  da inserire nell'espressione di m ed iterare fin quando il valore calcolato coincide con il valore assunto.

# 8.9.6. Risultati delle verifiche di stabilità

Si riportano di seguito i risultati delle verifiche di stabilità, in condizione statica e in condizione simica. È stata adottata la seguente simbologia:

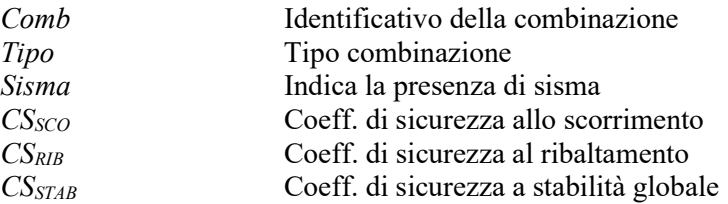

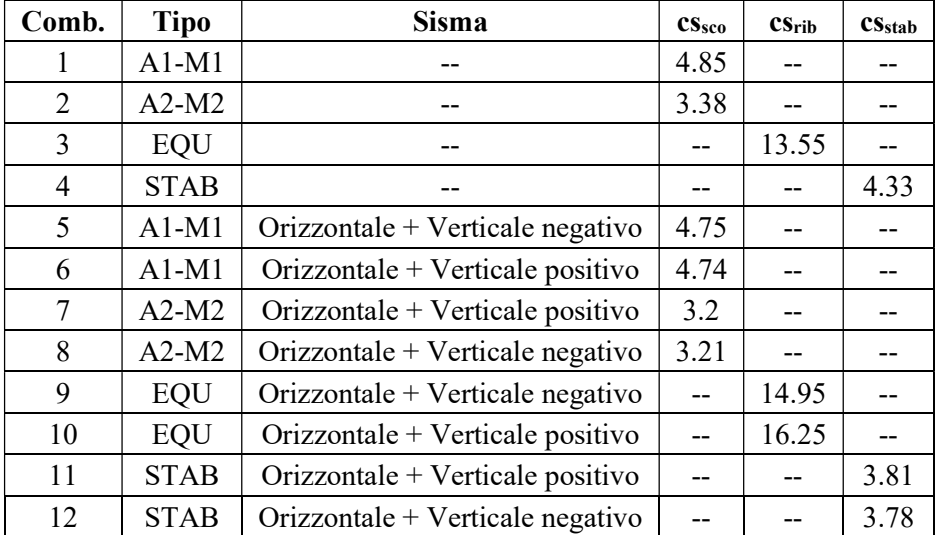

Tabella 19. Verifiche di stabilità. Muro concio A.

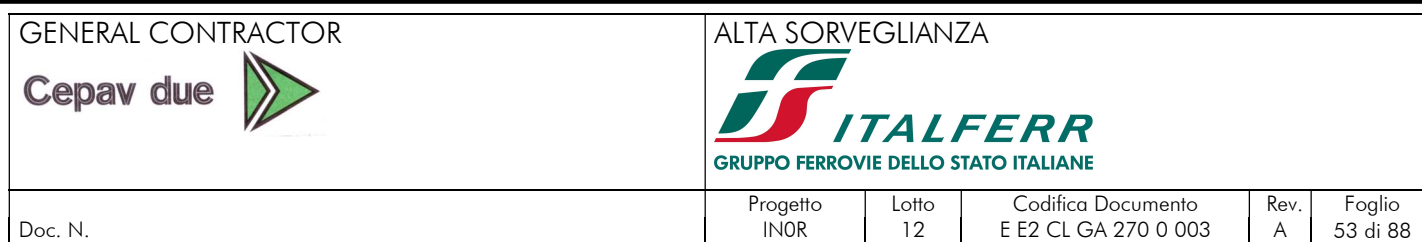

### 9. MURO CONCIO B - G

# 9.1. MODELAZIONE DELLA STRUTTURA

Le analisi numeriche relative ai muri a L sono condotte mediante il programma MAX – Analisi e Calcolo Muri di Sostegno, Versione 10.10, sviluppato da Aztec Informatia srl (Casole Bruzio,CS).

Per valutare in dettaglio il comportamento d'assieme della struttura nonché le sollecitazioni nei vari elementi strutturali, si procede con una modellazione del manufatto coerente con le effettive geometrie di progetto. Per la modellazione si sono considerati i seguenti aspetti:

 i muri presentano un'altezza costante lungo il profilo. Per la modellazione si considera una sezione avente la seguente altezza rappresentativa:

 $H_{modello} = H - z_t$ 

dove:

 $z_t$  = quota del terreno, -0.45 m da testa muro

quindi,

 $H_{\text{modello}} = 9.80 - 0.45 = 9.35$  m

- la presenza di falda viene trascurata in accordo a quanto descritto nel documento IN0500DE2CLOC00000010 del progetto definitivo. Assunzione che risulta cautelativa per i calcoli.
- le caratteristiche geometriche del muro modellato (concio B-G) è riportato nella figura a continuazione.

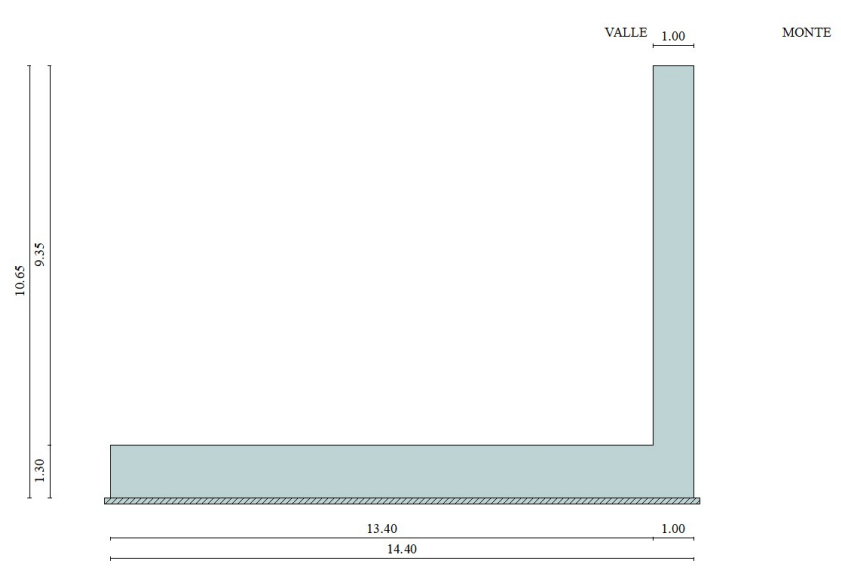

Figura 28. Geometria d'analisi – sezione concio B-G.

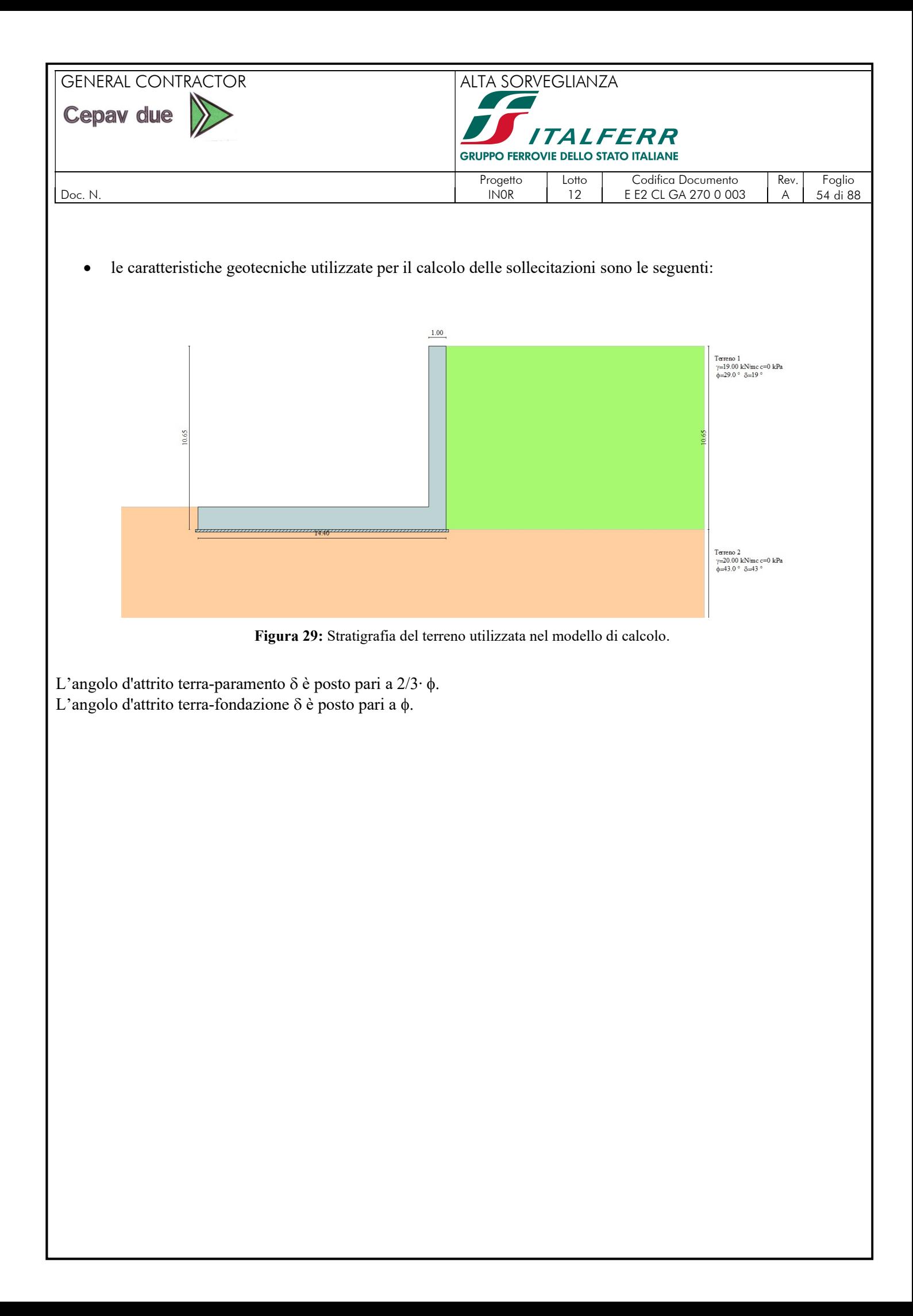

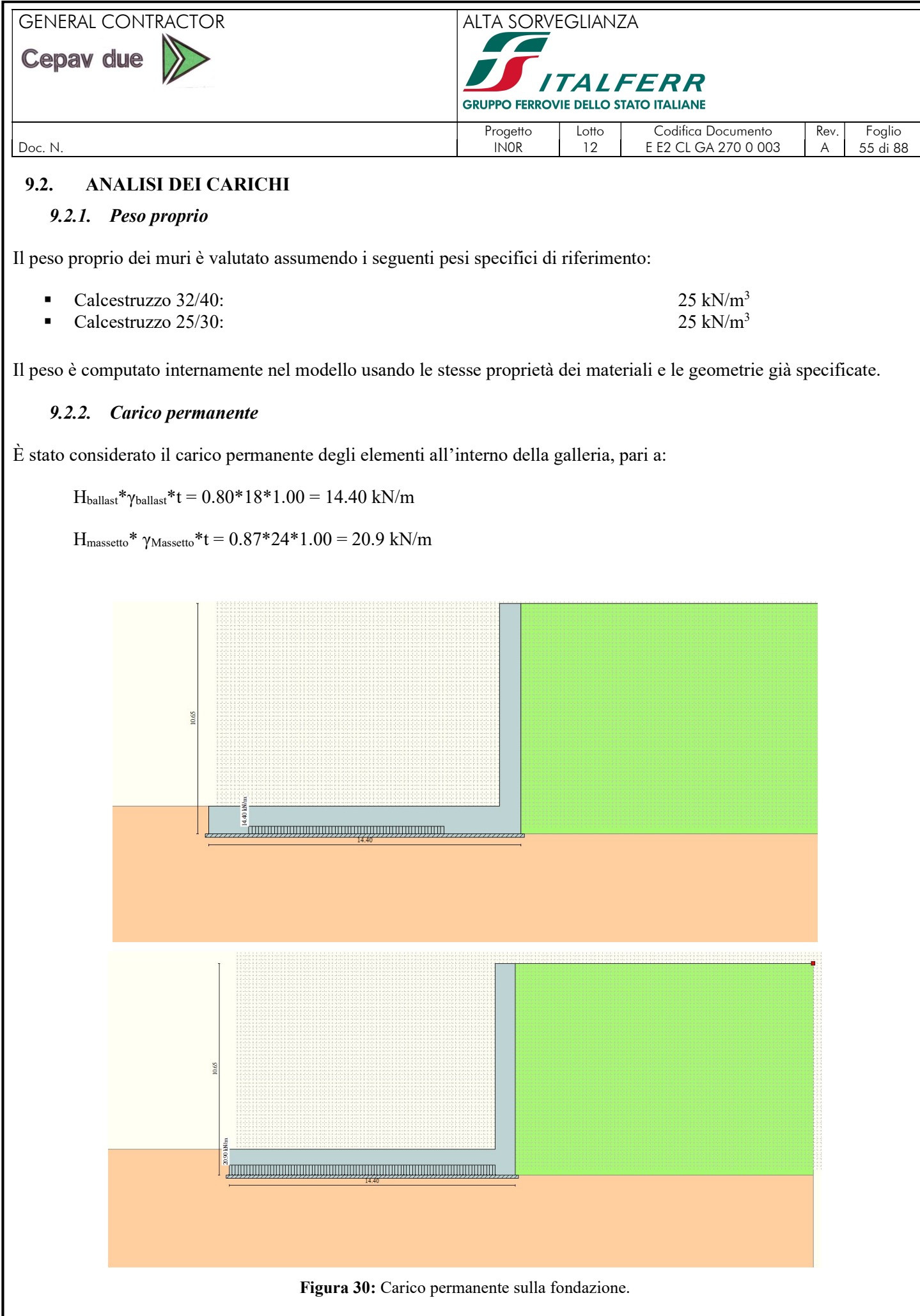

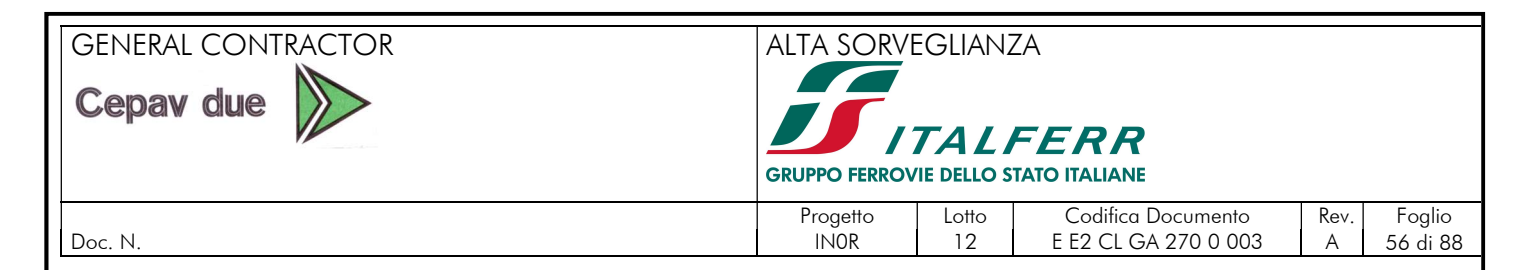

# 9.2.3. Carico accidentale sul terrapieno

Sul terreno di monte è stato considerato un carico accidentale pari a 20 kN/m<sup>2</sup>

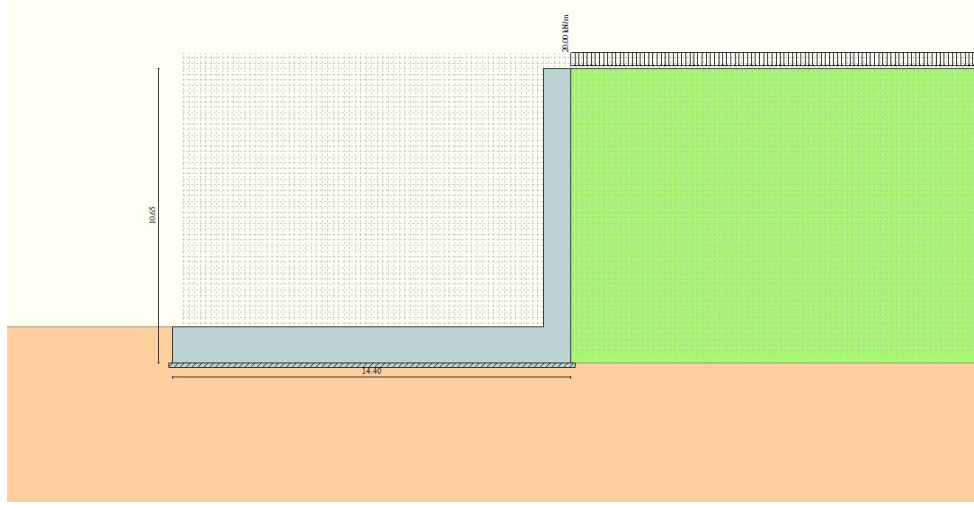

Figura 31: Sovraccarico sul terrapieno.

# 9.2.4. Carico accidentale dei treni

Sulla fondazione viene anche considerato il passo dei treni, con la condizione di carico LM71 e SW2.

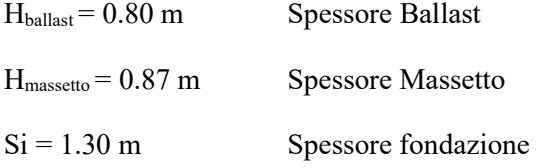

Si calcola la larghezza di diffusione all'intradosso fondazione:

$$
L_d = 2.40 + 2*(H_{\text{ballast}} - 0.45)/4 + 2*(H_{\text{mass}}) + 2*S_i = 2.40 + 2*(0.35)/4 + 2*0.87 + 2*1.30 = 6.90\ m
$$

 $\alpha$ <sub>LM71</sub> = 1.1

$$
\alpha_{\rm SW/2}\!=1.0
$$

Poi, il carico dei treni LM71 si modella come di seguito:

 $b_t = 0.25$ 

 $s<sub>Q</sub> = 1.60$  Distanza fra carichi puntuali

Tentativamente la lunghezza di diffusione si calcola come:

 $b_1 = b_t + 2 * [(H_{\text{ballast}} - 0.40)/4 + H_{\text{mass}}] + 2 * S_i = 4.4 \text{ m}$ 

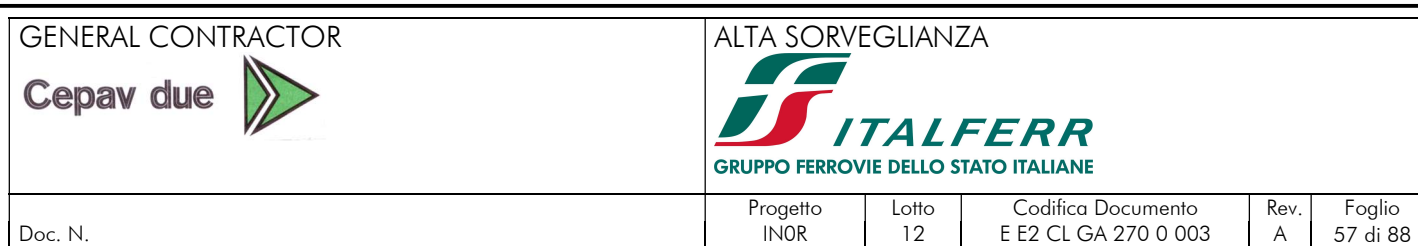

Come  $b_1$  è maggiore a s<sub>Q</sub> (distanza fra carichi puntuali) c'è la sovrapposizione dei carichi, quindi si calcola la lunghezza di diffusine come:

 $b_2 = s_0*3 + b_t + 2*[(H_{\text{halfast}}-0.45)/4+H_{\text{mass}}] + 2*S_i = 9.56 \text{ m}$ 

Ora si calcola il carico distribuito ad applicare nel modello

 $q_1 = [\alpha_{LM71}^* \text{ Q}_k^*4]/(\text{L}_d^* \text{ b}_2)]^*$ t = [1.1\*(250\*4)/(6.90\*9.56)]\*1.0 = 17.0 kN/m

 $q_2 = (\alpha_{LM71} * \alpha_k / L_d) * t = [1.1 * 80/6.90] * 1.0 = 13.0$  kN/m

Quindi,

 $Q<sub>LM71</sub> = q<sub>1</sub>+q<sub>2</sub> = 17 + 13 = 30$  kN/m

Poi, il carico dei treni SW2 si modella come di seguito:

 $q_3 = (\alpha_{sw/2} * q_k/L_d) * t = (1.0 * 150/6.90) * 1.0 = 21.73$  kN/m

Con il proposito di semplificare i carichi si adotta lo stesso carico impiegato nel muro del concio A di 40 kN/m distribuito in fondazione del modello, simulando la contemporaneità dei due binari:

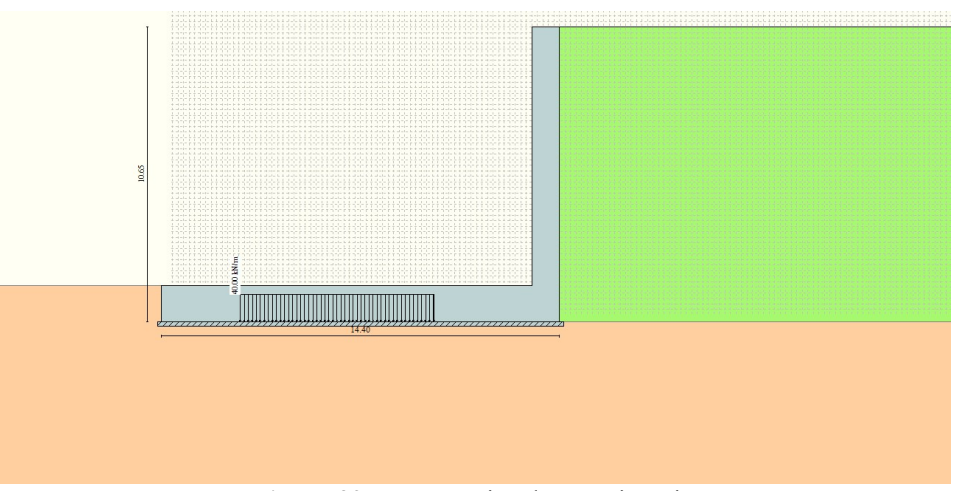

Figura 32: Sovraccarico dovuto ai treni.

# 9.2.5. Spinte statica e sismica

Valori caratteristici e valori di calcolo:

Effettuando il calcolo tramite gli Eurocodici è necessario fare la distinzione fra i parametri caratteristici ed i valori di calcolo (o di progetto) sia delle azioni che delle resistenze. I valori di calcolo si ottengono dai valori caratteristici mediante l'applicazione di opportuni coefficienti di sicurezza parziali  $\gamma$ .

In particolare, si distinguono combinazioni di carico di tipo A1-M1 nelle quali vengono incrementati i carichi e lasciati inalterati i parametri di resistenza del terreno e combinazioni di carico di tipo A2-M2 nelle quali vengono ridotti i parametri di resistenza del terreno e incrementati i soli carichi variabili.

Metodo di Cullman:

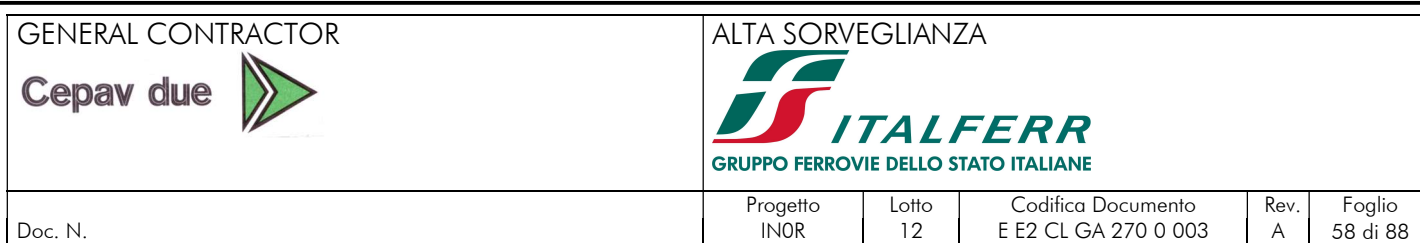

Il metodo di Culmann adotta le stesse ipotesi di base del metodo di Coulomb. La differenza sostanziale è che mentre Coulomb considera un terrapieno con superficie a pendenza costante e carico uniformemente distribuito (il che permette di ottenere una espressione in forma chiusa per il coefficiente di spinta) il metodo di Culmann consente di analizzare situazioni con profilo di forma generica e carichi sia concentrati che distribuiti comunque disposti. Inoltre, rispetto al metodo di Coulomb, risulta più immediato e lineare tener conto della coesione del masso spingente. Il metodo di Culmann, nato come metodo essenzialmente grafico, si è evoluto per essere trattato mediante analisi numerica (noto in questa forma come metodo del cuneo di tentativo). Come il metodo di Coulomb anche questo metodo considera una superficie di rottura rettilinea.

I passi del procedimento risolutivo sono i seguenti:

- si impone una superficie di rottura (angolo di inclinazione  $\rho$  rispetto all'orizzontale) e si considera il cuneo di spinta delimitato dalla superficie di rottura stessa, dalla parete su cui si calcola la spinta e dal profilo del terreno;
- si valutano tutte le forze agenti sul cuneo di spinta e cioè peso proprio (W), carichi sul terrapieno, resistenza per attrito e per coesione lungo la superficie di rottura ( $R$  e  $C$ ) e resistenza per coesione lungo la parete ( $A$ );
- dalle equazioni di equilibrio si ricava il valore della spinta S sulla parete.

Questo processo viene iterato fino a trovare l'angolo di rottura per cui la spinta risulta massima. La convergenza non si raggiunge se il terrapieno risulta inclinato di un angolo maggiore dell'angolo d'attrito del terreno.

Nei casi in cui è applicabile il metodo di Coulomb (profilo a monte rettilineo e carico uniformemente distribuito) i risultati ottenuti col metodo di Culmann coincidono con quelli del metodo di Coulomb.

Le pressioni sulla parete di spinta si ricavano derivando l'espressione della spinta S rispetto all'ordinata z. Noto il diagramma delle pressioni è possibile ricavare il punto di applicazione della spinta. Per questo tipo di manufatto a "L" viene considerata la spinta attiva  $(K_a)$  data la grandezza degli spostamenti.

# Spinta in presenza di sisma:

Per tener conto dell'incremento di spinta dovuta al sisma si fa riferimento al metodo di Mononobe-Okabe (cui fa riferimento la Normativa Italiana). La Normativa Italiana suggerisce di tener conto di un incremento di spinta dovuto al sisma nel modo seguente.

Detta  $\varepsilon$  l'inclinazione del terrapieno rispetto all'orizzontale e  $\beta$  l'inclinazione della parete rispetto alla verticale, si calcola la spinta S' considerando un'inclinazione del terrapieno e della parte pari a

$$
\begin{aligned} \varepsilon' &= \varepsilon + \ \theta \\ \beta' &= \beta + \ \theta \end{aligned}
$$

dove  $\theta$  = arctg(k<sub>h</sub>/(1±k<sub>v</sub>)) essendo k<sub>h</sub> il coefficiente sismico orizzontale e k<sub>v</sub> il coefficiente sismico verticale, definito in funzione di  $k<sub>h</sub>$ . In presenza di falda a monte,  $\theta$  assume le seguenti espressioni:

Terreno a bassa permeabilità

 $\theta = \arctg[(\gamma_{\text{sat}}/(\gamma_{\text{sat}}-\gamma_{\text{w}}))^*(k_h/(1\pm k_v))]$ 

Terreno a permeabilità elevata

 $\theta = \arctg[(\gamma/(\gamma_{\text{sat}}-\gamma_{\text{w}}))^*(k_h/(1\pm k_v))]$ 

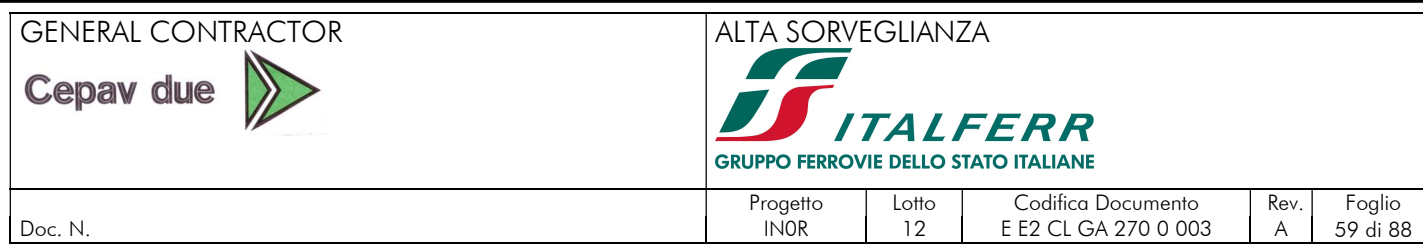

Detta S la spinta calcolata in condizioni statiche l'incremento di spinta da applicare è espresso da

 $AS = AS' - S$ 

dove il coefficiente A vale

 $\cos^2(\beta + \theta)$ A = –––––––––––––––  $\cos^2\beta\cos\theta$ 

In presenza di falda a monte, nel coefficiente A si tiene conto dell'influenza dei pesi di volume nel calcolo di  $\theta$ . Adottando il metodo di Mononobe-Okabe per il calcolo della spinta, il coefficiente A viene posto pari a 1. Tale incremento di spinta è applicato a metà altezza della parete di spinta nel caso di forma rettangolare del diagramma di incremento sismico, allo stesso punto di applicazione della spinta statica nel caso in cui la forma del diagramma di incremento sismico è uguale a quella del diagramma statico.

Oltre a questo incremento bisogna tener conto delle forze d'inerzia orizzontali e verticali che si destano per effetto del sisma. Tali forze vengono valutate come

$$
F_{iH} = k_h W \qquad F_{iV} = \pm k_v W
$$

dove W è il peso del muro, del terreno soprastante la mensola di monte ed i relativi sovraccarichi e va applicata nel baricentro dei pesi. Il metodo di Culmann tiene conto automaticamente dell'incremento di spinta. Basta inserire nell'equazione risolutiva la forza d'inerzia del cuneo di spinta. La superficie di rottura nel caso di sisma risulta meno inclinata della corrispondente superficie in assenza di sisma.

Nel caso in esame, la pericolosità sismica di base è stata definita sulla base delle coordinate geografiche del sito di realizzazione dell'opera:

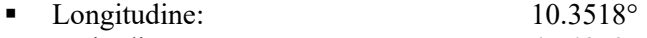

■ Latitudine: 45.4853°

I parametri utilizzati per la definizione dell'azione sismica sono riportati di seguito.

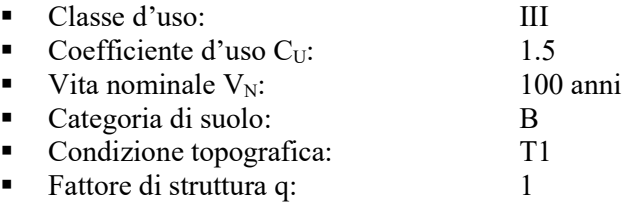

L'azione sismica è stata calcolata per mezzo del foglio di calcolo Spettri-NTCver.1.0.3 messo a disposizione dal Consiglio Superiore dei Lavori Pubblici.

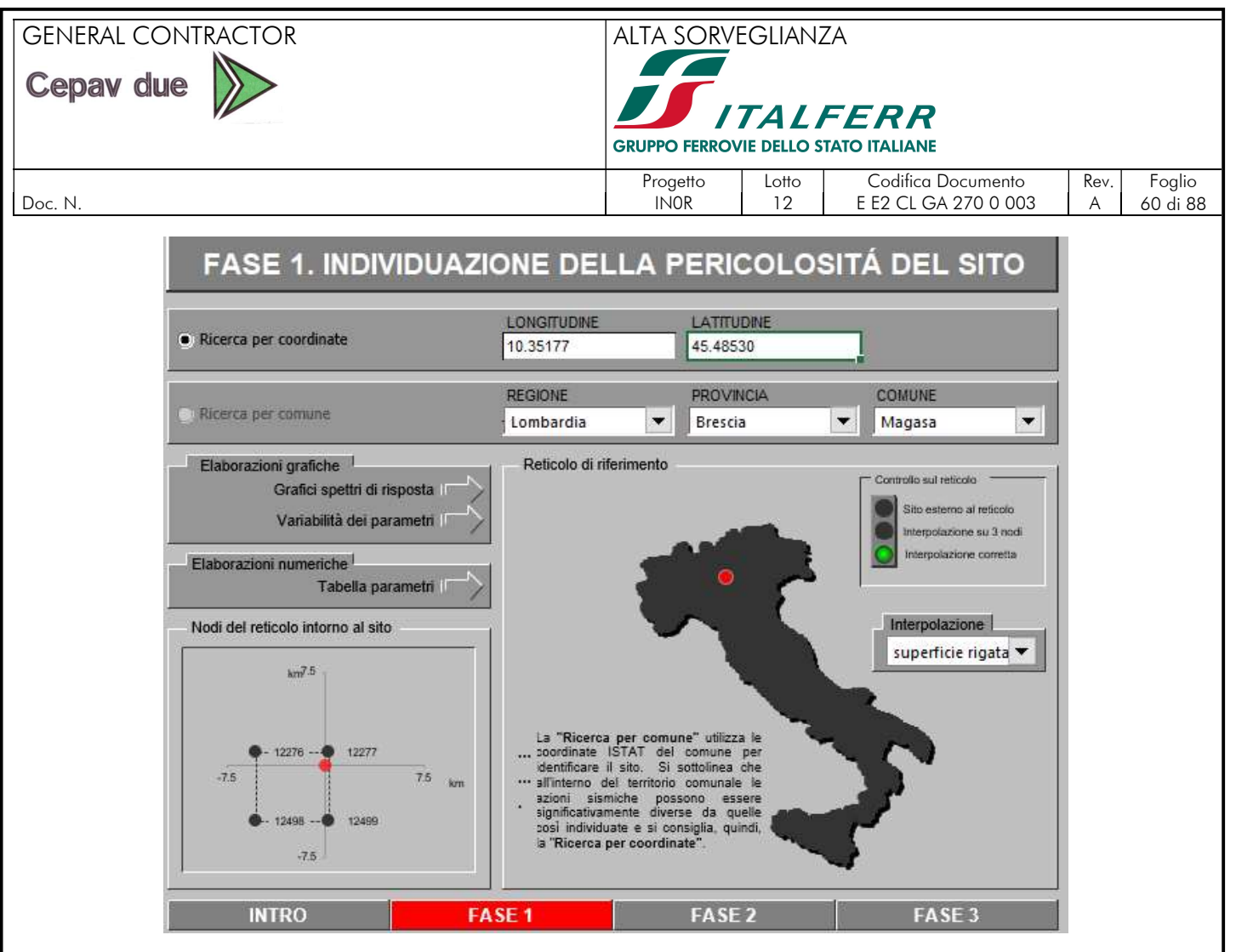

Figura 33. Pericolosità sismica del sito.

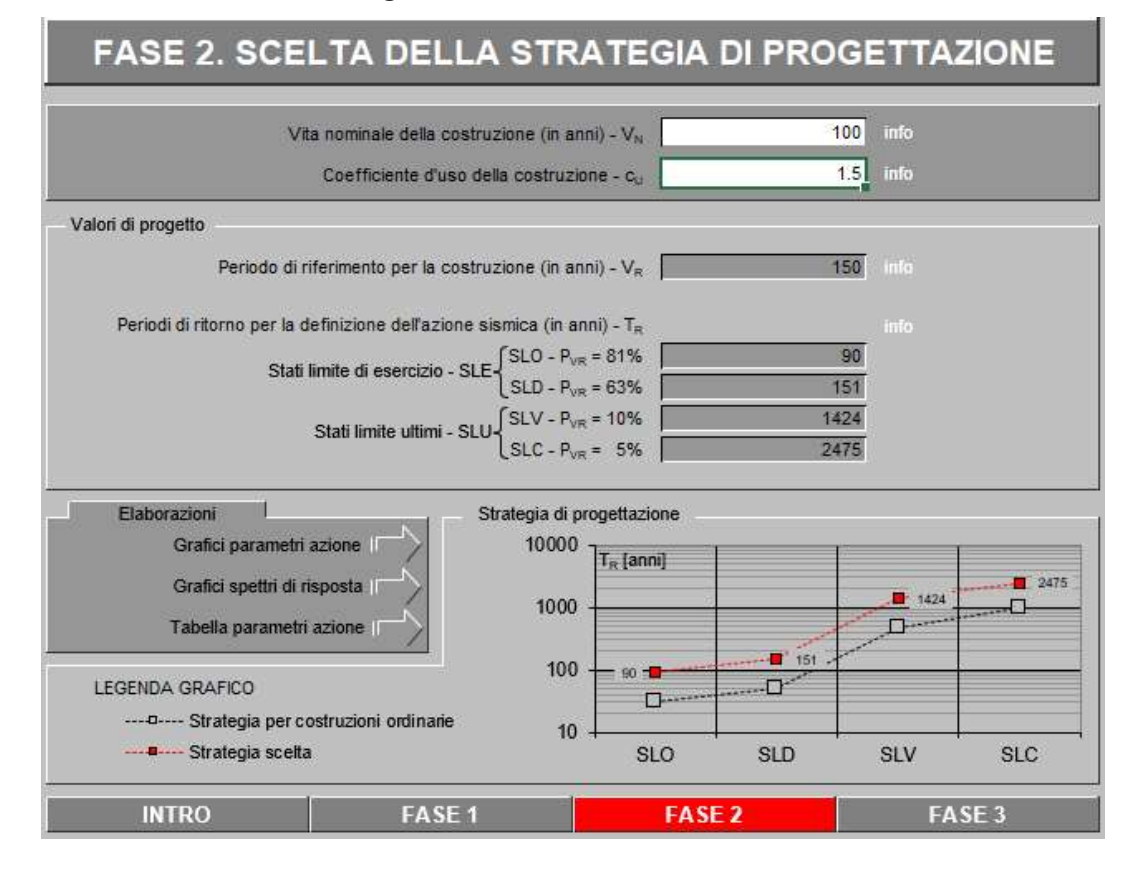

GENERAL CONTRACTOR ALTA SORVEGLIANZA **Cepav due** *ITALFERR* **GRUPPO FERROVIE DELLO STATO ITALIANE** Progetto | Lotto | Codifica Documento | Rev. | Foglio Doc. N. IN0R 12 E E2 CL GA 270 0 003 A 61 di 88 Figura 34. Vita di progetto della costruzione. **FASE 3. DETERMINAZIONE DELL'AZIONE DI PROGETTO** Stato Limite Stato Limite considerato SLV v info Risposta sismica locale  $1.172$ 1.421 info  $C<sub>c</sub>$  = info Categoria di sottosuolo B  $\overline{\phantom{a}}$  $S_8 =$ 1.000 1.000 Categoria topografica  $T1$  $\blacktriangleright$  info  $h/H =$  $S_T =$ info Compon orizzontale Smorzamento (%) Spettro di progetto elastico (SLE) 5 1.000 info  $\overline{u}$  = · Spettro di progetto inelastico (SLU)  $\overline{1}$ info Fattore q Regol, in altezza sì  $\blacktriangledown$ Compon, verticale info Fattore of  $\overline{1}$ 1.000 Spettro di progetto  $n =$ Elaborazioni Spettri di risposta Spettre<br>  $S_{d,v}$  [g] 0.80<br>  $S_{d,v}$  [g] 0.70<br>  $S_n$  [g] 0.60 Grafici spettri di risposta Parametri e punti spettri di risposta  $0.50$  $0.40$  $0.30$  $0.20$ Spettro di progetto - componente orizzontale  $0.10$ Spettro di progetto - componente verticale  $0.00$  $\overline{0}$ Spettro elastico di riferimento (Cat. A-T1, ξ = 5%)  $\overline{2}$  $T[s]$  $\overline{4}$ ۴ **FASE 2** FASE<sub>3</sub> **INTRO** FASE<sub>1</sub>

Figura 35. Azioni di progetto sismico.

Tabella 20. Parametri dipendenti e indipendenti sisma orizzontale.

#### Parametri indipendenti

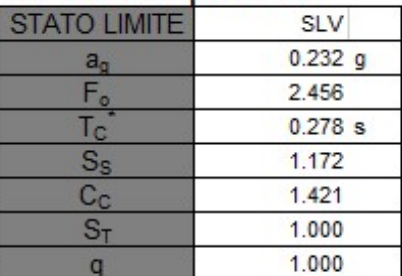

#### Parametri dipendenti

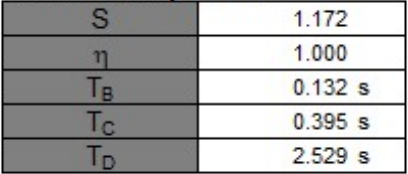

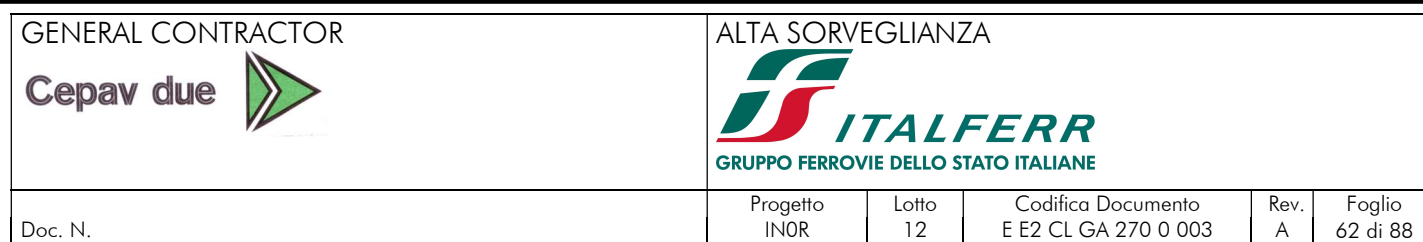

La forza inerziale è applicata nel modello automaticamente mediante un "Volume Force" con il quale viene moltiplicato il peso dei diversi elementi per un coefficiente inerziale come calcolato di seguito.

dove,

In SLV:

 $k_v$ 

 $k_h = S_s S_t a_g$  $k_v =$  $k_h$ 2

 $k_v =$ 

 $k_h$ 

 $\frac{v_h}{2} = 0.042$ 

 $k_h$  coefficiente inerziale orizzontale; coefficiente inerziale verticale;

 $k_h = \beta S_s S_t a_{max} = (0.31)(1.172)(1.00)(0.232) \approx 0.084$ 

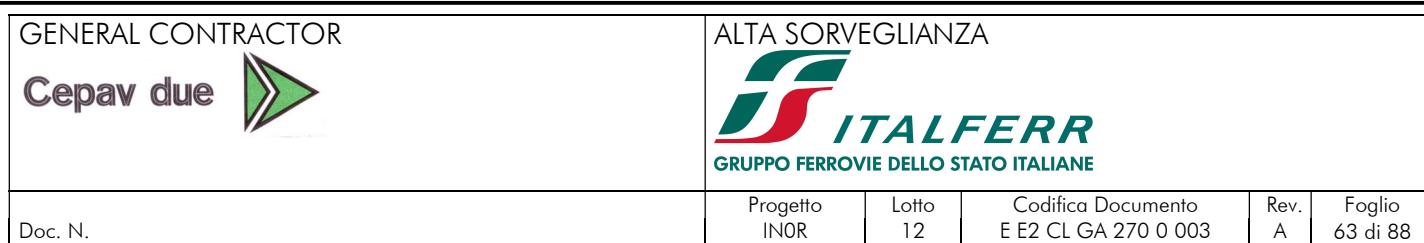

# 9.3. COMBINAZIONI DEI CARICHI

Le verifiche di sicurezza strutturali e geotecniche sono state condotte utilizzando combinazioni di carico definite in ottemperanza alle NTC08, secondo quanto riportato nei paragrafi 2.5.3 e 5.1.3.12. Ai fini delle verifiche degli stati limite si definiscono le seguenti combinazioni delle azioni.

Combinazione statica SLU:

 $\gamma_{G1}G_1 + \gamma_{G2}G_2 + \gamma_{O1}Q_{k1} + \gamma_{O2}\psi_{02}Q_{k2} + \gamma_{O3}\psi_{03}Q_{k3} + \cdots$ 

Combinazione statica rara SLE:

 $G_1 + G_2 + Q_{k1} + \psi_{02}Q_{k2} + \psi_{03}Q_{k3} + \cdots$ 

Combinazione statica quasi permanente SLE:

 $G_1 + G_2 + \psi_{21} Q_{k1} + \psi_{22} Q_{k2} + \psi_{23} Q_{k3} + \cdots$ 

Combinazione sismica:

 $E + G_1 + G_2 + \psi_{21} Q_{k1} + \psi_{22} Q_{k2} + \cdots$ 

Combinazione eccezionale:

$$
G_1 + G_2 + P + A_d + \psi_{21}Q_{k1} + \psi_{22}Q_{k2} + \cdots
$$

dove,

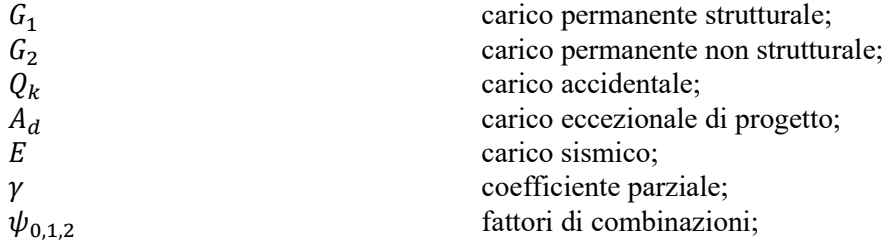

E è definito di questo modo ai fini di ottenere la condizione più sfavorevole nella galleria:

 $E = \pm 1.00 E_y \pm 0.30 E_x \pm 0.30 E_z$ 

in SLU/SLV si deve garantire

 $E_d \leq R_d$ 

dove,

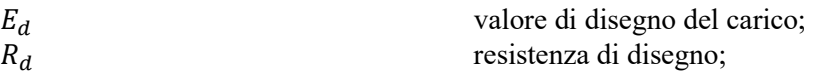

Nel seguito si riportano tutte le combinazioni statiche e sismiche di calcolo.

Simbologia adottata:

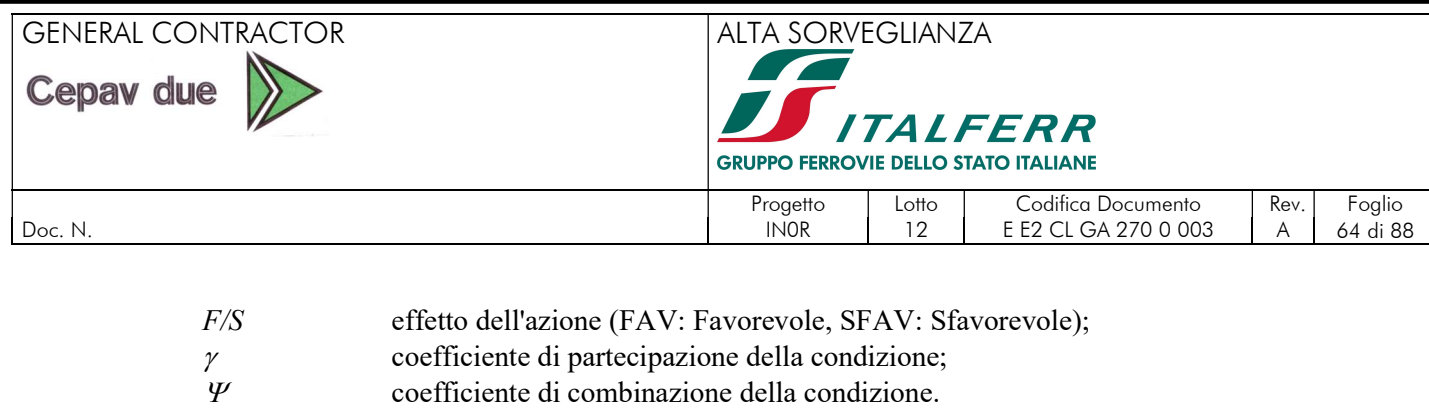

# 9.3.1. Combinazioni statiche dei carichi

Di seguito si riportano le combinazioni statiche allo stato limite ultimo STR, e quelle allo stato limite di esercizio RARA.

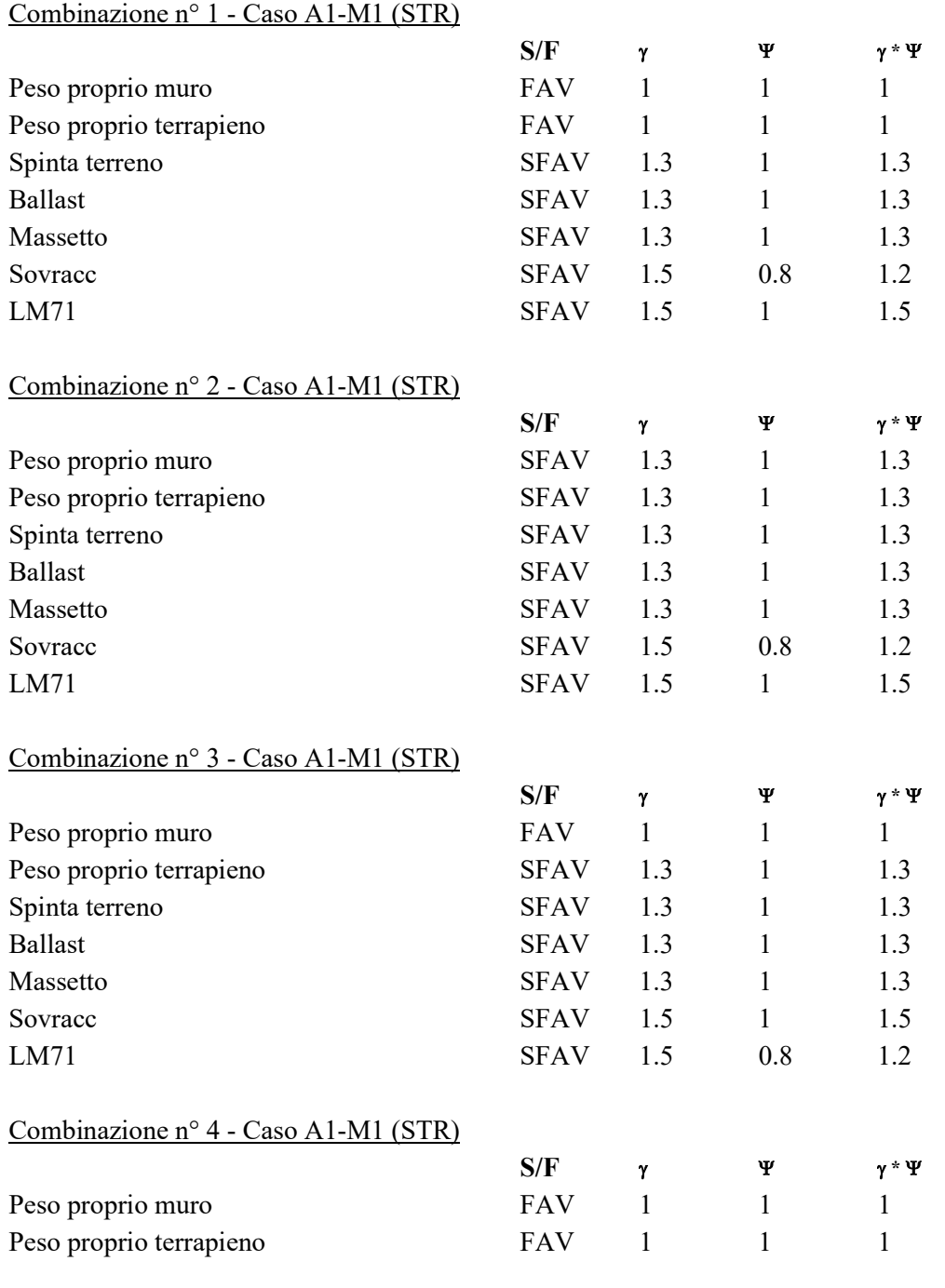

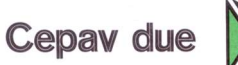

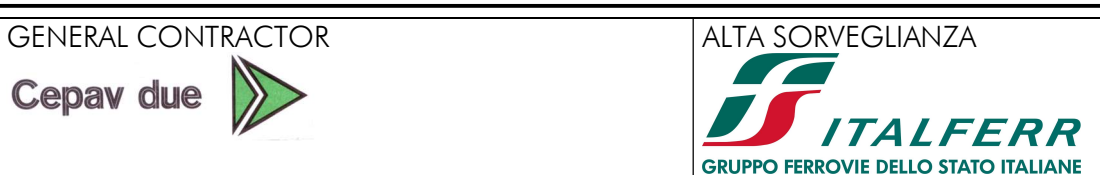

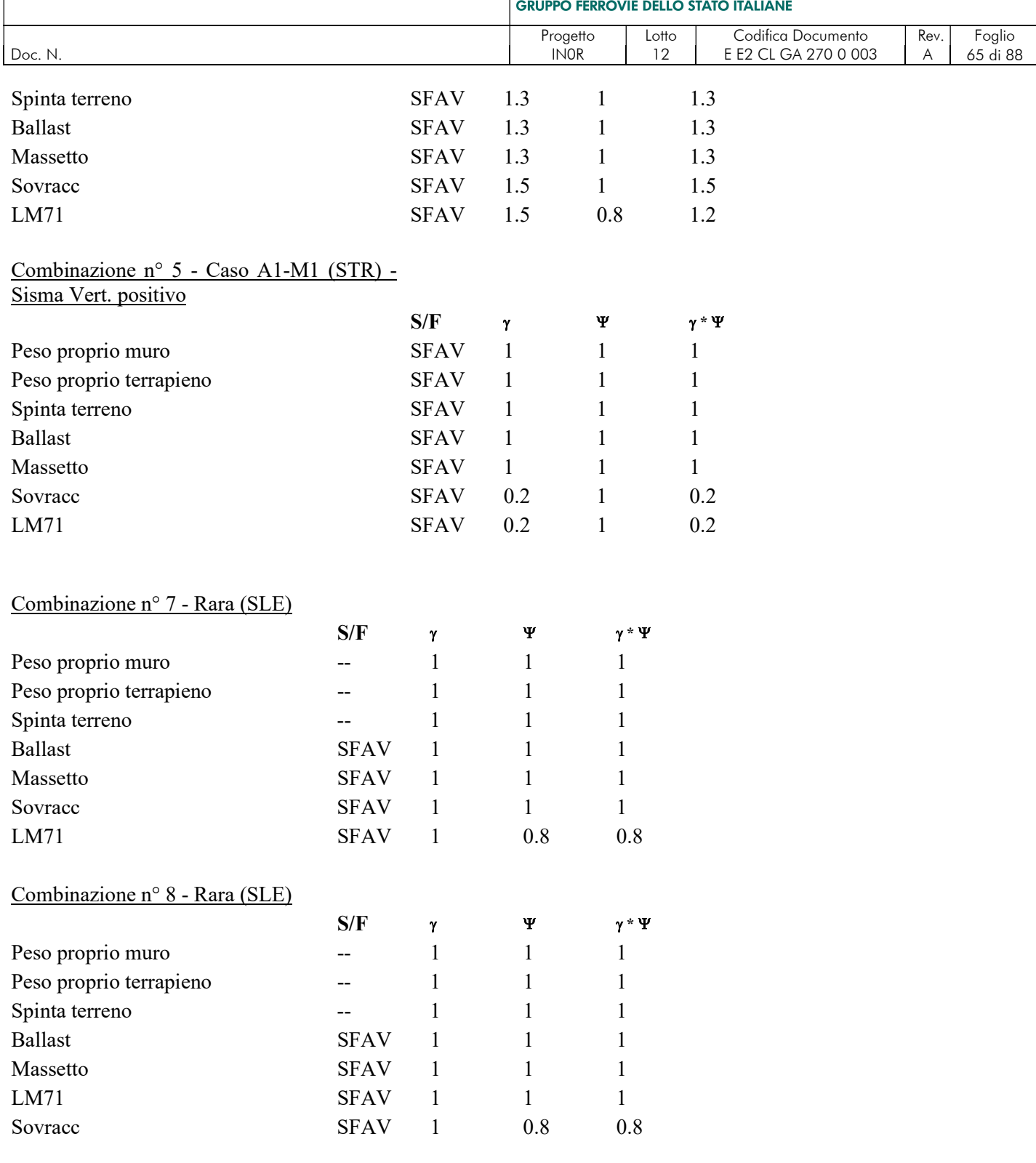

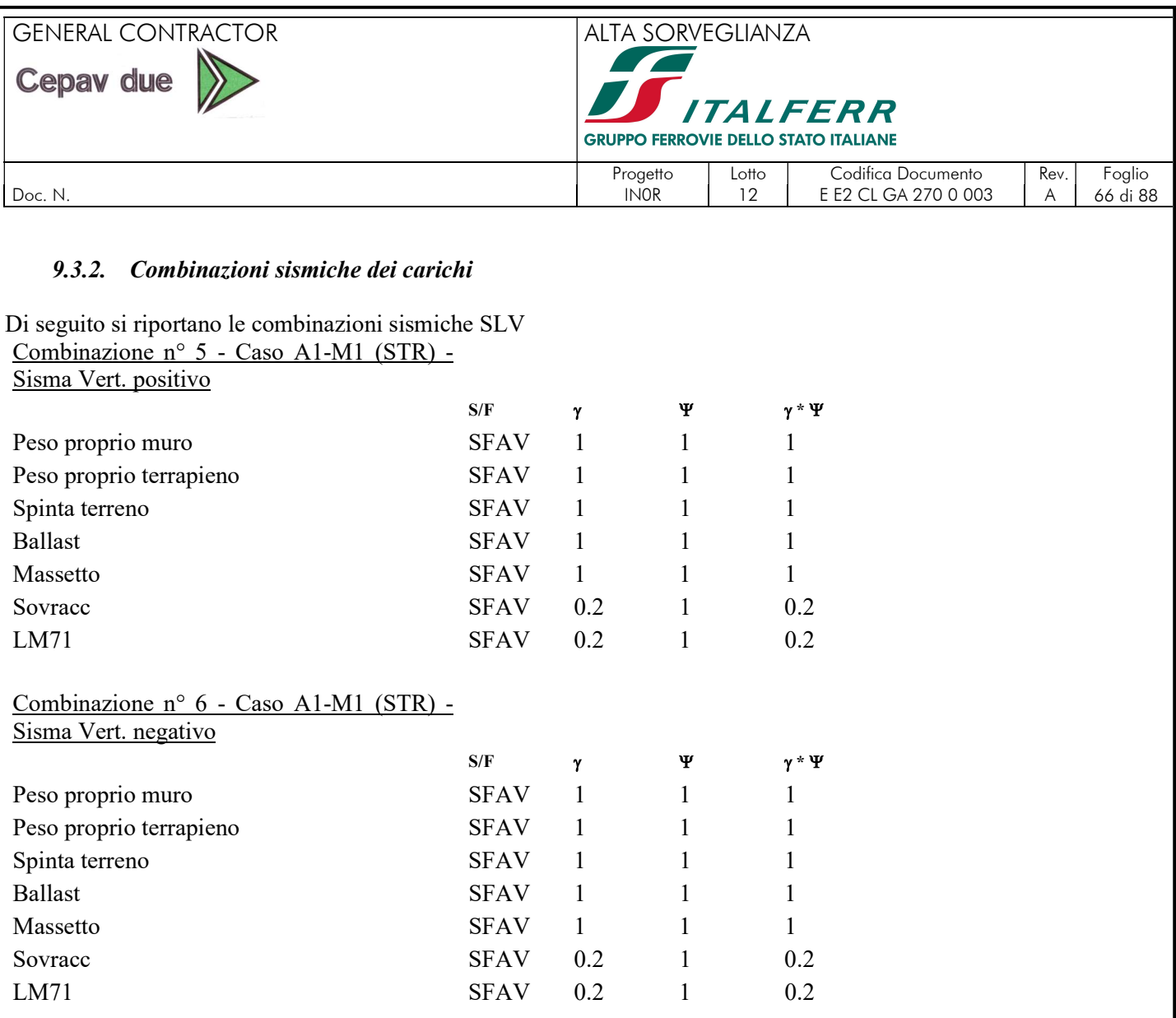

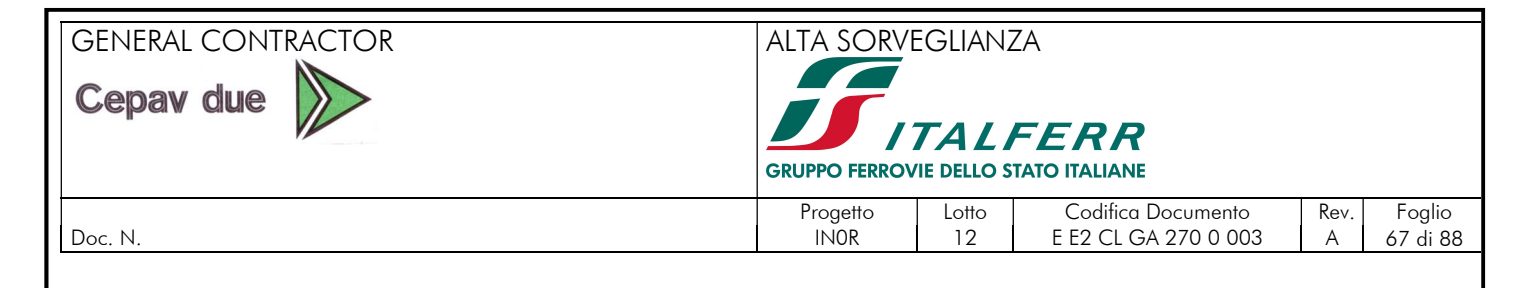

# 9.4. SINTESI AZIONI DI PROGETTI SEZIONE CONCIO B-G

Si riportano di seguito i risultati dell'analisi in termini di:

- momento flettente, taglio e sforzo assiale per il paramento;
- momento flettente, taglio e andamento delle pressioni per la fondazione.

# 9.4.1. Diagrammi allo Stato Limite Ultimo (SLU)

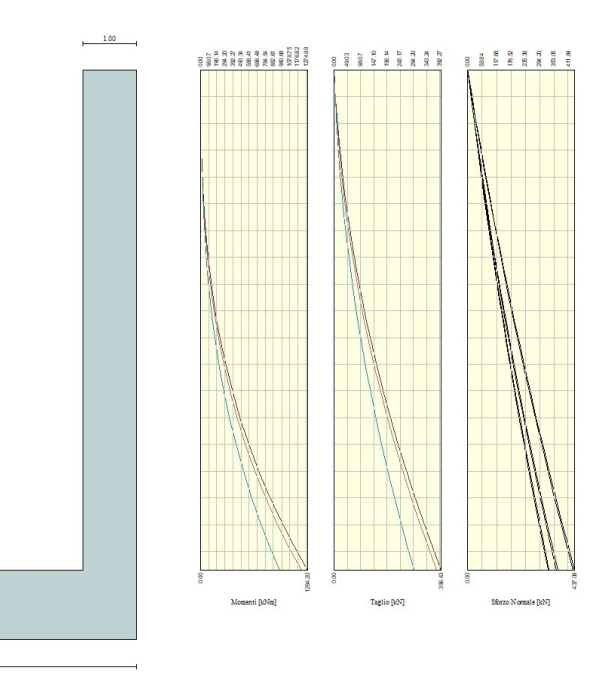

Figura 36. STR– Inviluppo delle sollecitazioni – Paramento - Sezione Concio B-G.

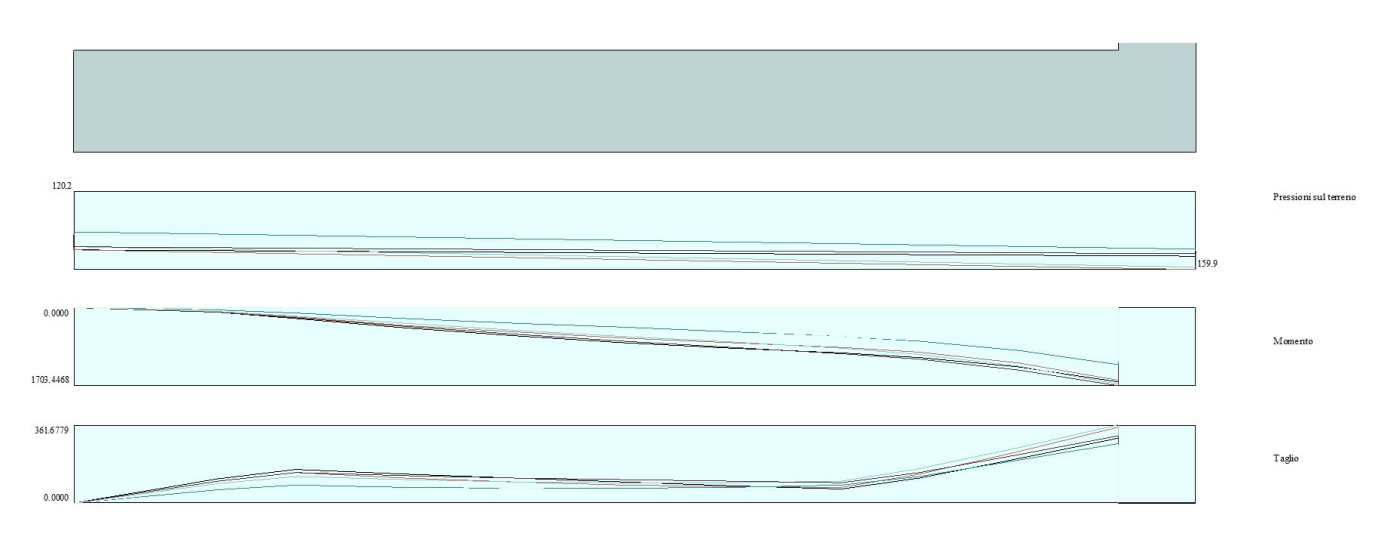

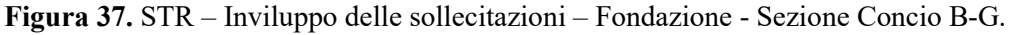

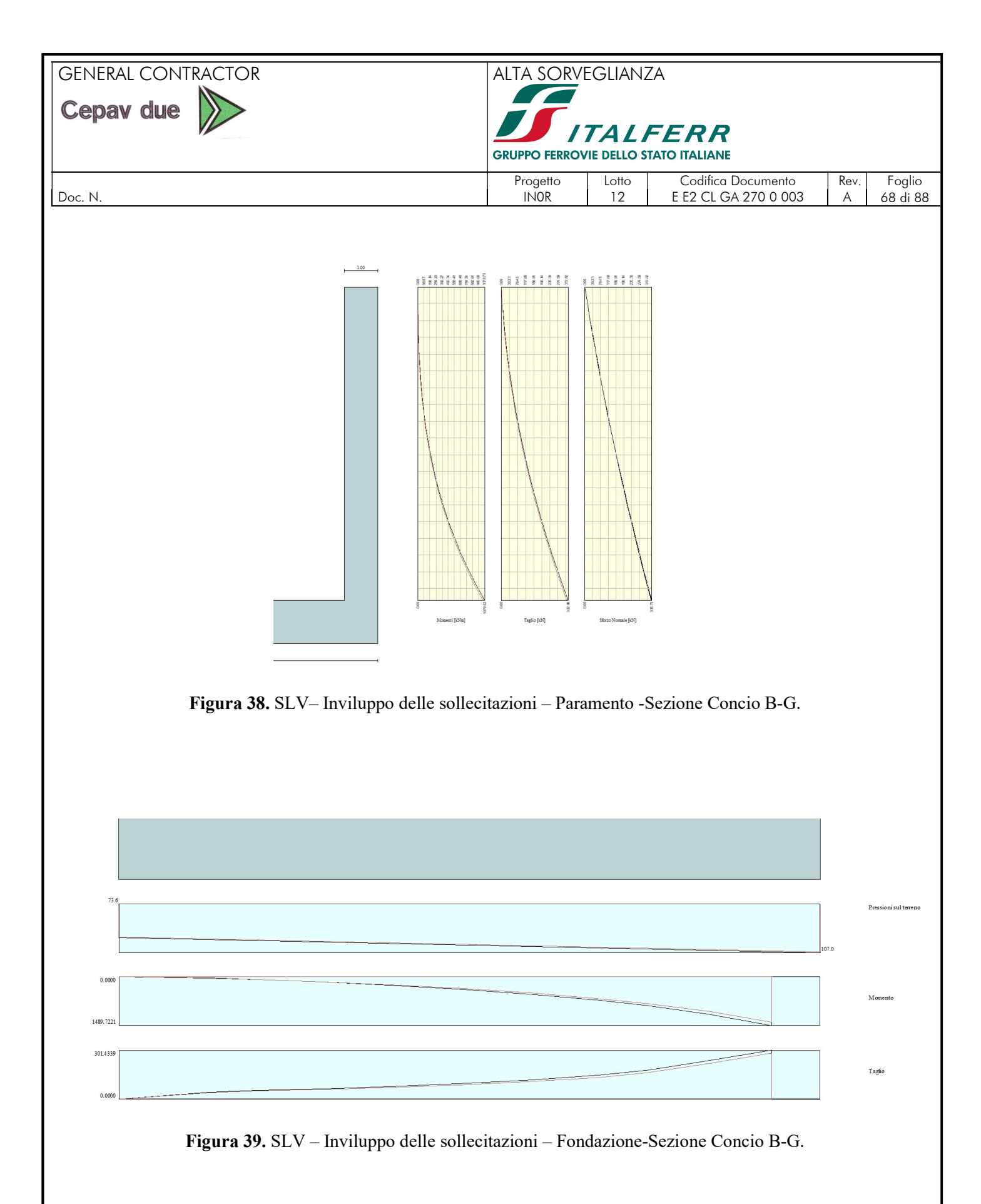

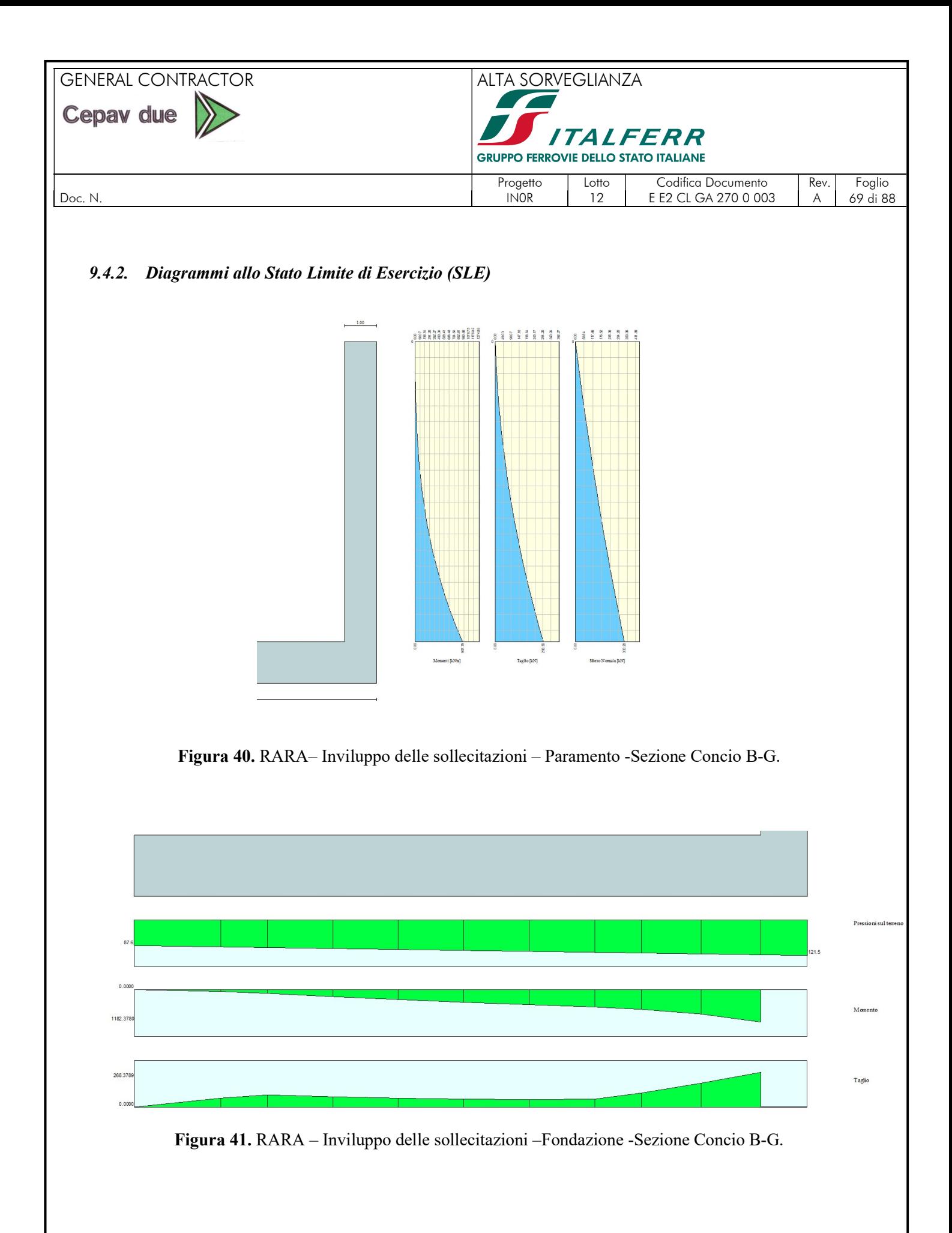

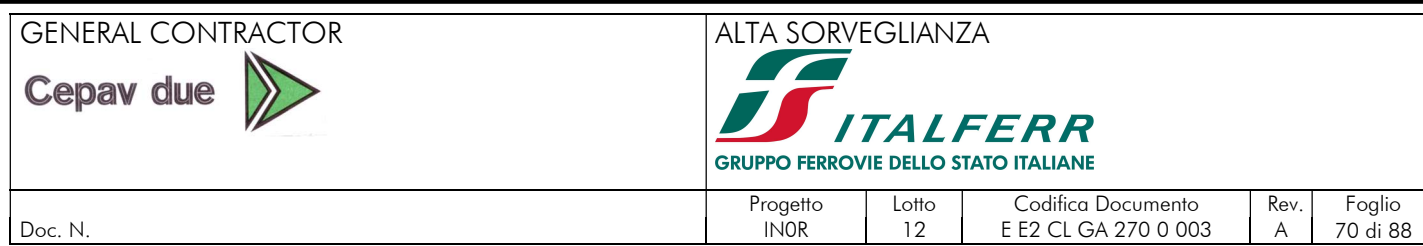

# 9.5. VERIFICHE ALLO STATO LIMITE ULTIMO (SLU)

# 9.5.1. Premessa

Sulla base degli inviluppi delle azioni interne riportati nei paragrafi precedenti, si effettua la verifica flessionale e a taglio dei diversi elementi dell'opera.

Per la valutazione dei momenti resistenti di progetto (MRd) si adopera il software "VcaSLU" sviluppato da Piero Gelfi e di libero uso che permette di definire i diagrammi di interazione M-N. La convenzione utilizzata da tale software è la seguente:

- Sforzo normale: positivo di compressione;
- Momento flettente: positivo se tende le fibre inferiore della sezione.

Per la valutazione del taglio resistente si adopera un foglio di calcolo definito sulla base delle prescrizioni riportate nel paragrafo 4.1.2.1.3 delle NTC 2008. Le verifiche strutturali sono effettuate considerando il momento agente in corrispondenza delle sezioni di seguito.

Per le verifiche, si è considerato il momento massimo ottenuto dagli inviluppi SLU e SLV. Le sezioni di verifica sono:

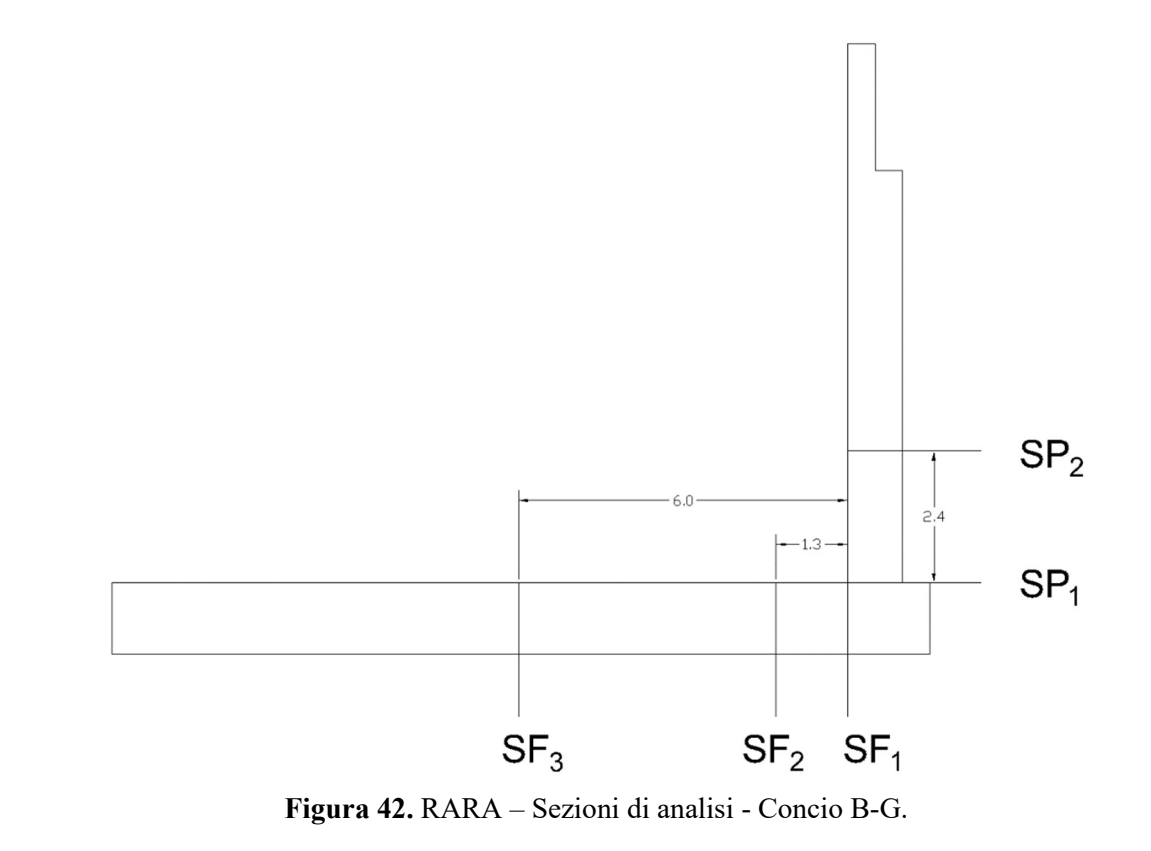

9.5.2. Verifiche SLU a presso flessione muro concio B-G

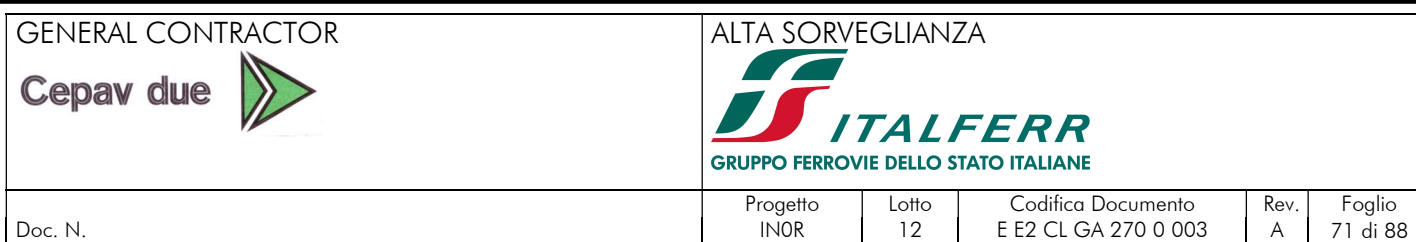

Si riportano di seguito i risultati delle verifiche a presso-flessione. A vantaggio di sicurezza, si trascura lo sforzo normale in fondazione.

| Elemento   | <b>Sezione</b>  | h    |      | $c_{d}$ |
|------------|-----------------|------|------|---------|
|            |                 | [cm] | [cm] | [cm]    |
| Paramento  | SP <sub>1</sub> | 100  | 100  |         |
|            | SF <sub>1</sub> | 130  | 100  |         |
| Fondazione | SF <sub>2</sub> | 130  | 100  |         |
|            | SF <sub>3</sub> | 130  | 100  |         |

Tabella 21. Caratteristiche geometriche delle sezioni. - Concio B-G.

| Elemento   | <b>Sezione</b>  | Lembo            | М                            | N                        | Comb                         | As                                                        | C.S                      | C.S    |
|------------|-----------------|------------------|------------------------------|--------------------------|------------------------------|-----------------------------------------------------------|--------------------------|--------|
|            |                 |                  | [kN.m/m]                     | [kN/m]                   | $\lbrack - \rbrack$          | $\lbrack - \rbrack$                                       | M=CTE.                   | N=CTE. |
|            | SP <sub>1</sub> | <b>ESTERIORE</b> | 1294.2                       | 437.1                    | STR <sub>3</sub>             | $10028 + 5020$                                            | 2.09                     | 1.96   |
|            |                 | <b>INTERIORE</b> | $\overline{\phantom{a}}$     | $\overline{\phantom{a}}$ | ٠                            | 5 <sup><math>022</math></sup><br>$\overline{\phantom{a}}$ | $\overline{\phantom{a}}$ |        |
| Paramento  | SP <sub>2</sub> | <b>ESTERIORE</b> | 574.4                        | 304.1                    | STR <sub>3</sub>             | 5Ф28                                                      | 2.09                     | 1.86   |
|            |                 | <b>INTERIORE</b> | $\overline{\phantom{a}}$     | ۰                        |                              | 5Ф22                                                      |                          |        |
|            | SF <sub>1</sub> | <b>BOTTOM</b>    | 1703.4                       | 0                        | STR4                         | $10028 + 5020$                                            | 2.02                     | 2.02   |
|            |                 | <b>TOP</b>       | $\overline{\phantom{a}}$     | ۰                        | $\overline{\phantom{a}}$     | 5 <sup>022</sup>                                          | $\overline{\phantom{a}}$ | ۰      |
|            | SF <sub>2</sub> | <b>BOTTOM</b>    | 1362.5                       | 0                        | STR4                         | 10028                                                     | 2.06                     | 2.06   |
| Fondazione |                 | <b>TOP</b>       | $\qquad \qquad \blacksquare$ | -                        | $\qquad \qquad \blacksquare$ | 5Ф22                                                      | $\overline{\phantom{a}}$ | ٠      |
|            |                 | <b>BOTTOM</b>    | 796.0                        | $\Omega$                 | STR <sub>1</sub>             | 5 <sup>028</sup>                                          | 1.79                     | 1.79   |
|            | SF <sub>3</sub> | <b>TOP</b>       | $\overline{\phantom{a}}$     |                          |                              | 5Ф22                                                      | ۰                        |        |

Tabella 22. Verifiche allo SLU a flessione. - Concio B-G.

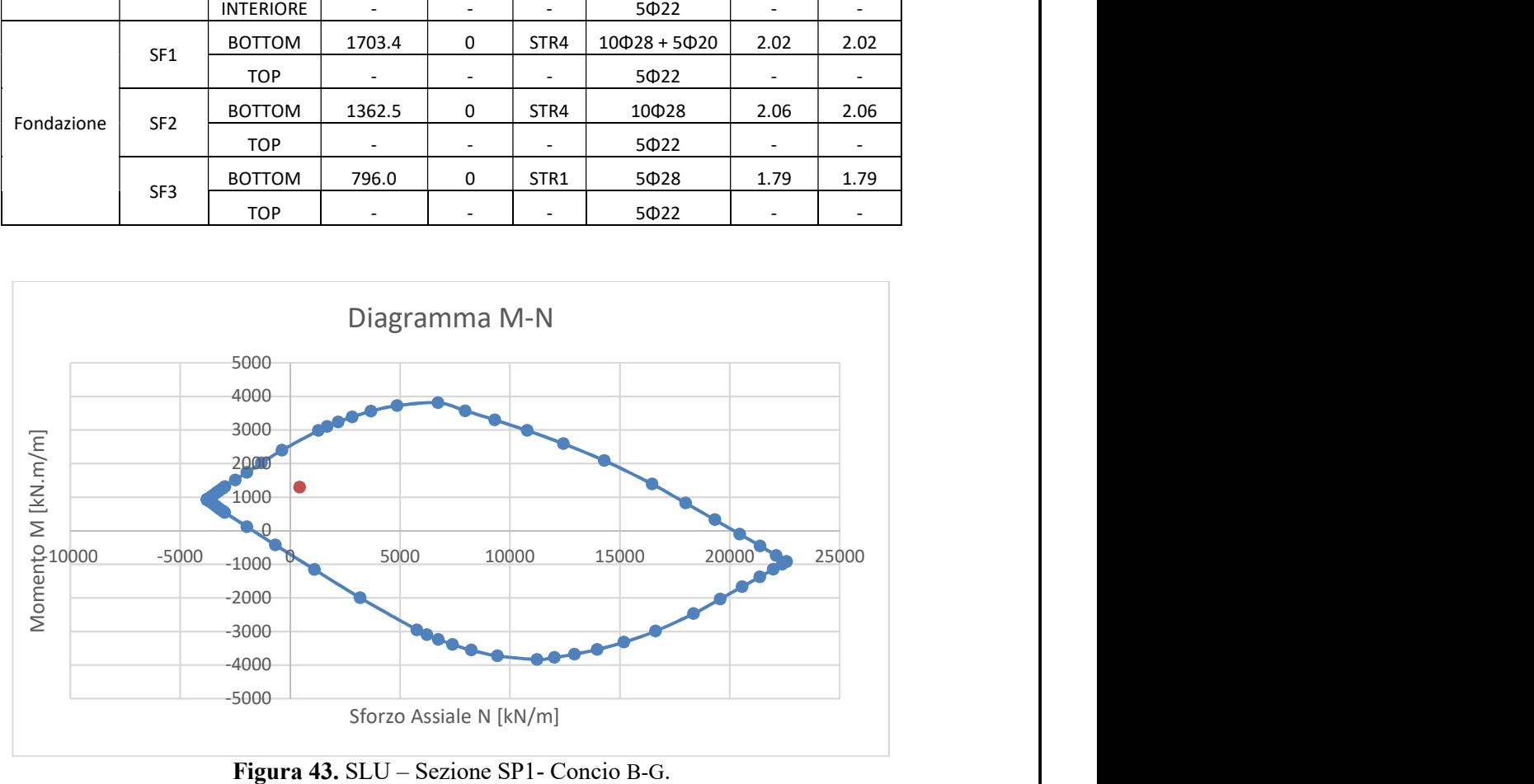

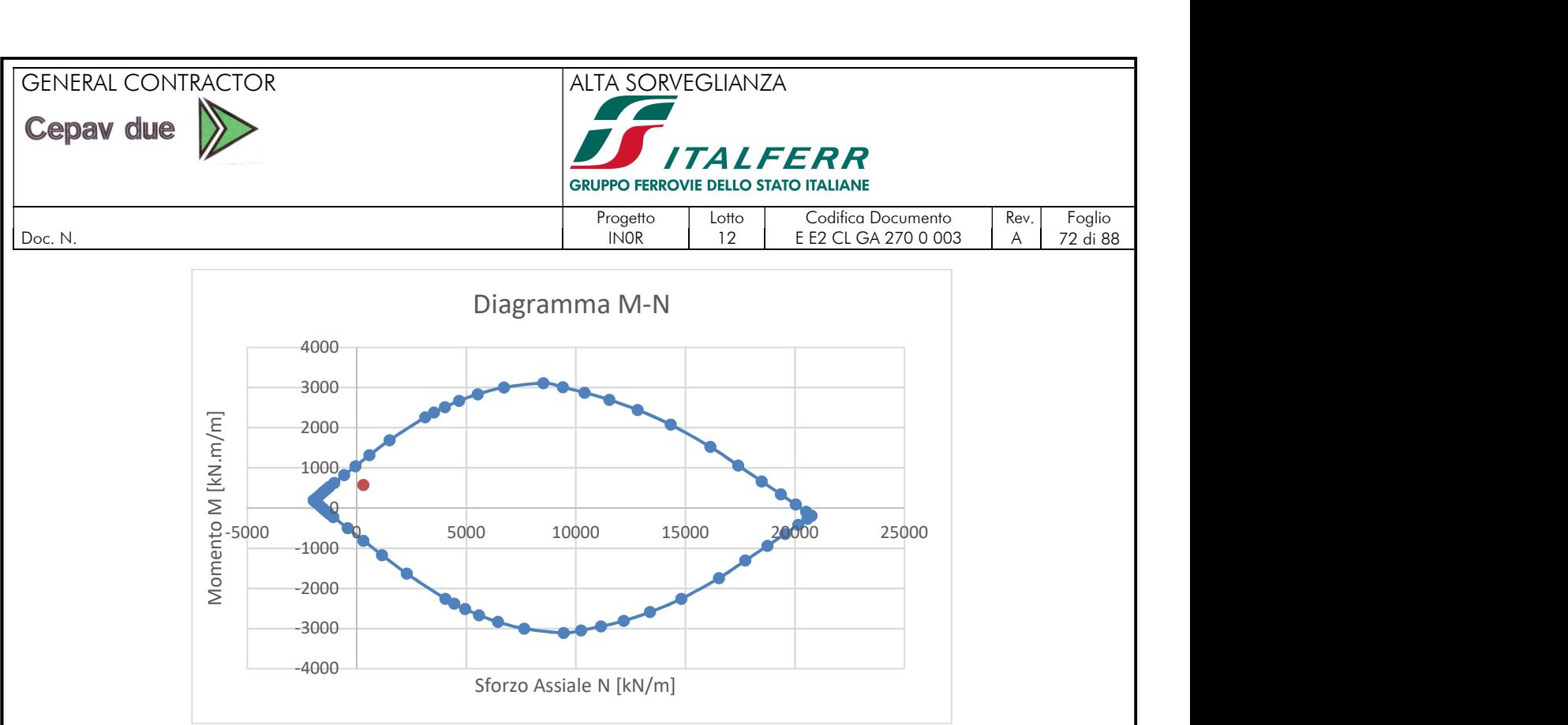

Figura 44. SLU – Sezione SP2 - Concio B-G.

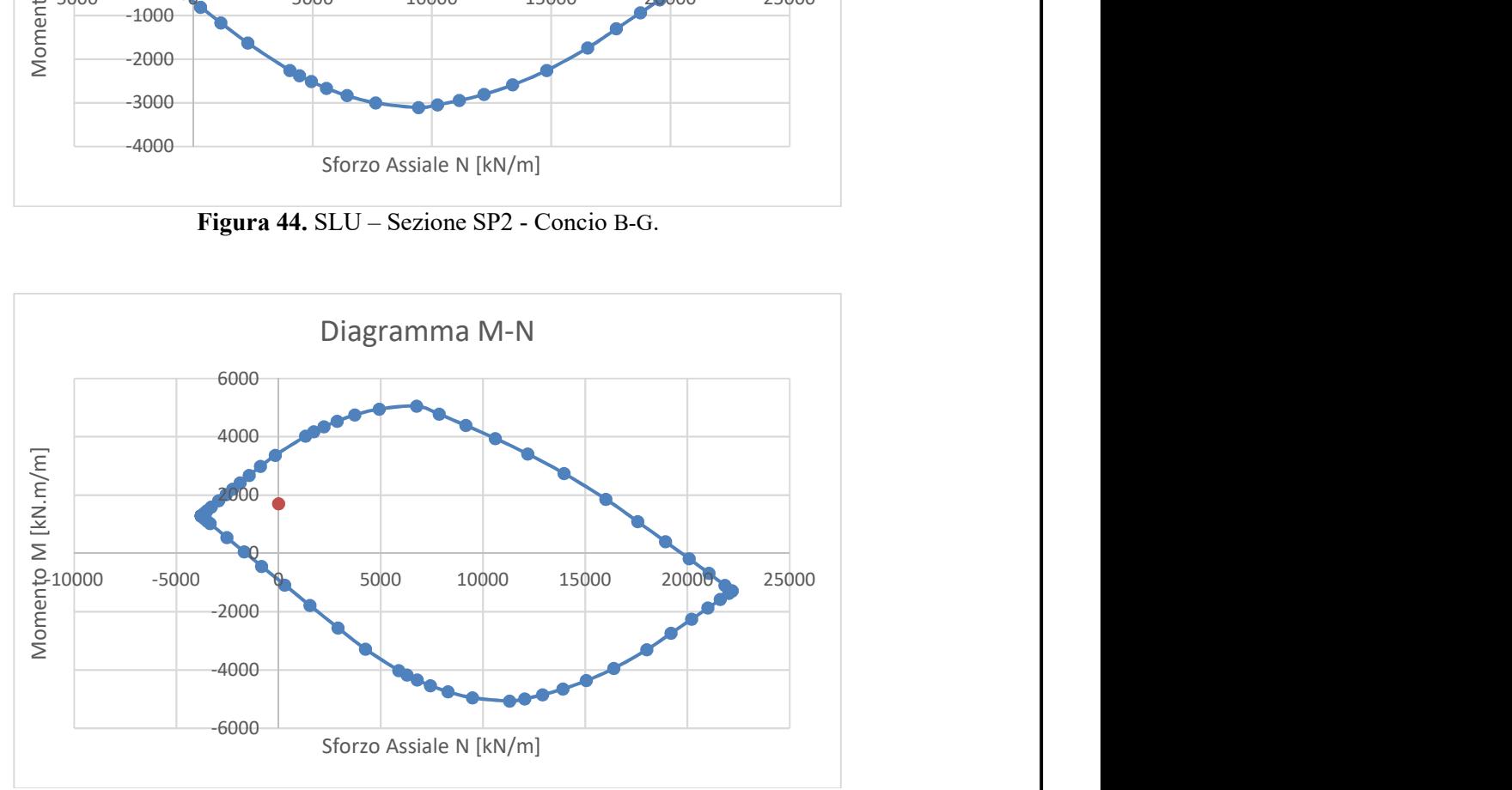

Figura 45. SLU – Sezione SF1 - Concio B-G.
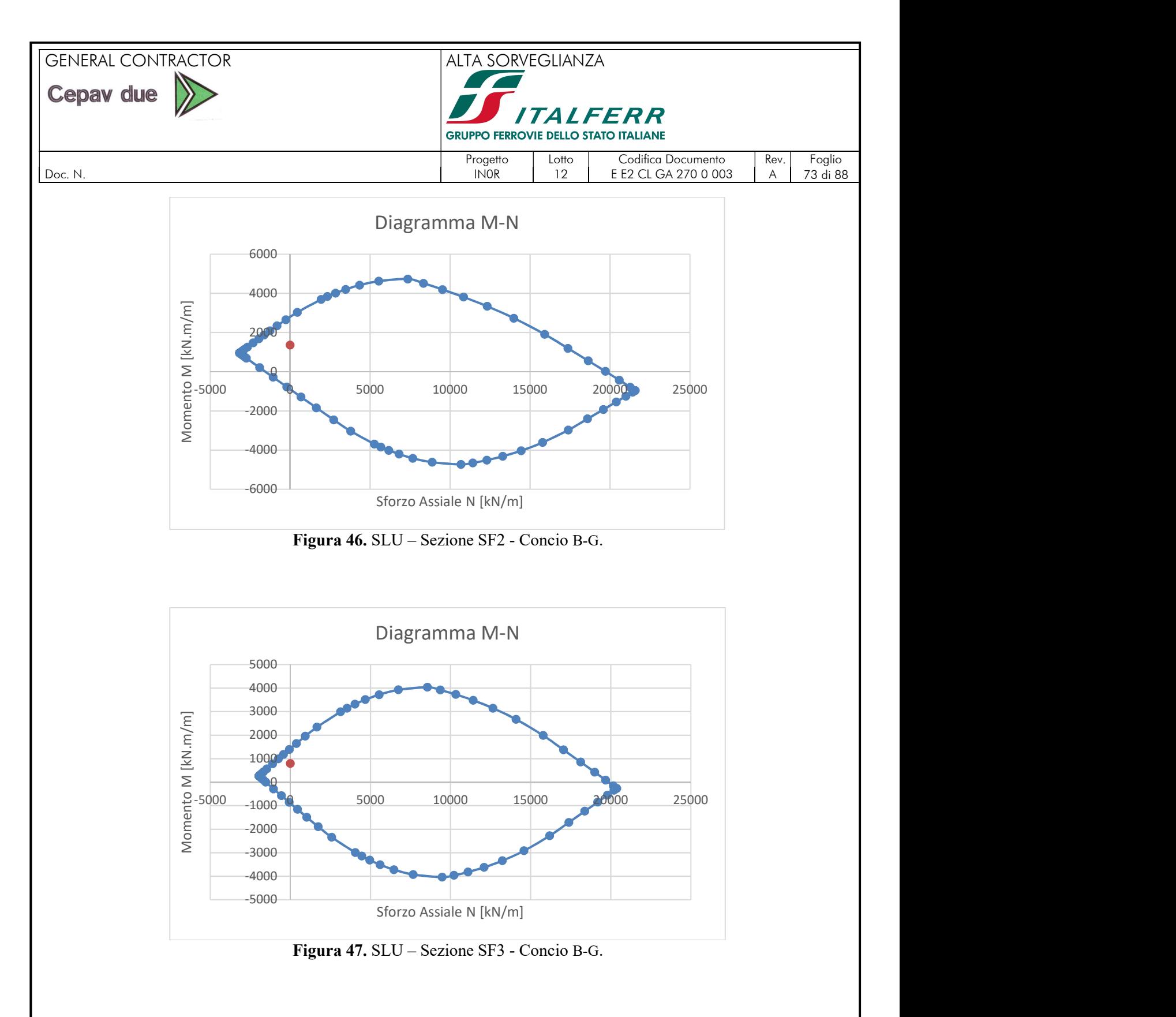

# 9.5.3. Verifiche SLU a taglio muro concio B-G

Si computa la resistenza a taglio senza armatura in accordo alle prescrizioni riportate nel paragrafo 4.1.2.1.3.1 delle NTC 2008. Di modo cautelativo non si considera nessuna compressione a favore della resistenza al taglio.

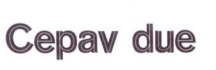

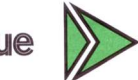

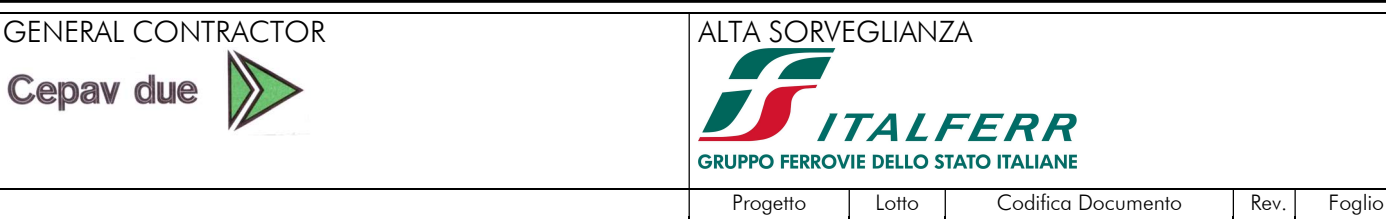

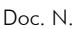

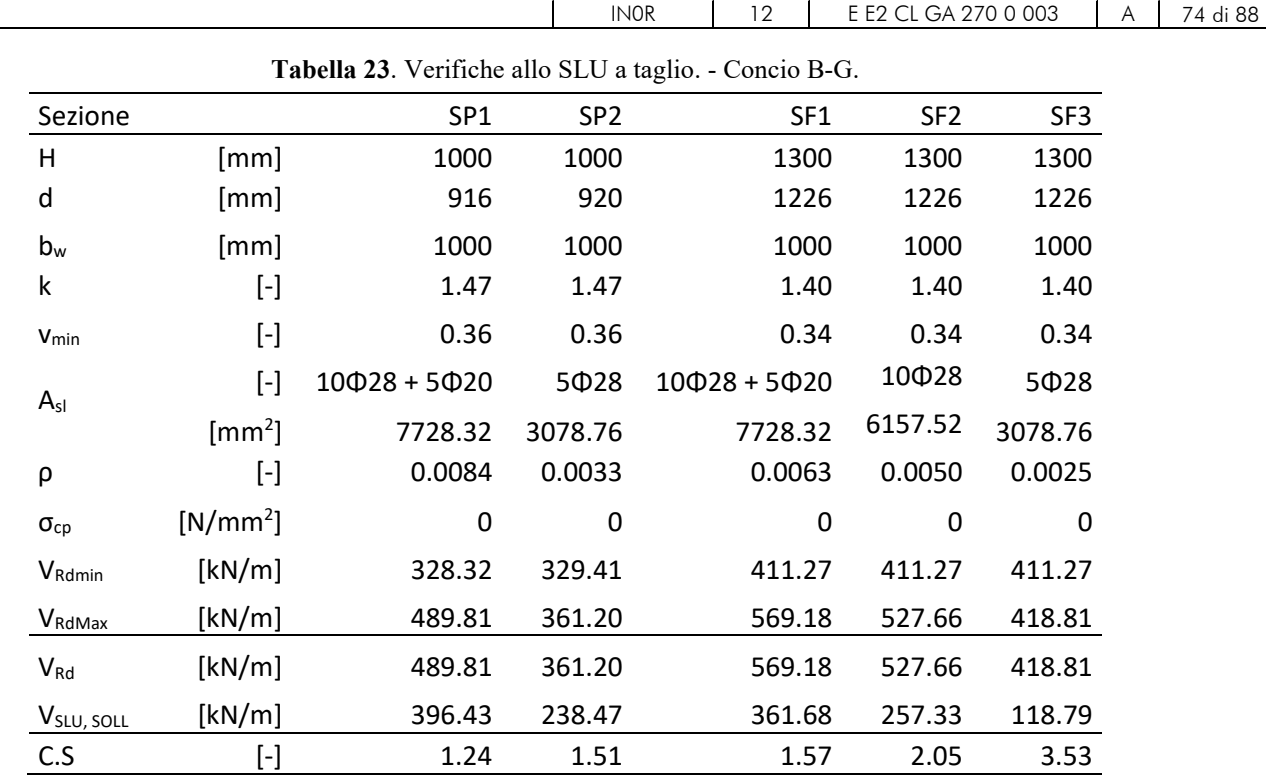

La verifica a taglio viene soddisfatta per i paramenti e la fondazione. Non ostante in fondazione si dispone una armatura a spilli Φ12@40x40 mentre che in elevazione una armatura Φ12@20x40 rispettando quanto descritto al paragrafo 7.4.6.2.4 della NTC08.

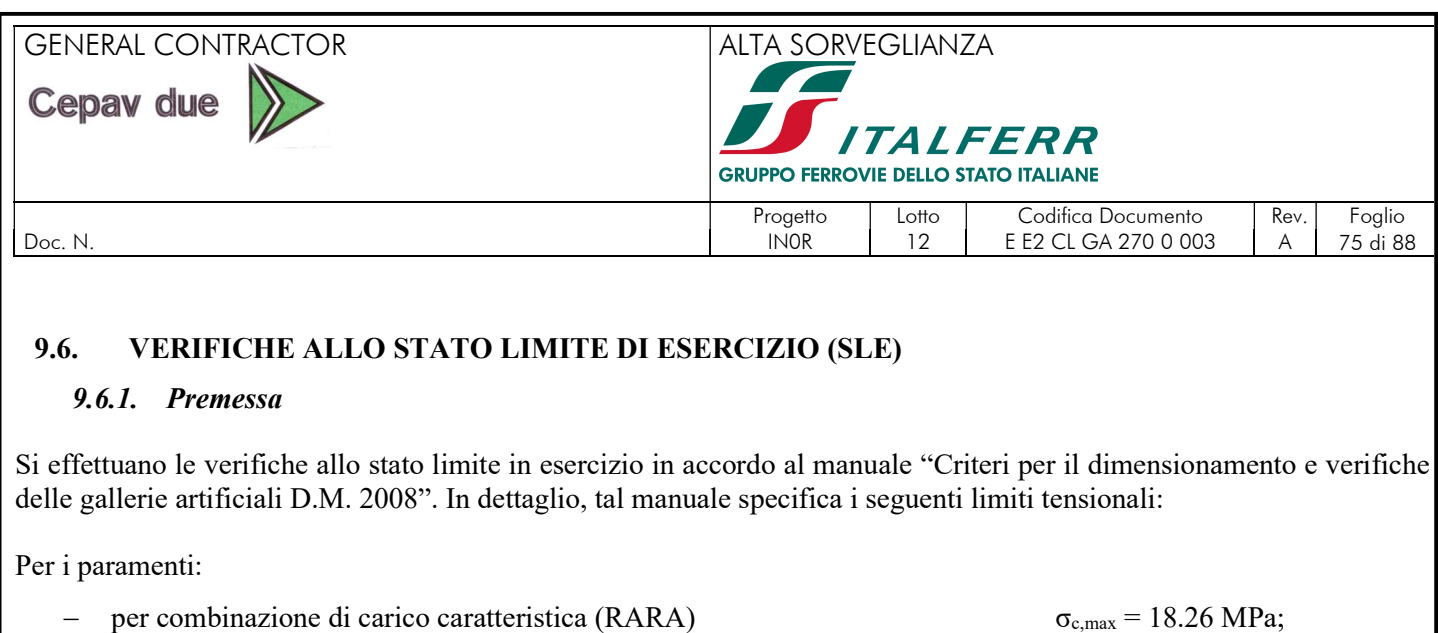

per la tensione nell'acciaio  $\sigma_{s, \text{max}} = 360.0 \text{ MPa}$ ;

Per fondazione:

per combinazione di carico caratteristica (RARA)  $\sigma_{c,max} = 13.75 \text{ MPa}$ ;

per la tensione nell'acciaio  $\sigma_{s,max} = 360.0 \text{ MPa}$ ;

Inoltre, la NTC08, per le verifiche di fessurazione, prescrive che il valore limite di apertura della fessura, per la combinazione di azioni prescelta, calcolato al livello considerato è pari ai seguenti valori nominali:

- $w_1 \leq 0.2$ mm;
- $w_2 \leq 0.3$ mm;
- $-$  w<sub>3</sub>  $< 0.4$ mm.

Inoltre, nella tabella 4.1.IV delle NTC 2008 sono indicati i criteri di scelta dello stato limite di fessurazione:

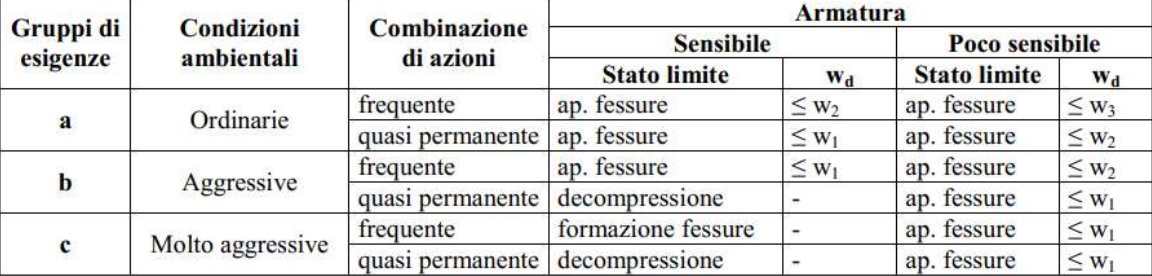

#### Tabella 24. Limiti di fessurazione.

L'apertura convenzionale delle fessure, calcolata con la combinazione caratteristica (RARA) per lo SLE, dovrà risultare, secondo il manuale "Criteri per il dimensionamento e verifiche delle gallerie artificiali D.M. 2008":

per strutture in condizioni ambientali aggressive e molto aggressive e zone non ispezionabili

 $\delta_f \leq w_1$ 

per strutture in condizioni ambientali ordinarie e zone ispezionabili

 $\delta_f \leq w_2$ 

# 9.6.2. Verifiche SLE muro concio B-G

Di seguito si riportano i risultati in SLE per le peggiori condizioni sollecitanti usando l'armatura proposta in SLU. Si osserva che in nessun caso si superano i valori limiti.

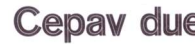

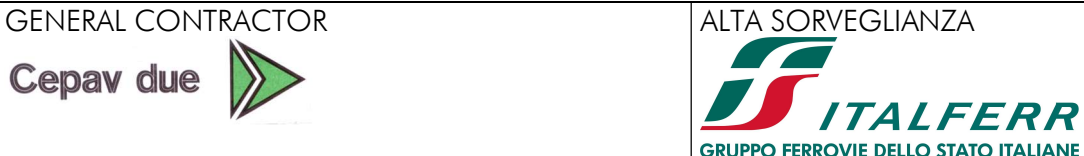

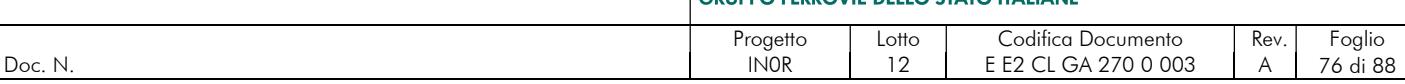

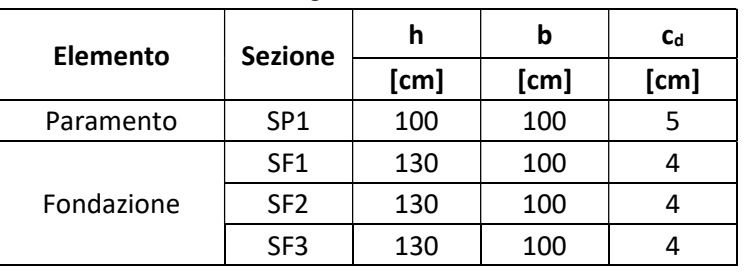

## Tabella 25. Caratteristiche geometriche delle sezioni. - Concio A.

Tabella 26. Verifiche allo SLE – Combinazione RARA - Concio B-G.

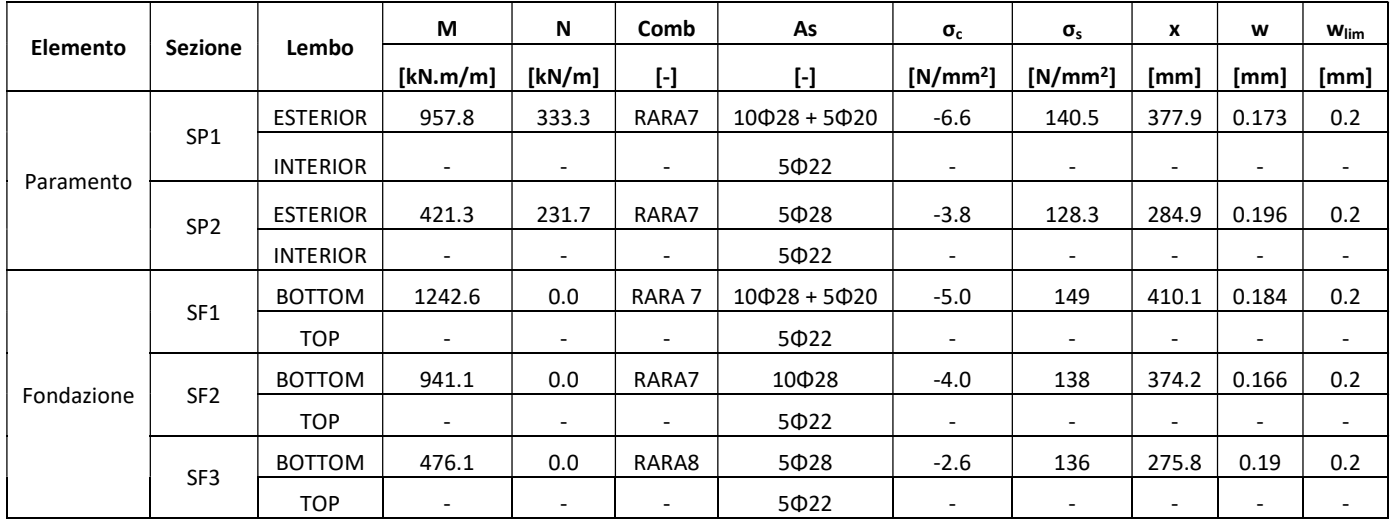

Tabella 27. Verifiche a fessurazione – Combinazione RARA - SP1 - Concio B-G.

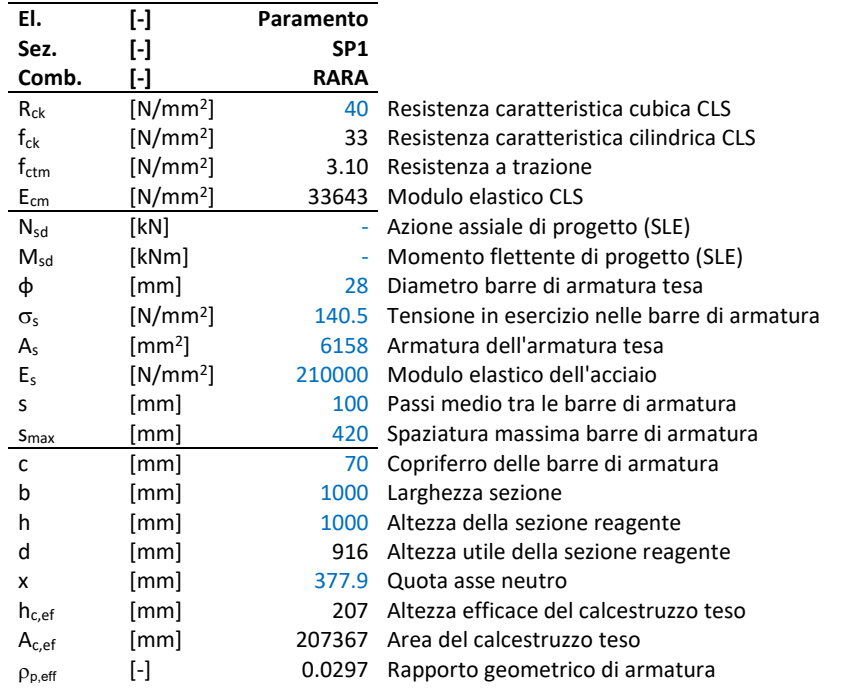

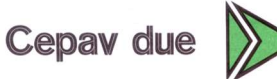

# GENERAL CONTRACTOR ALTA SORVEGLIANZA

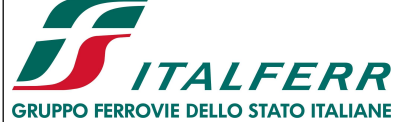

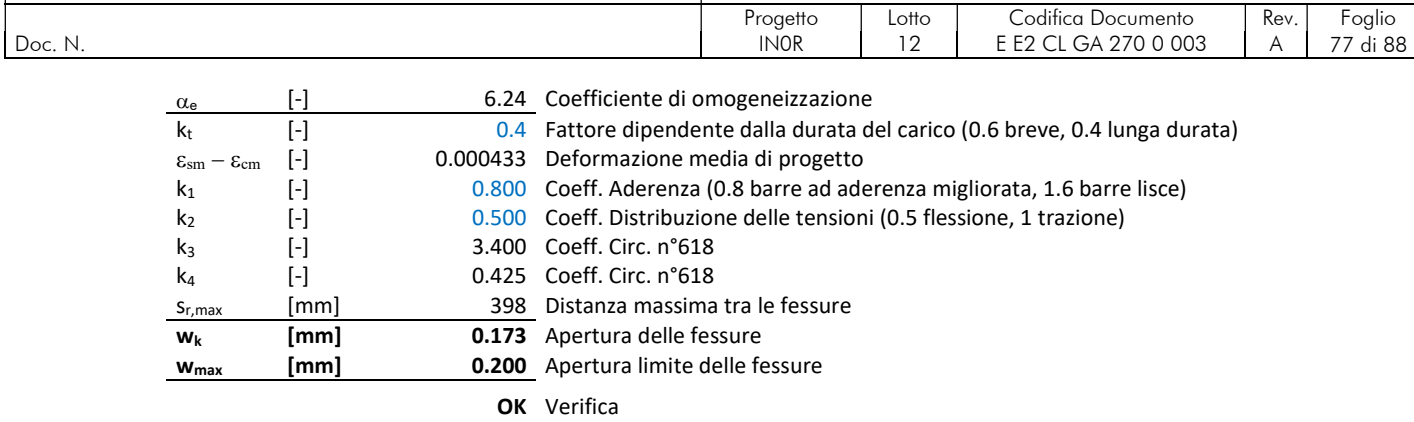

Tabella 28. Verifiche a fessurazione – Combinazione RARA – SP2 - Concio B-G.

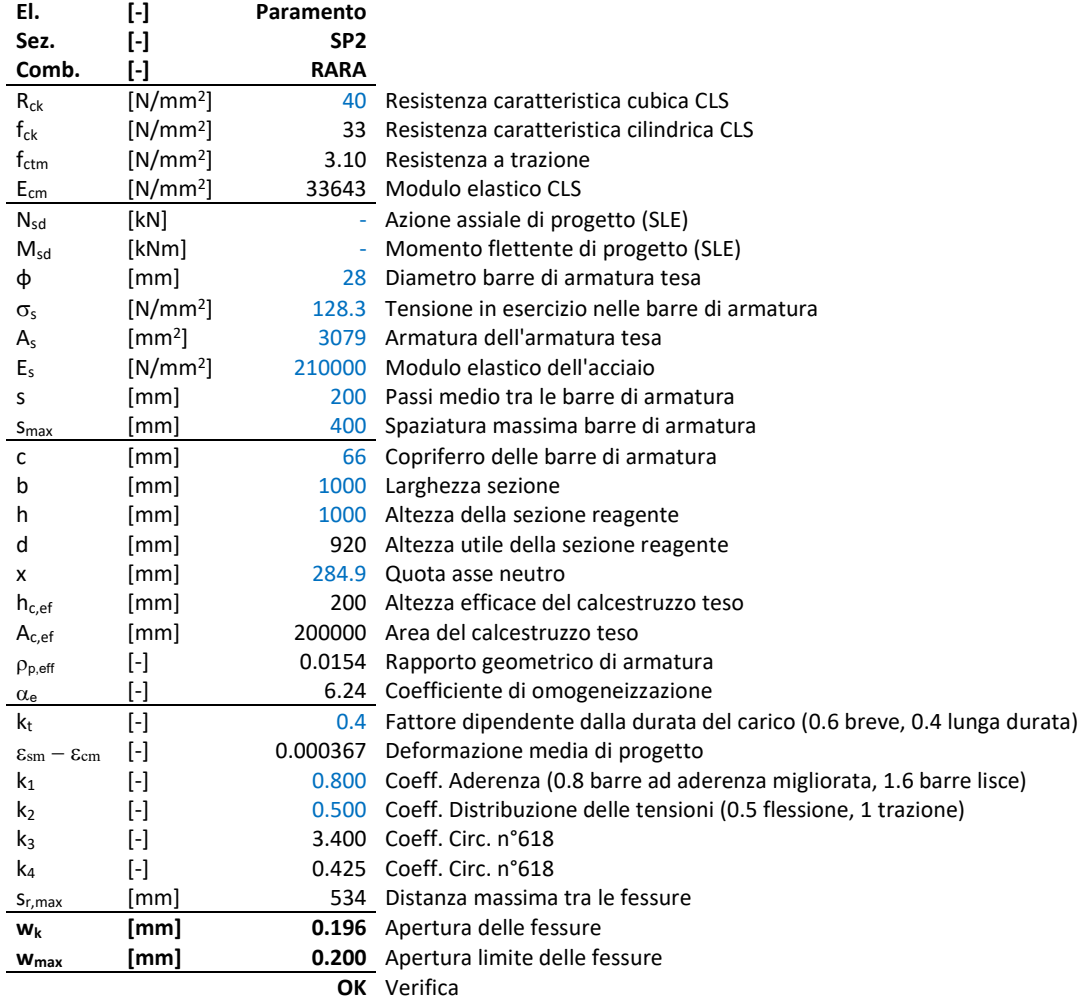

Tabella 29. Verifiche a fessurazione – Combinazione RARA – SF1 - Concio B-G.

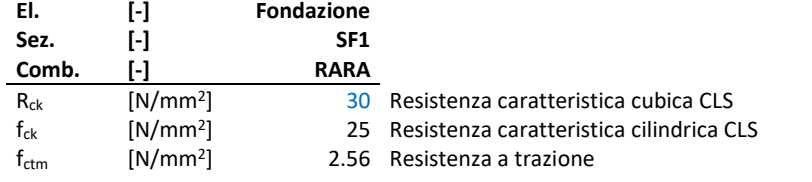

GENERAL CONTRACTOR ALTA SORVEGLIANZA

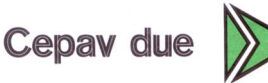

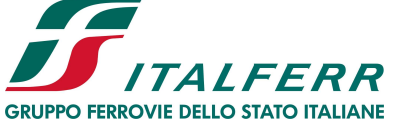

Progetto | Lotto | Codifica Documento | Rev. | Foglio Doc. N. IN0R 12 E E2 CL GA 270 0 003 A 78 di 88  $\frac{E_{cm}}{N_{sd}}$  [N/mm<sup>2</sup>] ] 31447 Modulo elastico CLS Nsd [kN] - Azione assiale di progetto (SLE) M<sub>sd</sub> [kNm] - Momento flettente di progetto (SLE) φ [mm] 28 Diametro barre di armatura tesa  $\sigma_{s}$  [N/mm<sup>2</sup>] ] 149.0 Tensione in esercizio nelle barre di armatura  $A_s$  [mm<sup>2</sup>] ] 6158 Armatura dell'armatura tesa  $E_s$  [N/mm<sup>2</sup>] ] 210000 Modulo elastico dell'acciaio s [mm] 100 Passi medio tra le barre di armatura s<sub>max</sub> [mm] 370 Spaziatura massima barre di armatura c [mm] 60 Copriferro delle barre di armatura b [mm] 1000 Larghezza sezione h [mm] 1300 Altezza della sezione reagente d [mm] 1226 Altezza utile della sezione reagente x [mm] 410.1 Quota asse neutro  $h_{c,ef}$  [mm] 185 Altezza efficace del calcestruzzo teso A<sub>c,ef</sub> [mm] 185000 Area del calcestruzzo teso p<sub>p,eff</sub> [-] 0.0333 Rapporto geometrico di armatura  $\alpha_{e}$ [-] 6.68 Coefficiente di omogeneizzazione  $k_t$  [-] 0.4 Fattore dipendente dalla durata del carico (0.6 breve, 0.4 lunga durata)  $\varepsilon_{\rm sm} - \varepsilon_{\rm cm}$  [-] 0.000531 Deformazione media di progetto k<sup>1</sup> [-] 0.800 Coeff. Aderenza (0.8 barre ad aderenza migliorata, 1.6 barre lisce) k<sub>2</sub> [-] 0.500 Coeff. Distribuzione delle tensioni (0.5 flessione, 1 trazione) k<sup>3</sup> [-] 3.400 Coeff. Circ. n°618 k<sup>4</sup> [-] 0.425 Coeff. Circ. n°618 sr,max [mm] 347 Distanza massima tra le fessure

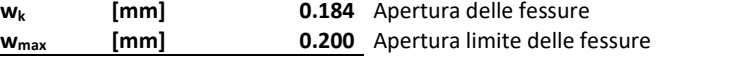

OK Verifica

Tabella 30. Verifiche a fessurazione – Combinazione RARA – SF2 - Concio B-G.

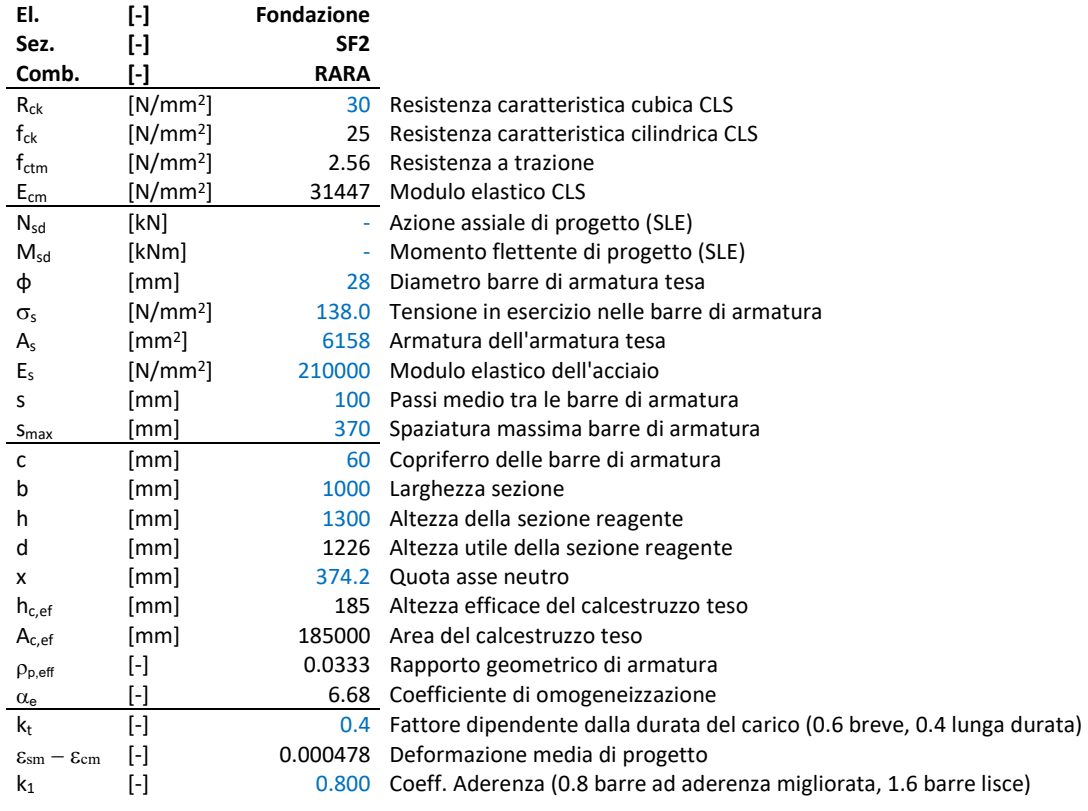

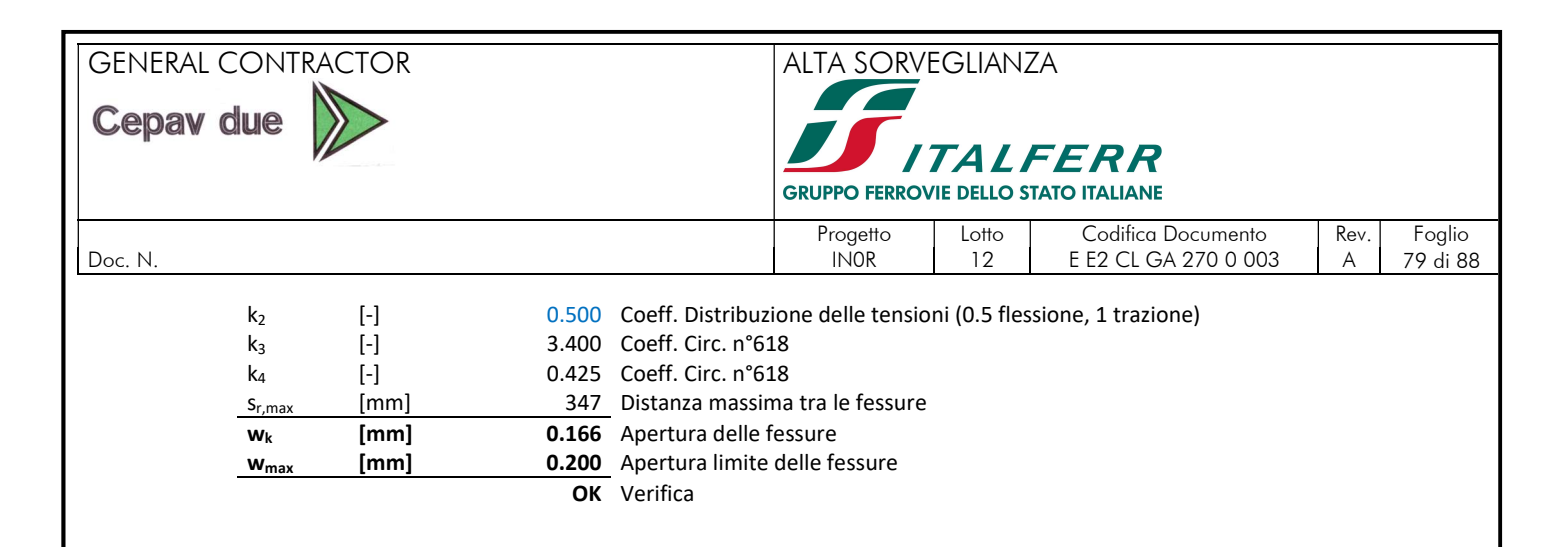

Tabella 31. Verifiche a fessurazione – Combinazione RARA – SF3 - Concio B-G.

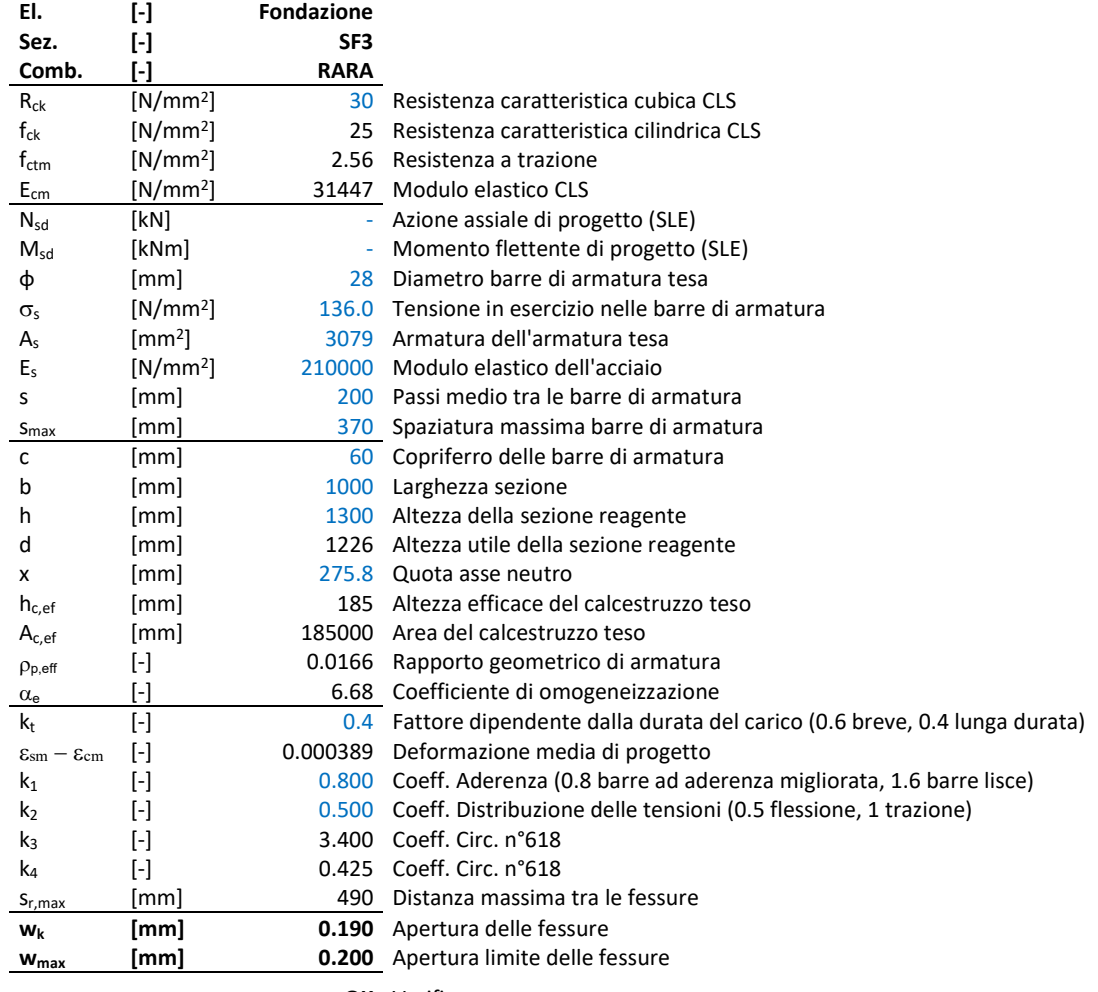

OK Verifica

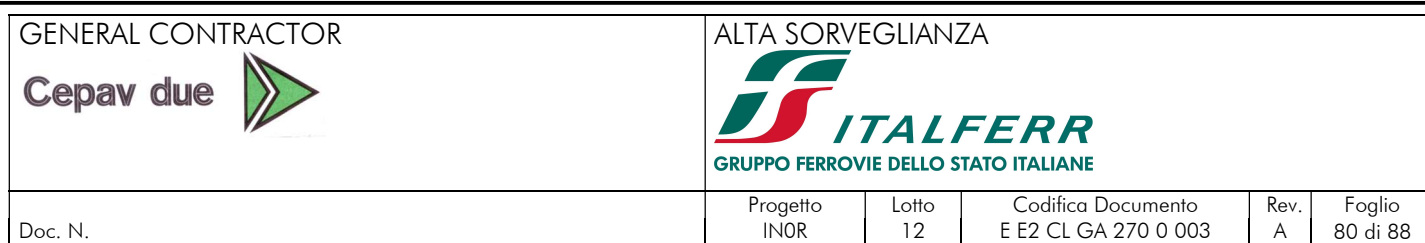

# 9.7. VERIFICHE ARMATURA MINIMA A PRESSOFLESSIONE

### 9.7.1. Premessa

Avendo dimensionato l'opera per lavorare in campo elastico in condizioni sismiche ovvero adottando un fattore di struttura unitario, per le sezioni resistenti non risultano vincolanti le limitazioni sulle incidenze di armatura necessarie a conferire duttilità sezionale. Tale scelta è generalmente percorsa per questa tipologia di manufatto (massivo) per il quale gli spessori delle sezioni resistenti associati ai minimi di armatura previsti per fenomeni di ritiro/fessurazione consentono adeguati margini di sicurezza per le azioni sismiche "elastiche".

Quindi, si effettuano le verifiche di armatura minima in accordo alla norma NTC08 secondo il paragrafo 4.1.6.1.1 che specifica i seguenti minimi di armatura:

L'area dell'armatura longitudinale in zona tesa non deve essere inferiore a

dove,

$$
A_f \geq A_{s,min}
$$

$$
A_{s,min} = \max (A_{smin} , A_{smin2})
$$
  
\n
$$
A_{smin1} = 0.26 \frac{f_{\text{ctm}}}{f_{\text{yk}}} bd
$$
  
\n
$$
A_{smin2} = 0.0013 bd
$$
  
\n
$$
b
$$

altezza utile sezione; larghezza media sezione.

#### 9.7.2. Verifiche armatura minima muro concio B-G

Di seguito si verifica la armatura minima dei diversi elementi in accordo a quanto stipulato nella NTC08. Si vede come l'armatura proposta supera il minimo richiesto.

| <b>Tabella 32.</b> Verifica minimi armatura a pressofiessione. Muro concio B-G. |                 |      |      |               |                   |                |                                 |                    |                |       |  |  |
|---------------------------------------------------------------------------------|-----------------|------|------|---------------|-------------------|----------------|---------------------------------|--------------------|----------------|-------|--|--|
| Piano                                                                           | <b>Sezione</b>  | B    | Н    | d             | $A_{f}$           | $A_{f}$        | $A_{smin1}$                     | $A_{\text{smin2}}$ | $A_{smin}$     | Check |  |  |
|                                                                                 |                 | [mm] |      | $[mm]$ $[mm]$ | [-1               | $\text{[mm}^2$ | $\text{[mm}^2$                  | $\text{[mm}^2$     | $\text{[mm}^2$ |       |  |  |
| PARAMENTO                                                                       | SP <sub>1</sub> | 1000 | 1000 | 916           | $10028 + 5020$    |                | 7728.32 1640.10 1190.80 1640.10 |                    |                | -si   |  |  |
|                                                                                 | SP <sub>2</sub> | 1000 | 1000 | 920           | 5028              |                | 3078.76 1647.26 1196.00 1647.26 |                    |                | -si   |  |  |
| <b>FONDAZIONE</b>                                                               | SF <sub>1</sub> | 1000 | 1300 | 1226          | $10028 + 5020$    |                | 7728.32 1812.06 1593.80 1812.06 |                    |                | si    |  |  |
|                                                                                 | SF <sub>2</sub> | 1000 | 1300 | 1226          | 10 <sup>028</sup> |                | 6157.52 1812.06 1593.80 1812.06 |                    |                | si    |  |  |
|                                                                                 | SF <sub>3</sub> | 1000 | 1300 | 1226          | 5@28              |                | 3078.76 1812.06 1593.80 1812.06 |                    |                | si    |  |  |

Tabella 32. Verifica minimi armatura a pressoflessione. Muro concio B-G.

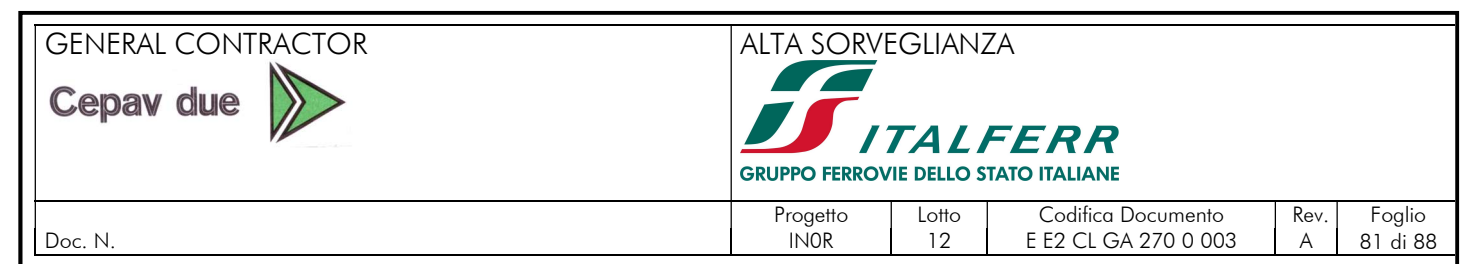

# 9.8. VERIFICHE ARMATURA MINIMA ORIZZONTALE

### 9.8.1. Premessa

Si effettuano le verifiche di armatura minima orizzontale necessaria in accordo al EC2 secondo il paragrafo 9.6.3 che specifica i seguenti minimi di armatura:

dove,

 $A_{so} \geq A_{so,min}$ 

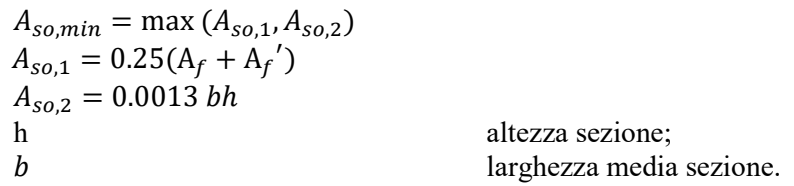

#### 9.8.2. Verifiche armatura minima muro concio B-G

Di seguito si verifica la armatura minima dei diversi elementi in accordo a quanto stipulato nel EC2. Si vede come l'armatura proposta supera il minimo richiesto.

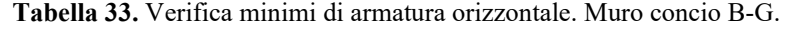

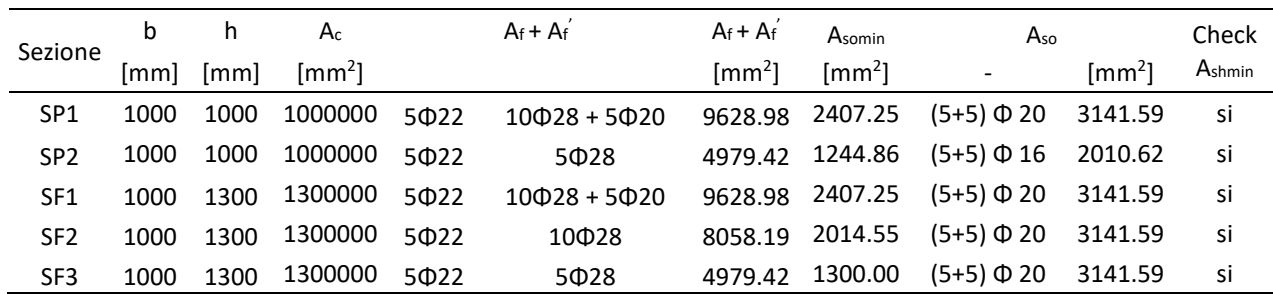

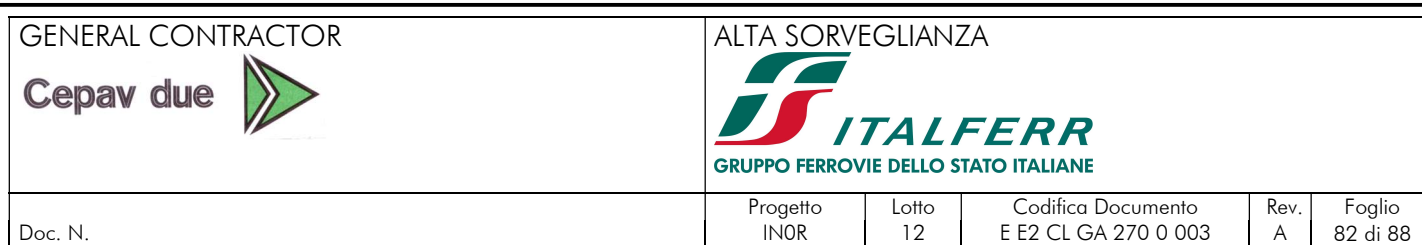

# 9.9. VERIFICHE DI STABILITA

In accordo con il D.M. 2008, per i muri di sostegno devono essere effettuate le verifiche con riferimento ai seguenti stati limite:

- stabilità globale del complesso opera di sostegno-terreno;
- scorrimento sul piano di posa;
- ribaltamento.

Le verifiche SLU sono state effettuate secondo l'approccio 1, combinazione 1 (A1+M1+R1) e combinazione 2 (A2+M2+R2). In condizioni sismiche, i valori amplificativi delle azioni sono unitari.

Coefficienti parziali per le azioni:

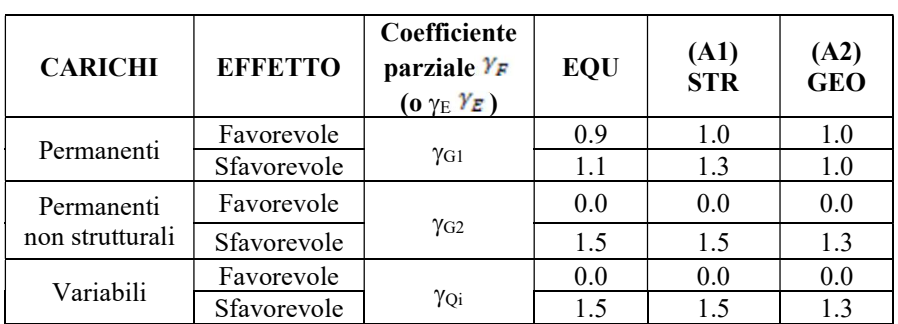

Tabella 34. Coefficienti parziali per le azioni o per l'effetto delle azioni.

Tabella 35. Coefficienti parziali per i parametri geotecnici del terreno.

| <b>PARAMETRO</b>               | Grandezza a cui applicare il<br>coefficiente parziale | Coefficiente parziale | (M2) |
|--------------------------------|-------------------------------------------------------|-----------------------|------|
|                                |                                                       | Υм                    |      |
| Angolo di resistenza al taglio | tan <sub>Ok</sub>                                     |                       |      |
| Coesione efficace              |                                                       | $v_{c}$               |      |
| Resistenza non drenata         | $c_{\rm uk}$                                          | $\gamma_{cu}$         |      |
| Peso dell'unità di volume      |                                                       |                       |      |

Il coefficiente  $R_2$  assume i seguenti valori:

Tabella 36. Coefficienti parziali di resistenza.

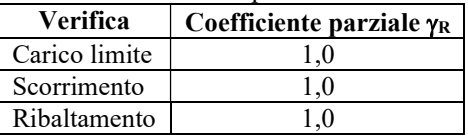

Si riportano di seguito le combinazioni considerate per le verifiche geotecniche, in particolare si è adottata la seguente simbologia:

- F/S effetto dell'azione (FAV: Favorevole, SFAV: Sfavorevole); coefficiente di partecipazione della condizione;
	- coefficiente di combinazione della condizione.

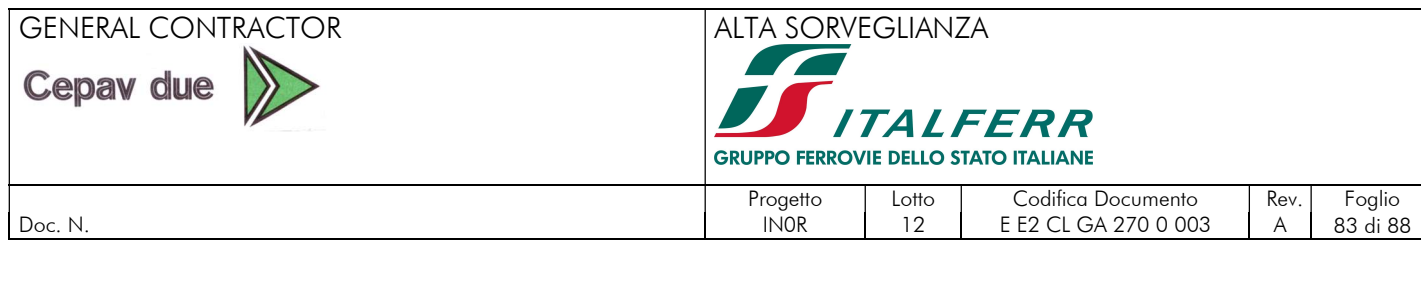

### 9.9.1. Combinazioni di carico statiche

Di seguito si riportano le combinazioni statiche allo stato limite ultimo.

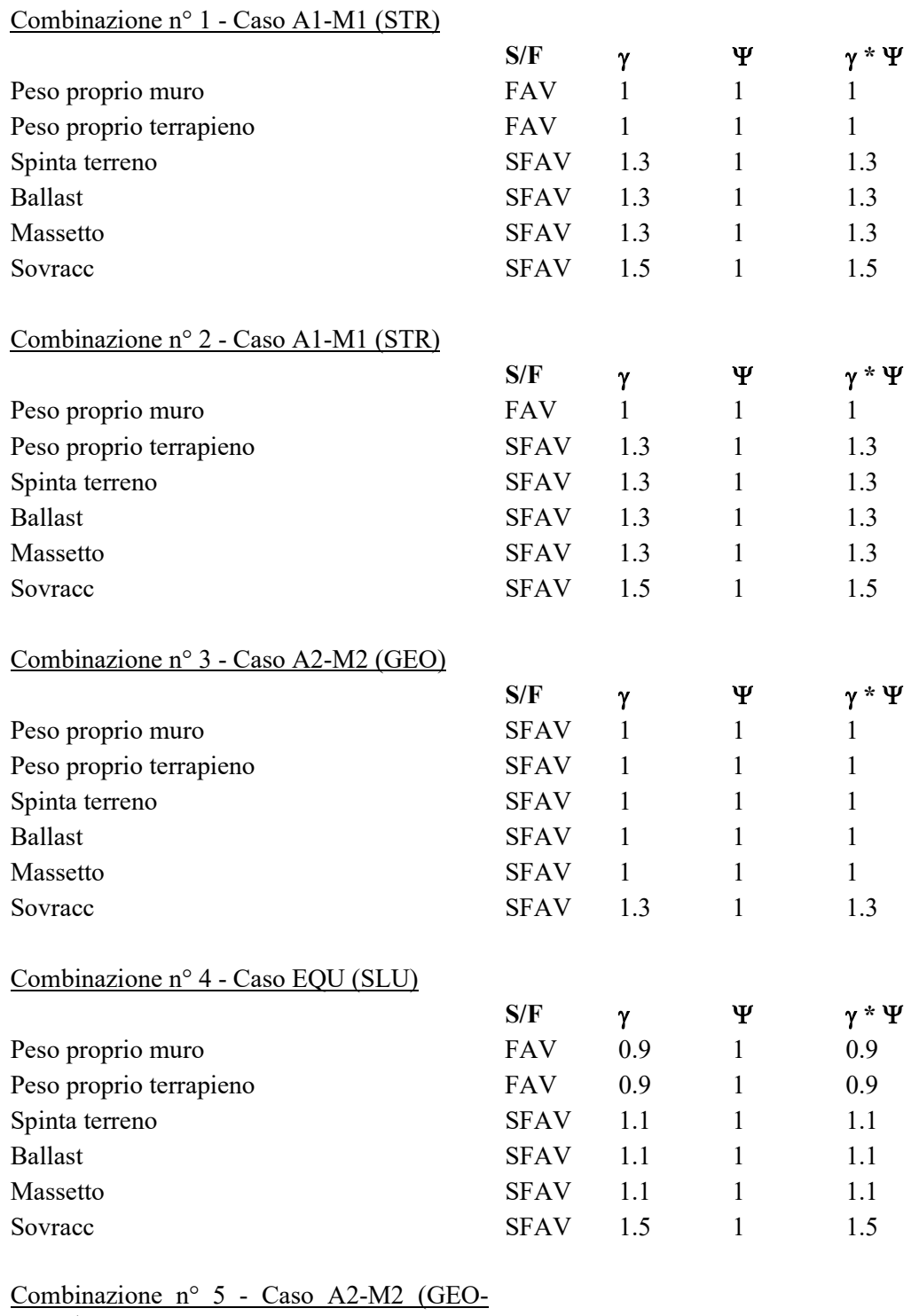

STAB)

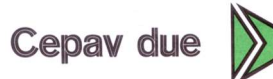

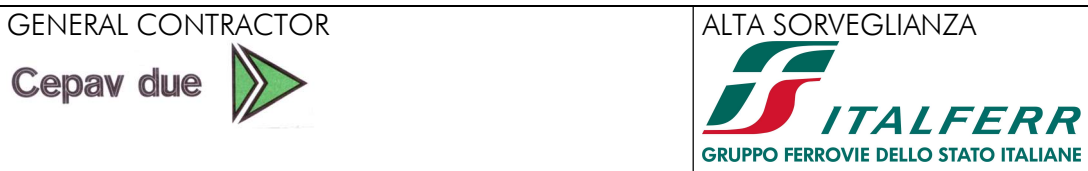

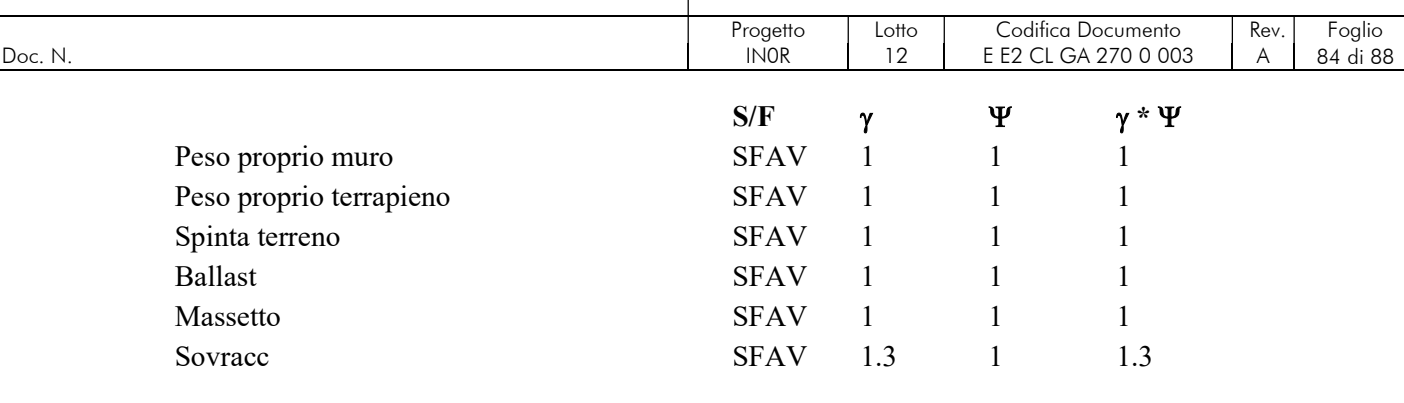

# 9.9.2. Combinazioni di carico simiche

Di seguito si riportano le combinazioni sismiche.

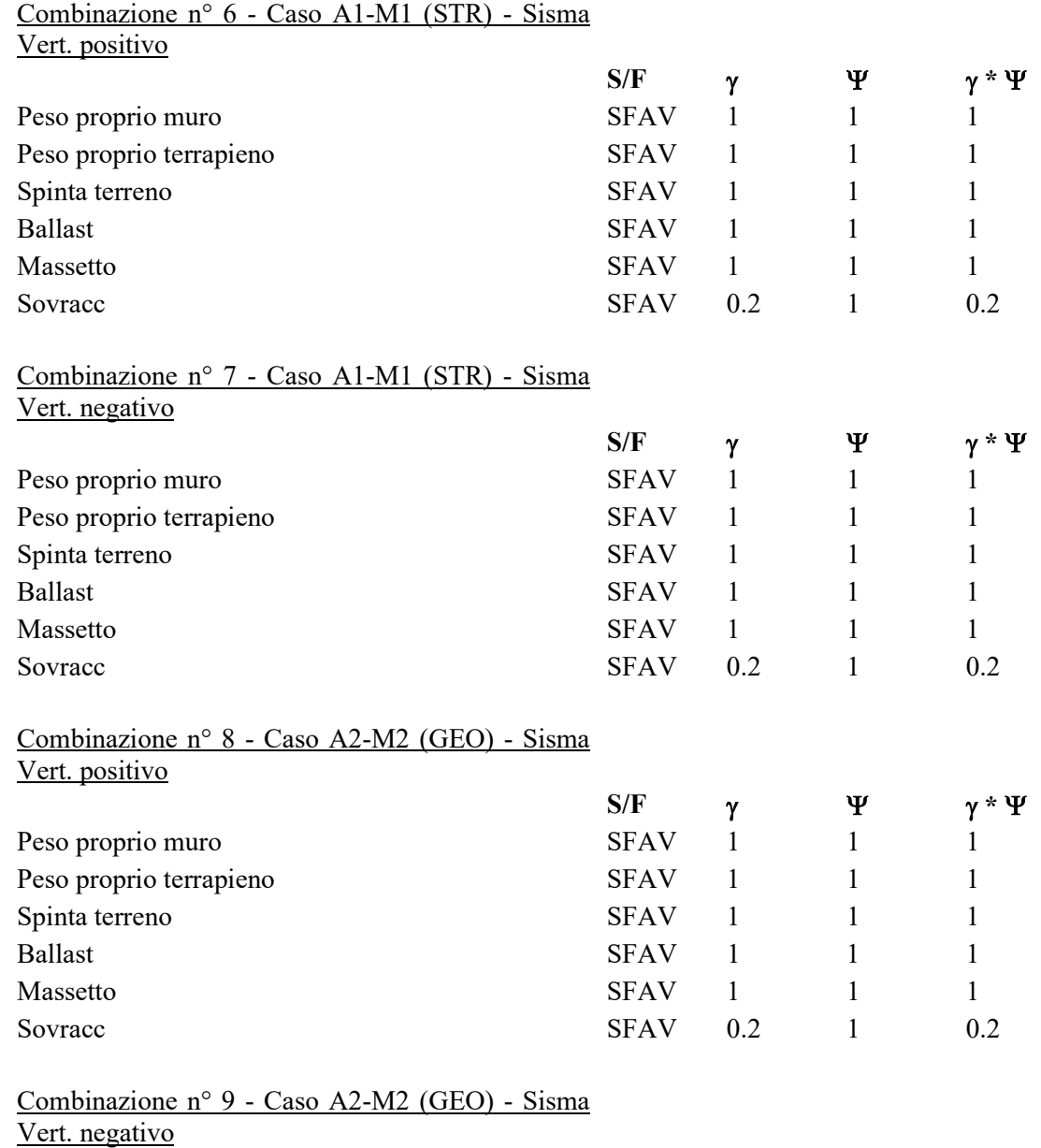

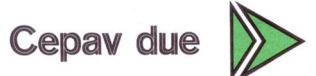

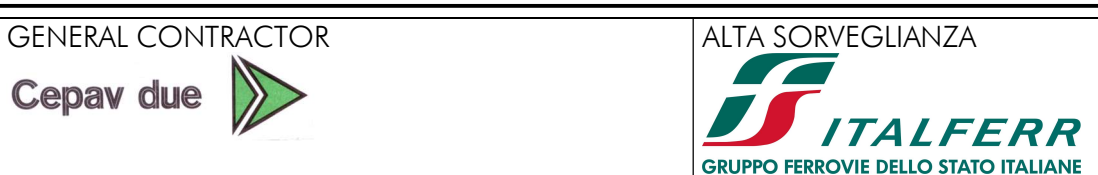

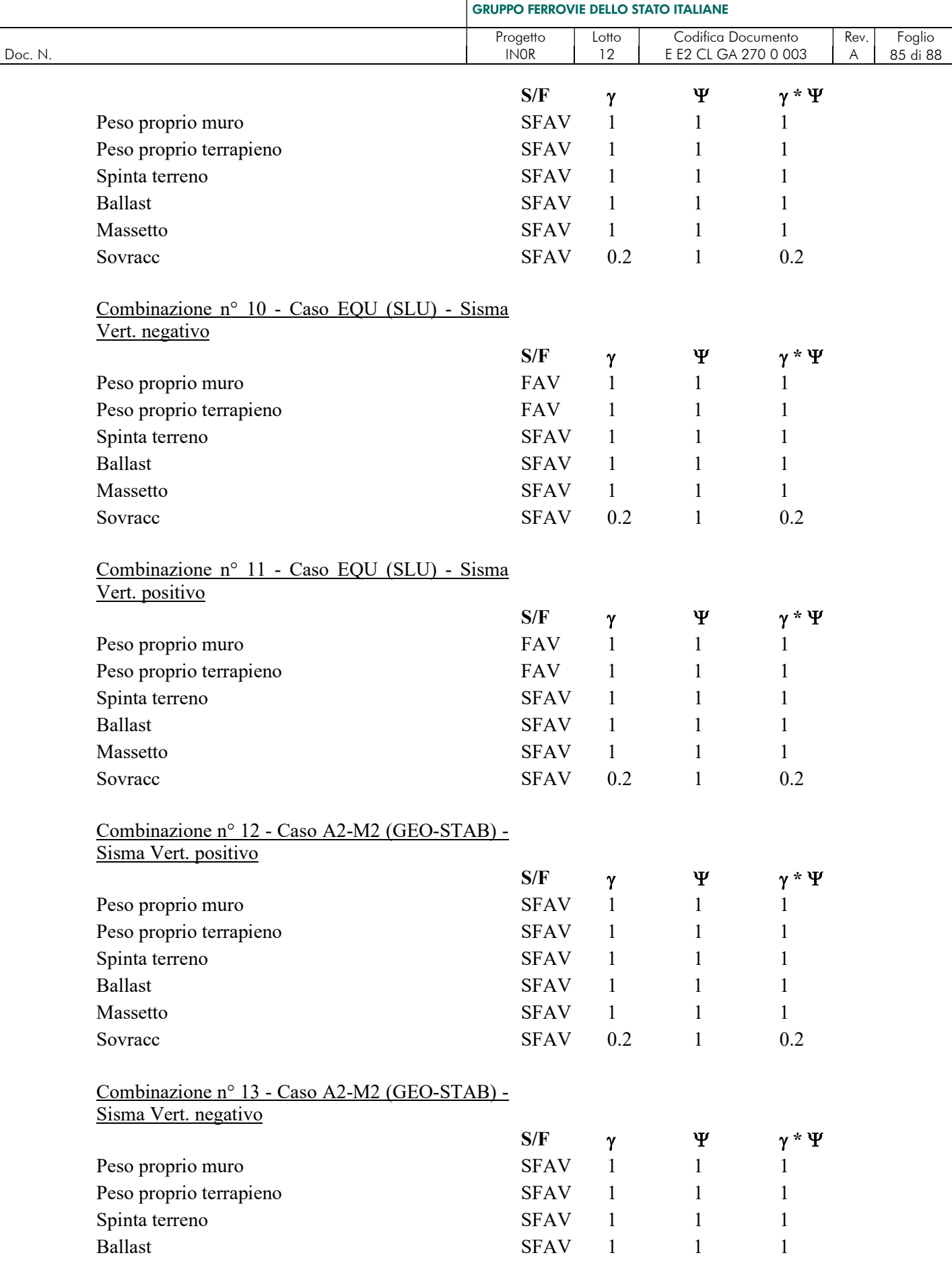

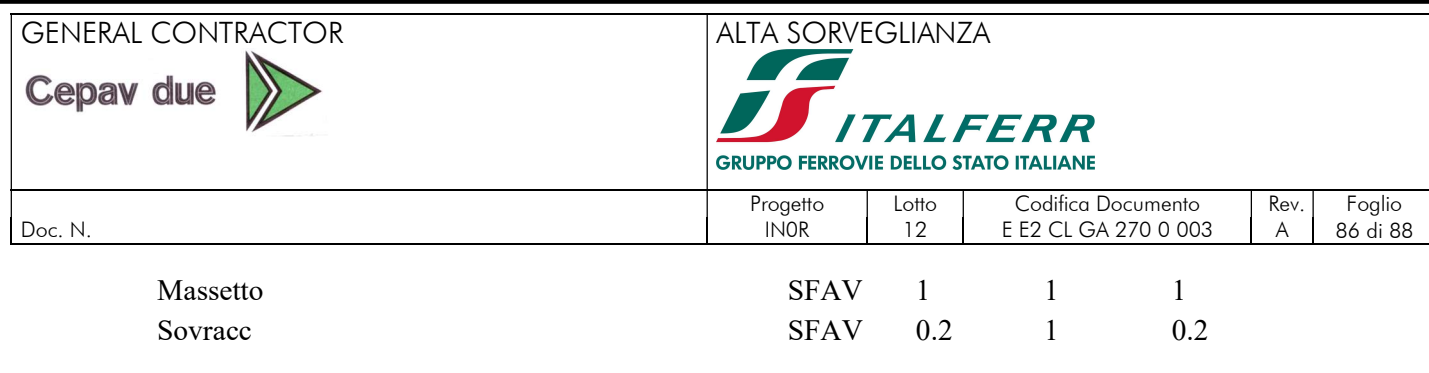

### 9.9.3. Verifica a ribaltamento

La verifica a ribaltamento consiste nel determinare il momento risultante di tutte le forze che tendono a fare ribaltare il muro (momento ribaltante Mr) ed il momento risultante di tutte le forze che tendono a stabilizzare il muro (momento stabilizzante M<sub>s</sub>) rispetto allo spigolo a valle della fondazione e verificare che il rapporto M<sub>s</sub>/M<sub>r</sub> sia maggiore di un determinato coefficiente di sicurezza  $\eta_r$ .

Eseguendo il calcolo mediante gli eurocodici si puo impostare  $\eta$ <sup>- $>$ =</sup> 1.0.

Deve quindi essere verificata la seguente diseguaglianza

$$
\frac{M_s}{M_r} > = \eta_r
$$

Il momento ribaltante Mr è dato dalla componente orizzontale della spinta S, dalle forze di inerzia del muro e del terreno gravante sulla fondazione di monte (caso di presenza di sisma) per i rispettivi bracci. Nel momento stabilizzante interviene il peso del muro (applicato nel baricentro) ed il peso del terreno gravante sulla fondazione di monte. Per quanto riguarda invece la componente verticale della spinta essa sarà stabilizzante se l'angolo d'attrito terra-muro  $\delta$  è positivo, ribaltante se  $\delta$  è negativo.

#### 9.9.4. Verifica a scorrimento

Per la verifica a scorrimento del muro lungo il piano di fondazione deve risultare che la somma di tutte le forze parallele al piano di posa che tendono a fare scorrere il muro deve essere minore di tutte le forze, parallele al piano di scorrimento, che si oppongono allo scivolamento, secondo un certo coefficiente di sicurezza. La verifica a scorrimento risulta soddisfatta se il rapporto fra la risultante delle forze resistenti allo scivolamento  $F_r$  e la risultante delle forze che tendono a fare scorrere il muro  $F_s$  risulta maggiore di un determinato coefficiente di sicurezza  $\eta_s$ Eseguendo il calcolo mediante gli Eurocodici si può impostare  $\eta_s$  >=1.0

$$
\dfrac{F_r}{F_s} > = \eta_s
$$

Le forze che intervengono nella F<sub>s</sub> sono: la componente della spinta parallela al piano di fondazione e la componente delle forze d'inerzia parallela al piano di fondazione.

La forza resistente è data dalla resistenza d'attrito e dalla resistenza per adesione lungo la base della fondazione. Detta N la componente normale al piano di fondazione del carico totale gravante in fondazione e indicando con  $\delta_f$  l'angolo d'attrito terreno-fondazione, con ca l'adesione terreno-fondazione e con Br la larghezza della fondazione reagente, la forza resistente può esprimersi come

$$
F_r = N \, t g \, \delta_f + c_a B_r
$$

La Normativa consente di computare, nelle forze resistenti, una aliquota dell'eventuale spinta dovuta al terreno posto a valle del muro. In tal caso, però, il coefficiente di sicurezza deve essere aumentato opportunamente. L'aliquota di spinta passiva che si può considerare ai fini della verifica a scorrimento non può comunque superare il 50 percento. Per quanto riguarda l'angolo d'attrito terra-fondazione,  $\delta_f$ , diversi autori suggeriscono di assumere un valore di  $\delta_f$  pari all'angolo d'attrito del terreno di fondazione.

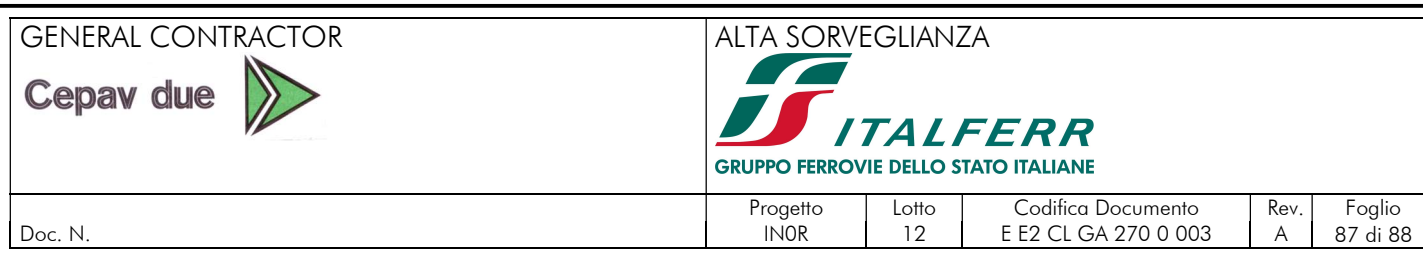

In particolare, per la verifica a scorrimento del muro Concio D, in condizioni sismiche, è stata considerata l'aliquota di spinta passiva sul dente di fondazione, pari al 50%, calcolata nel modo seguente:

 $S_{\text{dentepassiva}} = 0.5 \cdot k_p \cdot (h_f \cdot \gamma_{\text{cls}} \cdot h_{\text{dente}} + 0.5 \gamma \cdot h_{\text{dente}}^2) = 106.27 \text{ kN/m}$ 

dove:

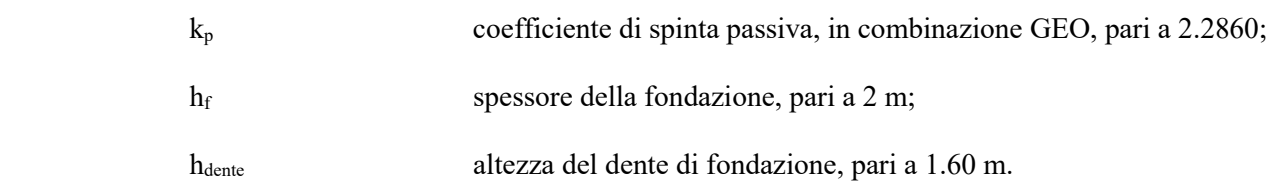

# 9.9.5. Verifica alla stabilità globale

La verifica alla stabilità globale del complesso muro + terreno deve fornire un coefficiente di sicurezza non inferiore a  $\eta_e$ Eseguendo il calcolo mediante gli Eurocodici si può impostare  $\eta_e$  >=1.0

Viene usata la tecnica della suddivisione a strisce della superficie di scorrimento da analizzare. La superficie di scorrimento viene supposta circolare e determinata in modo tale da non avere intersezione con il profilo del muro o con i pali di fondazione. Si determina il minimo coefficiente di sicurezza su una maglia di centri di dimensioni 10 x 10 posta in prossimità della sommità del muro. Il numero di strisce è pari a 50. Si adotta per la verifica di stabilità globale il metodo di Bishop. Il coefficiente di sicurezza nel metodo di Bishop si esprime secondo la seguente formula:

$$
\Sigma_i \ (\ \frac{c_ib_i+(W_i-u_ib_i)tg\phi_i}{m})
$$

dove il termine m è espresso da

$$
m = (1 + \frac{t g \phi_i t g \alpha_i}{\eta}) \cos \alpha_i
$$

In questa espressione *n* è il numero delle strisce considerate,  $b_i$  e  $\alpha_i$  sono la larghezza e l'inclinazione della base della striscia i<sub>esima</sub> rispetto all'orizzontale,  $W_i$  è il peso della striscia i<sub>esima</sub>,  $c_i$  e  $\phi_i$  sono le caratteristiche del terreno (coesione ed angolo di attrito) lungo la base della striscia ed  $u_i$  è la pressione neutra lungo la base della striscia.

L'espressione del coefficiente di sicurezza di Bishop contiene al secondo membro il termine m che è funzione di  $\eta$ . Quindi essa viene risolta per successive approssimazioni assumendo un valore iniziale per  $\eta$  da inserire nell'espressione di m ed iterare fin quando il valore calcolato coincide con il valore assunto.

# 9.9.6. Risultati delle verifiche di stabilità

Si riportano di seguito i risultati delle verifiche di stabilità, in condizione statica e in condizione simica. È stata adottata la seguente simbologia:

GENERAL CONTRACTOR ALTA SORVEGLIANZA Cepav due **Contract Contract Contract Contract Contract Contract Contract Contract Contract Contract Contract Contract Co ITALFERR GRUPPO FERROVIE DELLO STATO ITALIANE** Progetto Lotto Codifica Documento Rev. Foglio<br>INOR 12 EE2 CL GA 270 0 003 A 88 di 88 | Doc. N. | INOR | 12 | EE2 CL GA 270 0 003 | A Comb Identificativo della combinazione<br>
Tipo I ipo combinazione Tipo combinazione

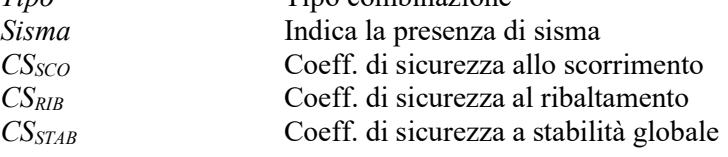

#### Tabella 37. Verifiche di stabilità. Muro concio B-G.

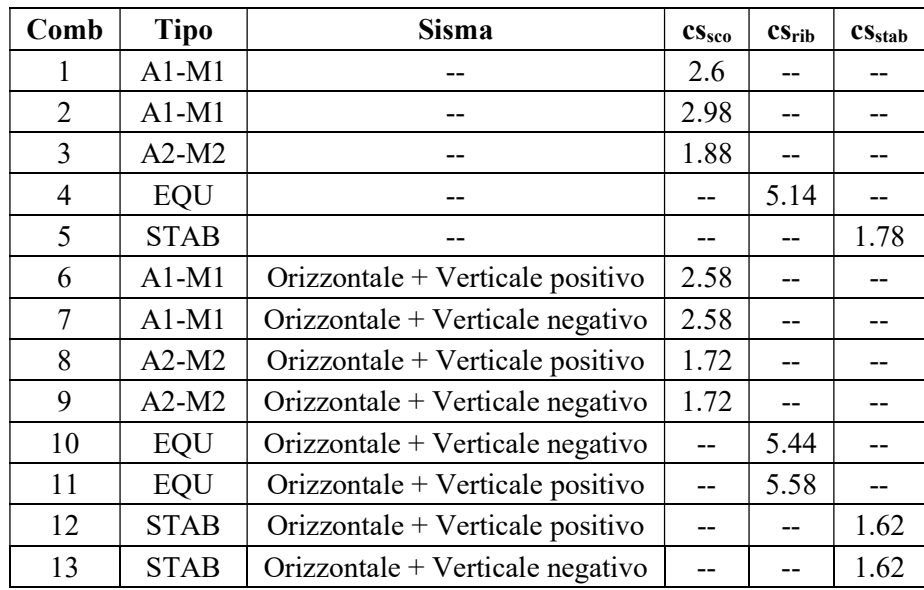